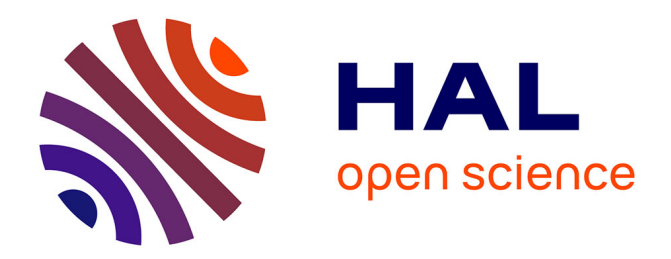

# **Diffusion d'un champ electromagnetique par un batiment modelise**

Claude Bourrely

### **To cite this version:**

Claude Bourrely. Diffusion d'un champ electromagnetique par un batiment modelise. 2008. hal-00273714ff

## **HAL Id: hal-00273714 <https://hal.science/hal-00273714>**

Submitted on 16 Apr 2008

**HAL** is a multi-disciplinary open access archive for the deposit and dissemination of scientific research documents, whether they are published or not. The documents may come from teaching and research institutions in France or abroad, or from public or private research centers.

L'archive ouverte pluridisciplinaire **HAL**, est destinée au dépôt et à la diffusion de documents scientifiques de niveau recherche, publiés ou non, émanant des établissements d'enseignement et de recherche français ou étrangers, des laboratoires publics ou privés.

# DIFFUSION D'UN CHAMP ÉLECTROMAGNÉTIQUE PAR UN BATIMENT MODÉLISÉ

Claude BOURRELY

Centre de Physique Théorique, UMR 6207 <sup>1</sup> CNRS, Luminy case 907 13288 Marseille cedex 9

Mars 2008

**Résumé** 

Cette étude présente la diffusion d'un champ électromagnétique par un batiment de bureaux modélisé suivant un réseau bipériodique, en particulier, l'objectif est de calculer le champ réfléchi et transmis. Ce champ est produit par une antenne extérieure au batiment, on suppose qu'elle émet une onde plane. On travaille dans un domaine de longueur d'onde qui est inférieur à la plus petite dimension de la structure, ce qui correspond à l'épaisseur des murs. Les calculs sont effectués suivant la méthode des ondes couplées (RCWA). Les résultats mettent en évidence la structure bipériodique du batiment, et l'on observe un effet significatif du flux transmis, la répartition des intensités calculées dans un plan d'observation extérieur au batiment montre une structure complexe.

mots-clés : diffusion électromagnétique, méthode RCWA, télécommunications, téléphonie mobile.

CPT-P033-2008

 $1$ Unité Mixte de Recherche du CNRS et des Universités Aix-Marseille I et Aix-Marseille II et de l' Université du Sud Toulon-Var, Laboratoire affilié à la FRUMAM.

Table des matières

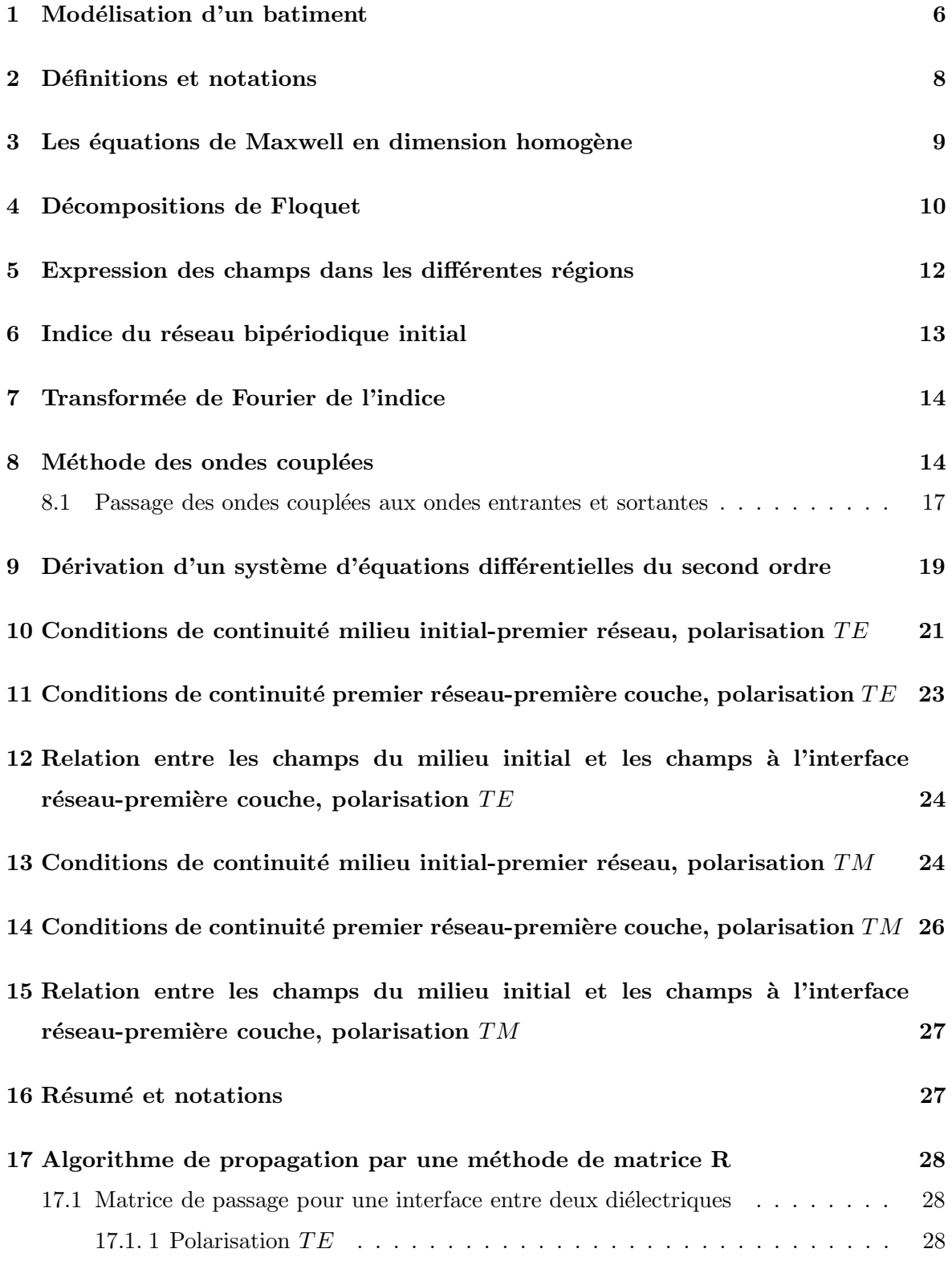

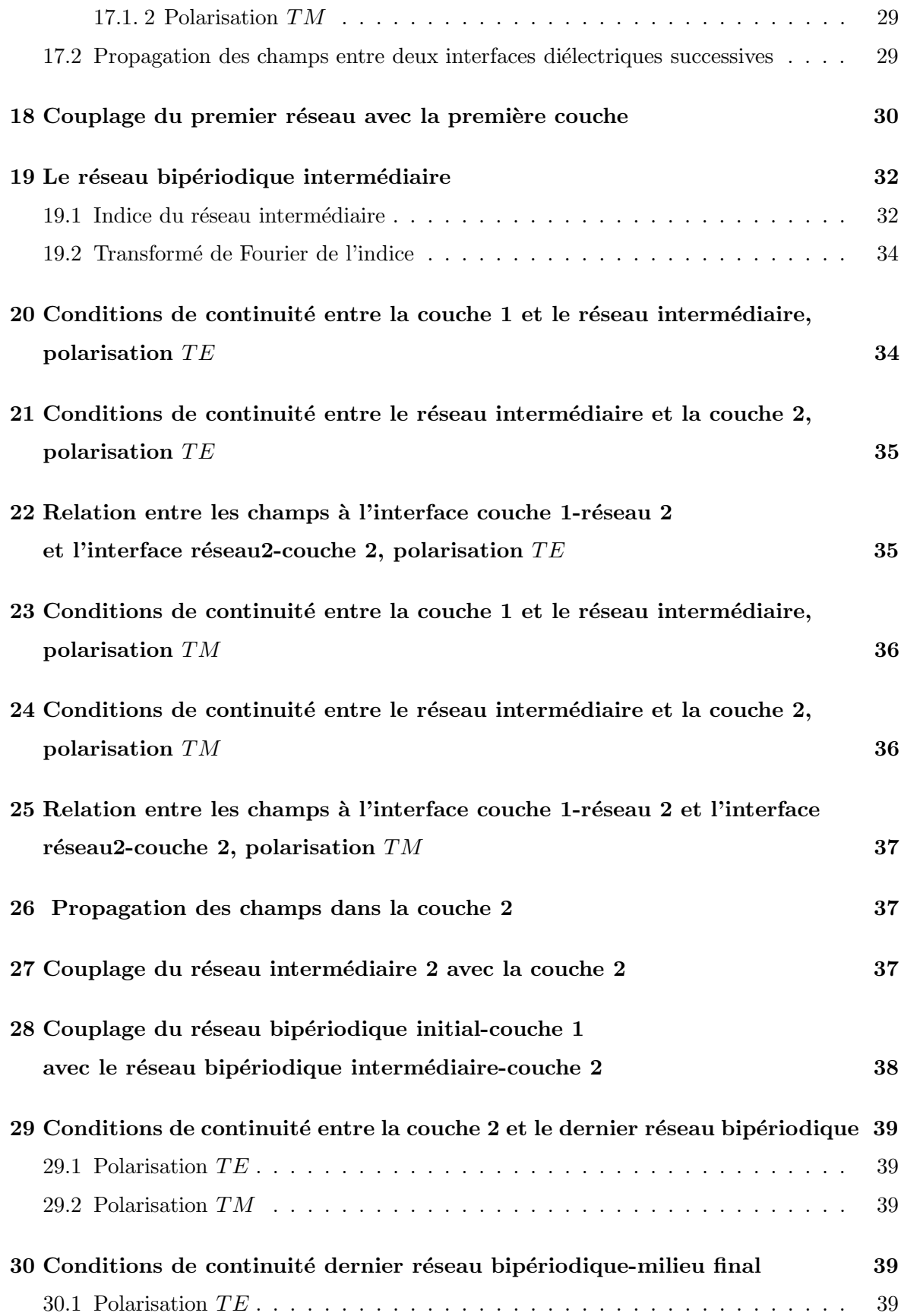

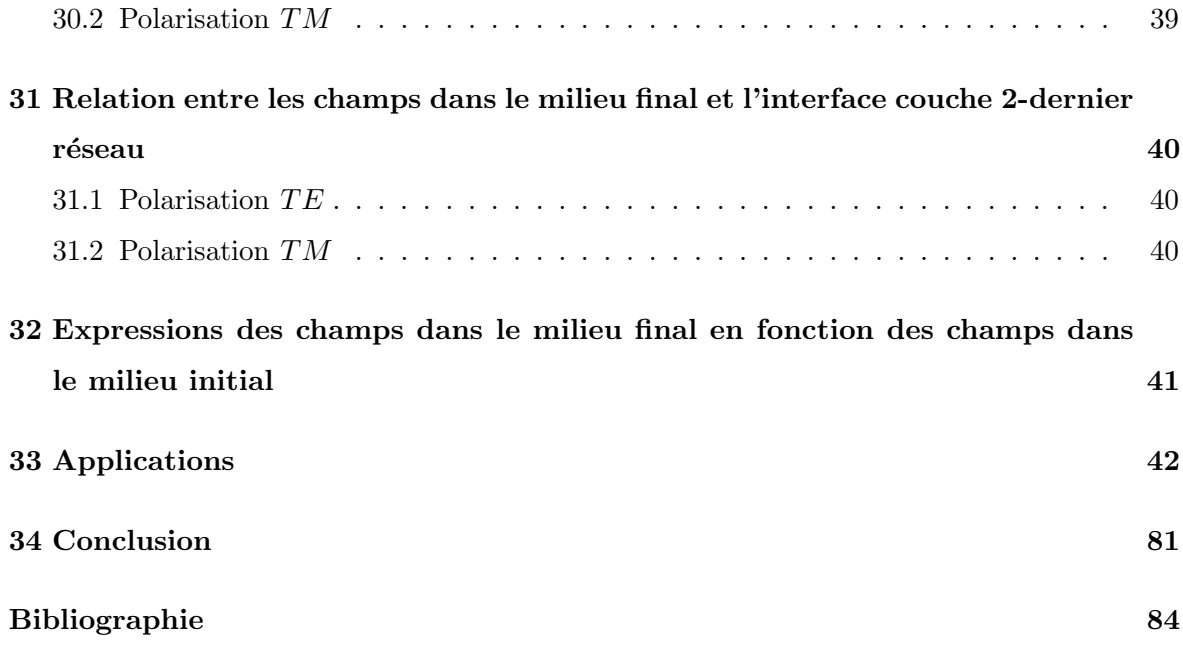

### LEXIQUE

λ longueur d'onde incidente

 $\vec{E}^I$ ,  $\vec{H}^I$ , champs électriques et nagnétiques incidents  $\vec{E}^R,$   $\vec{H}^R,$  champs électriques et nagnétiques réfléchis dans le milieu incident  $\vec{E}^{F+}$ ,  $\vec{H}^{F+}$ , champs électriques et nagnétiques transmis dans le milieu final  $\vec{E}^{F-}$ ,  $\vec{H}^{F-}$ , champs électriques et nagnétiques incidents dans le milieu final  $\Lambda_x, \Lambda_y$  périodes des réseaux dans le plan  $(x, y)$  $n^{(1)}$  indice du premier réseau bipériodique (réseau 1)  $\widetilde{n}^1_{\mu\nu}$  composantes de Fourier de  $n^{(1)}$  $n_i$  indice à l'intérieur d'une cellule du réseau supposé constant.  $n_e$  indice à l'extérieur d'une cellule supposé constant  $\tilde{\chi}^{(1)}_{\mu\nu}$  composantes de Fourier de l'inverse de l'indice  $n^{(1)}$  $n<sup>(2)</sup>$  indice de la couche 1  $n^{(3)}$  indice du réseau bipériodique intermédiaire (réseau 2)  $\widetilde{n}^3_{\mu\nu}$  composantes de Fourier de  $n^{(3)}$  $\widetilde{\chi}^{(3)}_{\mu\nu}$  composantes de Fourier de l'inverse de l'indice  $n^{(3)}$  $n<sup>(4)</sup>$  indice de la couche 2  $n^{(5)}$  indice du dernier réseau bipériodique (réseau 3)  $\widetilde{n}^5_{\mu\nu}$  composantes de Fourier de  $n^{(5)}$  $\widetilde{\chi}^{(5)}_{\mu\nu}$  composantes de Fourier de l'inverse de l'indice  $n^{(5)}$  $z_0, z_s, z_1, z_2, z_3, z_F$  positions des interfaces des composants suivant l'axe  $Oz$  $z_0$  début du réseau 1  $z_s$  fin du réseau 1, début de la couche 1  $z_1$  fin de la couche 1, début du réseau  $2$  $z_2$  fin du réseau 2, début de la couche 2  $z_3$  fin de la couche 2, début du réseau 3  $z_F$  fin du réseau 3, début du milieu final  $d_1$  profondeur du réseau initial  $d_1 = z_s - z_0$  $d_2$ épaisseur de la couche 1 $d_2 = z_1 - z_s$  $d_3$  profondeur du réseau intermédiaire  $d_3 = z_2 - z_2$  $d_4$ épaisseur de la couche 2 $d_4 = z_3 - z_2$  $d_5$  profondeur du réseau final  $d_5 = z_F - z_3$  $\sigma^1 = \frac{\lambda}{\Lambda_x}$ 

 $\sigma^2 = \frac{\lambda}{\Lambda}$  $\Lambda_y$  $\vec{V}_p$  champs de composantes x ou y, p état de polarisation  $\vec{E}$  ou  $\vec{H}$  $\mathcal{A}_{p,1}$  opérateur de propagation dans le réseau 1 de  $z_0$  à  $z_s$ , p polarisation  $\mathcal{A}_{p,3}$ opérateur de propagation dans le réseau 2 de $z_1$  à  $z_2$  $\mathcal{A}_{p,5}$ opérateur de propagation dans le réseau 3 de $z_3$  à  $z_F$  $\mathcal{G}_{p,1}$  opérateur de propagation des champs de  $z_0$  en  $z_1$  $\mathcal{G}_{p,2}$  opérateur de propagation des champs de  $z_1$  en  $z_3$  $\mathcal{G}_{p,3}$  opérateur de propagation des champs de  $z_0$  en  $z_3$  $\mathcal{G}_{p,F}$ opérateur de propagation des champs de $z_0$  en  $z_F$ 

### 1 Modélisation d'un batiment

Nous allons considérer un batiment dont les façades sont de dimension infinie (plan  $x y$ ), chaque façade est normalement entièrement vitrée, cependant, nous négligerons la présence de ce vitrage, il serait possible d'en tenir compte en prenant pour la surface vitrée une couche très mince composée de verre. <sup>2</sup> Suivant l'axe z qui représente la profondeur du batiment on trouve successivement : un premier réseau bipériodique (1) constitué de cellules parallélipédiques de dimension finie, qui sont associées à des bureaux, voir la figure 1, chaque cellule est délimitée par un matériau diélectrique plan qui représente les murs, le plafond et le plancher. Nous avons ensuite, voir figures 2 et 3, une couche diélectrique (couche 1) de dimension infinie en x, y, mais dont l'épaisseur est finie (première cloison du couloir); <sup>3</sup> un réseau bipériodique (2) suivant la direction y (dimension infinie en x), associé aux couloirs, figure 3; une couche (couche 2) infinie suivant  $(x,y)$ , mais finie suivant z (seconde cloison du couloir), et pour terminer un réseau bipériodique (3) (bureaux) dont la structure peut être différente du premier réseau quant à son matériau et sa profondeur en z. Nous supposerons en plus que le batiment ne contient aucun mobilier.

<sup>&</sup>lt;sup>2</sup>Notons que certaines surfaces vitrées comportent aussi une couche mince de traitement anti UV contenant des particules métalliques ce qui augmente le pouvoir de réflexion de ces surfaces.

 $3$ Nous avons considéré les cloisons (couche 1 et 2) comme constituées de matériaux pleins. Il est possible d'introduire une ouverture (porte) entre les bureaux et le couloir, cela revient a` remplacer chaque couche par un nouveau réseau bipériodique. Pour simplifier le problème nous n'avons pas tenu compte de cette possibilité.

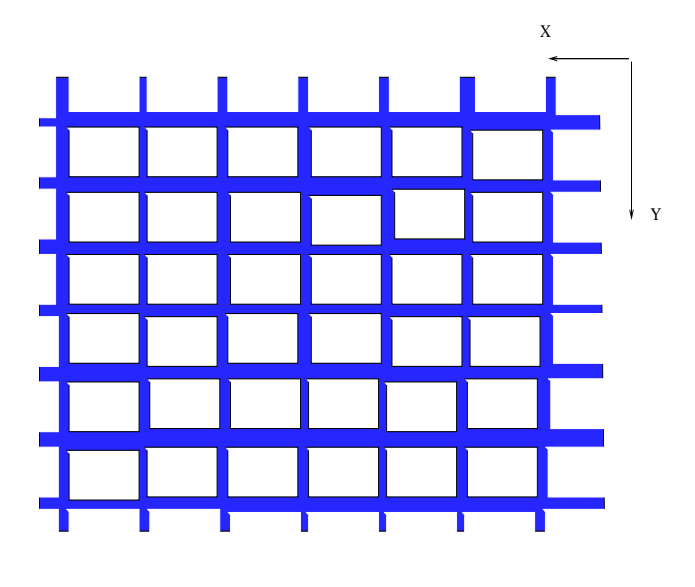

Vue dans le plan x y

Fig. 1. Coupe du batiment suivant le plan x y.

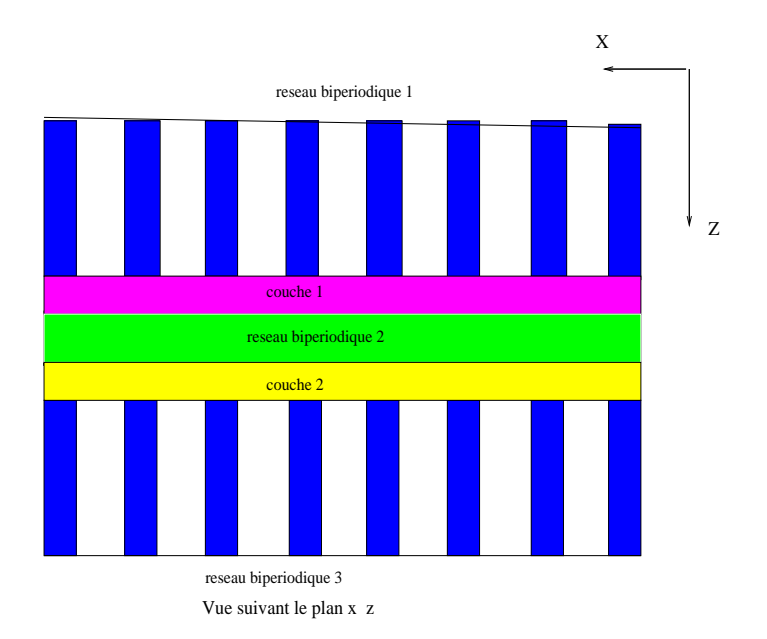

Fig. 2. Coupe du batiment suivant le plan x z.

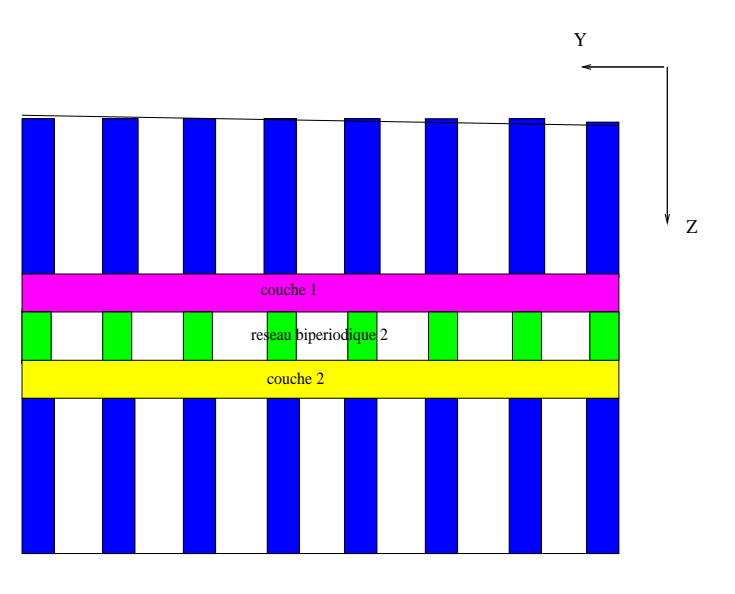

Vue suivant le plan y z

Fig. 3. Coupe du batiment suivant le plan y z.

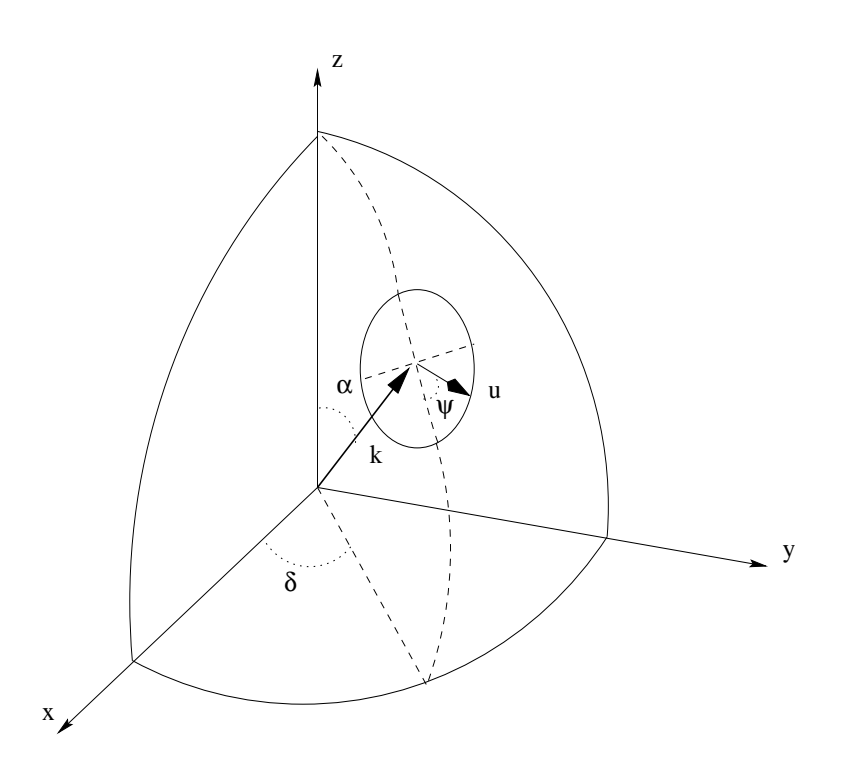

FIG. 4. Définition de l'onde plane incidente.

### 2 Définitions et notations

Nous choisirons un repère orthonormé de vecteurs unitaires  $\hat{x}, \hat{y}, \hat{z}$  suivant les axes  $ox, oy, oz$ . Désignons par  $\vec{k}$  le vecteur d'onde de l'onde incidente, dont le module  $|\vec{k}| = k_0 \sqrt{\epsilon_r^0 \mu_r^0}$  où  $k_0 = 2\pi/\lambda_{inc} = \omega/c$ ,  $\epsilon_r^0$  et  $\mu_r^0$  sont la permittivité et la perméabilité relative du milieu initial. Dans ce repère les angles sont définis par :  $\alpha$  l'angle de d'incidence par rapport à oz,  $\delta$  l'angle du plan d'incidence rapporté à l'axe  $\alpha x$  et  $\psi$  l'angle de polarisation.

$$
\vec{k} = \begin{cases}\nk \sin \alpha \cos \delta, \\
k \sin \alpha \sin \delta, \\
k \cos \alpha.\n\end{cases}
$$
\n(1)

Définissons un plan perpendiculaire à  $\vec{k}$ , et deux vecteurs unitaires orthogonaux  $\vec{w}_{x'}, \vec{w}_{y'}$ suivant les axes  $o'x', o'y',$  avec  $\vec{w}_{x'}$  orthogonal au plan de diffusion. Dans ce plan introduisons un vecteur unitaire  $\vec{u}$  dont les composantes s'expriment par

$$
\vec{u} = u_x \hat{x} + u_y \hat{y} + u_z \hat{z},\tag{2}
$$

$$
\vec{u} = (\cos \psi \cos \alpha \cos \delta - \sin \psi \sin \delta)\hat{x} +(\cos \psi \cos \alpha \sin \delta + \sin \psi \cos \delta)\hat{y} -\cos \psi \sin \alpha \hat{z}.
$$
 (3)

Le champ électrique  $\vec{\mathcal{E}}^i$  fait un angle  $\psi$  avec l'axe  $o'x'$ . Les composantes des champs  $\vec{\mathcal{E}}^i, \vec{\mathcal{H}}^i$ dans le repère  $\alpha xyz$  sont données par les expressions :

$$
\vec{\mathcal{E}}^i = \mathcal{E}^i_x(\cos \psi \cos \alpha \cos \delta - \sin \psi \sin \delta)\hat{x} \n+ \mathcal{E}^i_y(\cos \psi \cos \alpha \sin \delta + \sin \psi \cos \delta)\hat{y} \n- \mathcal{E}^i_z(\cos \psi \sin \alpha)\hat{z},
$$
\n(4)

$$
\begin{aligned}\n\vec{\mathcal{H}}^i &= -\mathcal{H}_x^i (\sin \psi \cos \alpha \cos \delta + \cos \psi \sin \delta) \hat{x} \\
&+ \mathcal{H}_y^i (\sin \psi \cos \alpha \sin \delta - \cos \psi \cos \delta) \hat{y} \\
&- \mathcal{H}_z^i (\sin \psi \sin \alpha) \hat{z}.\n\end{aligned}
$$
\n(5)

Si  $\psi = 0$ , cas transverse magnétique (TM).

Si  $\psi = \pi/2$ , cas transverse électrique (TE).

### 3 Les équations de Maxwell en dimension homogène

Nous nous restreindrons au cas d'un régime temporel harmonique, avec une dépendance temporelle  $\exp\{-i\omega t\}$ . Les équations de Maxwell, pour les champs électrique et magnétique sont données par :

$$
\overrightarrow{\mathrm{rot}} \vec{\mathcal{H}} = -i[\omega \epsilon_0 \epsilon + i\sigma] \vec{\mathcal{E}}, \tag{6}
$$

$$
\overrightarrow{cot} \vec{\mathcal{E}} = i\omega\mu_0\mu\vec{\mathcal{H}}, \qquad (7)
$$

où  $\epsilon_0$  et  $\mu_0$  sont les permittivités électriques et magnétique du vide,  $\epsilon$  et  $\mu$  les permittivités relatives du milieu, elles sont reliées aux susceptibilités  $\chi_E, \chi_M$  par :

$$
\epsilon = 1 + \chi_E, \tag{8}
$$

$$
\mu = 1 + \chi_M,\tag{9}
$$

et  $\sigma$  représente la conductivité du milieu.

Les vecteurs déplacement électrique et l'induction magnétique sont respectivement définis par  $\vec{D} = \epsilon_0 \epsilon \vec{\mathcal{E}}$  et  $\vec{B} = \mu_0 \mu \vec{\mathcal{H}}$ .

Nous serons amenés à construire des vecteurs qui font intervenir simultanément le champ ´electrique et magn´etique, dans ce cas, il est commode d'utiliser des grandeurs de dimensions homogènes en redéfinissant les champs par :

$$
\vec{E} = \frac{\vec{\mathcal{E}}}{\sqrt{\epsilon_0 c}}, \qquad \vec{H} = \frac{\vec{\mathcal{H}}}{\sqrt{\mu_0 c}}, \tag{10}
$$

et en utilisant les coordonnées réduites  $\vec{r} = k_0 \vec{r}'$ , les équations de Maxwell s'expriment sous la forme :

$$
\overrightarrow{\text{rot}} \vec{E} = i\mu \vec{H},
$$
  
\n
$$
\overrightarrow{\text{rot}} \vec{H} = -i[\epsilon + i\frac{\sigma}{2\pi f \epsilon_0}]\vec{E},
$$
\n(11)

les champs  $\vec{E}$  et  $\vec{H}$  ont comme dimension  $\sqrt{\text{volt-ampère}}/\text{mètre}$ . Si l'on exprime f en  $GHz$ ,  $1/(2\pi\epsilon_0) = 17.97528.$ 

Dans ce système les équations de Helmholtz s'écrivent :

$$
\nabla^2 \vec{E} + \epsilon \mu \vec{E} = 0,
$$
  

$$
\nabla^2 \vec{H} + \epsilon \mu \vec{H} = 0.
$$
 (12)

Dans la suite de ce rapport nous travaillerons avec des longueurs sans dimension, c'est a` dire, multipliées par  $k_0$ .

### 4 Décompositions de Floquet

Considérons un réseau bipériodique dans le plan  $xOy$  dont nous écrirons les vecteurs d'onde sous la forme

$$
\vec{K_1} = \sigma^1 \vec{u_x}, \n\vec{K_2} = \sigma^2 \vec{u_y},
$$
\n(13)

ou`

$$
\sigma^1 = \frac{2\pi}{\Lambda_x},
$$
  
\n
$$
\sigma^2 = \frac{2\pi}{\Lambda_y},
$$
\n(14)

les périodes du réseau par rapport à  $Ox$  et  $Oy$  sont respectivement  $\Lambda_x$  et  $\Lambda_y$ .

Nous développerons tous les champs en séries de Floquet, en faisant intervenir les fonctions de base suivantes

$$
\epsilon_{mn}^{\pm}(x,y,z) = e^{i(\alpha_m x + \beta_n y \pm \gamma_{mn} z)},\tag{15}
$$

où les paramètres apparaissant dans les modes de Floquet sont pour un milieu d'indice  $n_j =$  $\sqrt{\epsilon^j \mu^j}$ ,  $(\epsilon^j$  et  $\mu^j$  sont les valeurs relatives)

$$
\alpha_m = \sqrt{\epsilon^o \mu^o} \sin(\alpha) \cos(\delta) + m\sigma^1 ,
$$
  
\n
$$
\beta_n = \sqrt{\epsilon^o \mu^o} \sin(\alpha) \sin(\delta) + n\sigma^2 ,
$$
\n(16)

 $\epsilon^o$  et  $\mu^o$  sont les grandeurs relatives au milieu initial

$$
(\gamma_{mn}^{(j)})^2 = n^{(j)2} - \alpha_m^2 - \beta_n^2 = n^{(j)2} - t_{mn}^2,
$$
\n(17)

où  $t_{mn}^2 = \alpha_m^2 + \beta_n^2$ . On prendra la détermination

$$
\gamma_{mn}^{(j)} = \begin{cases} [n^{(j)2} - t_{mn}^2]^{\frac{1}{2}} & \text{si } t_{mn}^2 \le n^{(j)2}, \\ i[t_{mn}^2 - n^{(j)2}]^{\frac{1}{2}} & \text{si } t_{mn}^2 > n^{(j)2}. \end{cases}
$$
(18)

Dans la région du champ incident et celle du milieu final, nous décomposerons les champs en partie incidente et réfléchie,  $\overrightarrow{E}_{mn}^{\pm}$  et  $\overrightarrow{H}_{mn}^{\pm}$ . Dans le cas de la polarisation TE,

$$
\overrightarrow{E}(x,y,z) = \sum_{m,n} \left( \overrightarrow{E}_{mn}^+ \epsilon_{mn}^+(x,y,z) + \overrightarrow{E}_{mn}^- \epsilon_{mn}^-(x,y,z) \right). \tag{19}
$$

En utilisant les équations de Maxwell

$$
H_x(x, y, z) = \frac{1}{\mu} \sum_{mn} \left\{ \left[ \beta_n E_{z,mn}^+ - \gamma_{mn}^{(j)} E_{y,mn}^+ \right] \epsilon_{mn}^+(x, y, z) \right\}
$$

$$
\left[ \beta_n E_{z,mn}^- + \gamma_{mn}^{(j)} E_{y,mn}^- \right] \epsilon_{mn}^-(x, y, z) \right\},
$$

$$
H_x(x, y, z) = \frac{1}{\mu} \sum_{m} \left( \left[ \sum_{m} \frac{1}{m} \right] \epsilon_{mn}^+(x, y, z) \right],
$$
(20)

$$
H_y(x, y, z) = \frac{1}{\mu} \sum_{mn} \left\{ \left[ -\alpha_m E_{z,mn}^+ + \gamma_{mn}^{(j)} E_{x,mn}^+ \right] \epsilon_{mn}^+(x, y, z) - \left[ \alpha_m E_{z,mn}^- + \gamma_{mn}^{(j)} E_{x,mn}^- \right] \epsilon_{mn}^-(x, y, z) \right\},
$$
\n(21)

si l'on rajoute la condition de divergence du champ électrique avec une permittivité constante du milieu, nous pouvons exprimer les composantes tangentielles du champ magnétique sous la forme

$$
H_x(x, y, z) = \frac{1}{\mu} \sum_{mn} \frac{1}{\gamma_{mn}^{(j)}} \left\{ - \left[ \alpha_m \beta_n E_{x,mn}^+ + \left( n^{(j)2} - \alpha_m^2 \right) E_{y,mn}^+ \right] \epsilon_{mn}^+ (x, y, z) + \left[ \alpha_m \beta_n E_{x,mn}^- + \left( n^{(j)2} - \alpha_m^2 \right) E_{y,mn}^- \right] \epsilon_{mn}^- (x, y, z) \right\},
$$
(22)

$$
H_y(x, y, z) = \frac{1}{\mu} \sum_{mn} \frac{1}{\gamma_{mn}^{(j)}} \left\{ \left[ \left( n^{(j)2} - \beta_n^2 \right) E_{x,mn}^+ + \alpha_m \beta_n E_{y,mn}^+ \right] \epsilon_{mn}^+(x, y, z) - \left[ \left( n^{(j)2} - \beta_n^2 \right) E_{x,mn}^- + \alpha_m \beta_n E_{y,mn}^- \right] \epsilon_{mn}^-(x, y, z) \right\}.
$$
 (23)

Dans le cas de la polarisation TM,

$$
\overrightarrow{H}(x,y,z) = \sum_{m,n} \left( \overrightarrow{H}_{mn}^+ \epsilon_{mn}^+(x,y,z) + \overrightarrow{H}_{mn}^- \epsilon_{mn}^-(x,y,z) \right), \tag{24}
$$

$$
E_x(x, y, z) = \frac{1}{\epsilon} \sum_{mn} \left\{ \left[ -\beta_n H_{z,mn}^+ + \gamma_{mn}^{(j)} H_{y,mn}^+ \right] \epsilon_{mn}^+(x, y, z) - \left[ \beta_n H_{z,mn}^- + \gamma_{mn}^{(j)} H_{y,mn}^- \right] \epsilon_{mn}^-(x, y, z) \right\},
$$
  
\n
$$
E_y(x, y, z) = \frac{1}{\epsilon} \sum_{mn} \left\{ \left[ \alpha_m H_{z,mn}^+ - \gamma_{mn}^{(j)} H_{x,mn}^+ \right] \epsilon_{mn}^+(x, y, z) \right\},
$$
\n(25)

$$
+\left[\alpha_m H_{z,mn}^- + \gamma_{mn}^{(j)} H_{x,mn}^- \right] \epsilon_{mn}^-(x,y,z)\Big\},\tag{26}
$$

avec la condition  $div\mathbf{H} = 0$ ,

$$
E_x(x,y,z) = \frac{1}{\epsilon} \sum_{mn} \frac{1}{\gamma_{mn}^{(j)}} \Big\{ \Big[ \alpha_m \beta_n H_{x,mn}^+ + \Big( n^{(j)2} - \alpha_m^2 \Big) H_{y,mn}^+ \Big] \epsilon_{mn}^+(x,y,z) - \Big[ \alpha_m \beta_n H_{x,mn}^- + \Big( n^{(j)2} - \alpha_m^2 \Big) H_{y,mn}^- \Big] \epsilon_{mn}^-(x,y,z) \Big\},
$$
(27)

$$
E_y(x,y,z) = \frac{1}{\epsilon} \sum_{mn} \frac{1}{\gamma_{mn}^{(j)}} \left\{ - \left[ \left( n^{(j)2} - \beta_n^2 \right) H_{x,mn}^+ + \alpha_m \beta_n H_{y,mn}^+ \right] \epsilon_{mn}^+ (x,y,z) + \left[ \left( n^{(j)2} - \beta_n^2 \right) H_{x,mn}^- + \alpha_m \beta_n H_{y,mn}^- \right] \epsilon_{mn}^- (x,y,z) \right\}.
$$
\n(28)

### 5 Expression des champs dans les différentes régions

Dans la région du champ incident, le champ total se décompose en un champ incident  $\vec{E}^I$ et un champ réfléchi par le système  $\vec{E}^R$ . En coordonnées réduites

$$
\vec{E}^{I}(x,y,z) = \vec{\mathcal{E}}^{i} \exp[i\vec{k}.\vec{r}], \qquad (29)
$$

où  $\vec{k}$  est défini par (1).

$$
\vec{H}^{I}(x,y,z) = \frac{k \,\vec{\mathcal{H}}^{i}}{\mu} \exp[i\vec{k}.\vec{r}].
$$
\n(30)

Le champ réfléchi est donné en modes de Floquet par l'expression :

$$
\vec{E}^{R}(x,y,z) = \sum_{mn} \vec{E}_{mn}^{R} \exp\left[i(\alpha_m x + \beta_n y - \gamma_{mn}^{(I)} z)\right].
$$
\n(31)

Dans la région du réseau bipériodique d'indice  $j$  nous écrirons le champ sous la forme

$$
\vec{E}^{j}(x,y,z) = \sum_{mn} \vec{E}^{j}_{mn}(z) \exp[i(\alpha_m x + \beta_n y]. \tag{32}
$$

Dans le milieu final, nous avons le champ transmis et réfléchi que nous écrirons

$$
\vec{E}^{F}(x,y,z) = \sum_{mn} \vec{E}_{mn}^{TF} \exp\left[i(\alpha_m x + \beta_n y + \gamma_{mn}^{(F)} z)\right] + \sum_{mn} \vec{E}_{mn}^{RF} \exp\left[i(\alpha_m x + \beta_n y - \gamma_{mn}^{(F)} z)\right].
$$
\n(33)

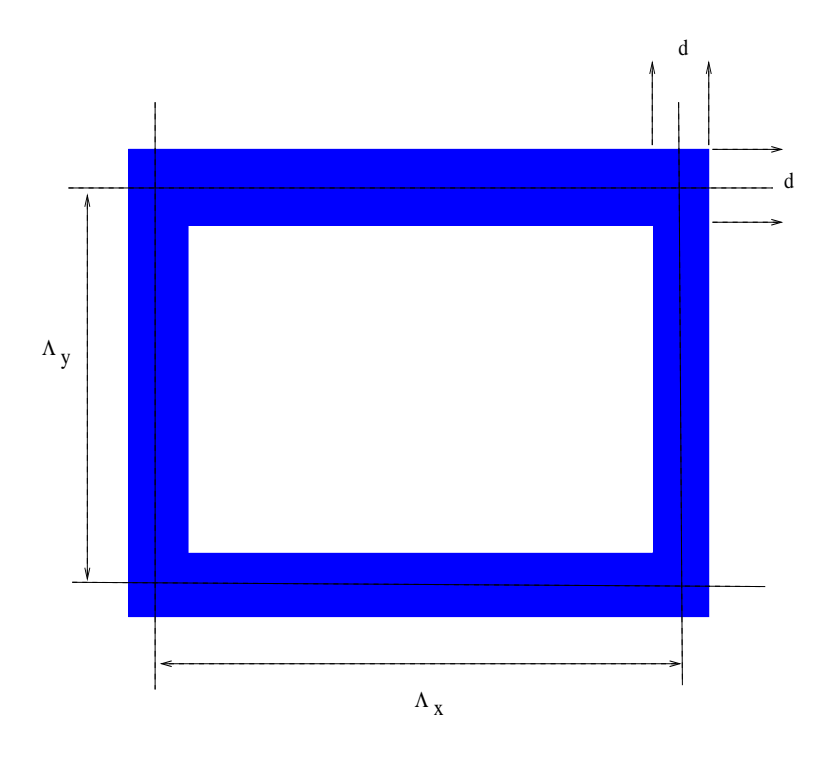

FIG. 5. Paramètres d'une cellule du réseau 1 ou 3 vue dans le plan  $(x, y)$ .

Le problème sera traité en 3 parties

Chapitre 1 le réseau bipériodique initial + couche 1

Chapitre 2 le réseau bipériodique intermédiaire + couche  $2$ 

Chapitre 3 le réseau bipériodique final.

La solution consiste en un couplage de ces 3 parties.

### Chapitre 1 Le réseau bipériodique initial et la couche 1

### 6 Indice du réseau bipériodique initial

La cellule de base est tridimensionnelle, pour une cellule située à la cote  $z_i, z_{i+1}$  nous prendrons un indice de la forme <sup>4</sup>

$$
n^{(1)}(x,y,z)^2 = n_e(x,y,z)^2 + (n_i(x,y,z)^2 - n_e(x,y,z)^2) \chi_{[x_j,x_{j+1}]\times[y_j,y_{j+1}]}(x,y),
$$
(34)

où  $n_i(x, y, z)^2$  est la valeur de l'indice dans la cellule, il sera supposé constant (suivant z) et  $n_e(x, y, z)^2$  celui de l'indice extérieur à la cellule, également supposé constant (suivant z) (voir Fig. 5). La fonction caractéristique  $\chi$  vaut 1 à l'intérieur de la cellule et 0 à l'extérieur, dans un domaine défini par les périodes  $\Lambda_x$  et  $\Lambda_y.$ 

<sup>&</sup>lt;sup>4</sup>Rappel  $n^2 = \epsilon \mu$ 

### 7 Transformée de Fourier de l'indice

Nous représenterons l'indice dans la région du réseau bipériodique par une double série de Fourier

$$
n^{(1)}(x,y,z)^2 = \sum_{\mu,\nu=-\infty}^{\infty} \tilde{n}^{(1)}_{\mu\nu} e^{i(\mu\sigma_1 x + \nu\sigma_2 y)}.
$$
\n(35)

Les coefficients de Fourier (pour un  $z$  fixé) sont donnés par :

$$
\widetilde{n}_{\mu\nu}^{(1)} = \frac{1}{\Lambda_x \Lambda_y} \int_0^{\Lambda_x} dx \int_0^{\Lambda_y} dy \ n^{(1)}(x, y, z)^2 e^{-i\mu \sigma_1 x} e^{-i\nu \sigma_2 y}.
$$
\n(36)

Si l'on considère une cellule rectangulaire de dimension  $\Lambda_x \times \Lambda_x$ , le calcul de la transformée de Fourier est donnée par  $(\mu$  et  $\nu \neq 0)$  :

$$
\widetilde{n}_{\mu\nu}^{(1)} = 4 \frac{n_i^2 - n_e^2}{\sigma_1 \Lambda_x \sigma_2 \Lambda_y \mu\nu} e^{-i\mu \sigma_1 \left(\frac{\Lambda_x}{2}\right)} e^{-i\nu \sigma_2 \left(\frac{\Lambda_y}{2}\right)} \sin \mu \sigma_1 \left(\frac{\Lambda_x - d}{2}\right) \sin \nu \sigma_2 \left(\frac{\Lambda_y - d}{2}\right) + n_e^2 \delta_{\mu 0} \delta_{\nu 0}.
$$
 (37)

Dans le cas où  $\mu = 0$ ,

$$
\widetilde{n}_{0\nu}^{(1)} = 4 \frac{n_i^2 - n_e^2}{\Lambda_x \sigma_2 \Lambda_y \nu} e^{-i\nu \sigma_2 \left(\frac{\Lambda_y}{2}\right)} \frac{\Lambda_x - d}{2} \sin \nu \sigma_2 \left(\frac{\Lambda_y}{2}\right) + n_e^2 \delta_{\nu 0},\tag{38}
$$

si  $\nu = 0$ ,

$$
\widetilde{n}_{\mu 0}^{(1)} = 4 \frac{n_i^2 - n_e^2}{\Lambda_x \sigma_1 \Lambda_y \mu} e^{-i\nu \sigma_1 \left(\frac{\Lambda_x}{2}\right)} \frac{\Lambda_y - d}{2} \sin \nu \sigma_1 \left(\frac{\Lambda_x}{2}\right) + n_e^2 \delta_{\nu 0},\tag{39}
$$

et si  $\mu = \nu = 0$ ,

$$
\widetilde{n}_{00}^{(1)} = (n_i^2 - n_e^2) \chi_{[x_{2\Lambda}^i, x_{2\Lambda+1}^i] \times [y_{2\Lambda}^i, y_{2\Lambda+1}^i]} + n_e^2.
$$
\n(40)

Pour la polarisation  $TM$  nous aurons besoin de la transformée de Fourier de l'inverse de l'indice, le calcul est tout a` fait analogue il suffit de remplacer dans (37) l'indice par son inverse, du fait que les indices sont constants suivant z. Les composantes de Fourier sont données par

$$
\[n^{(1)}(x,y,z)^2\]^{-1} = \sum_{\mu,\nu=-\infty}^{\infty} \tilde{\chi}^{(1)}_{\mu\nu} e^{i(\mu\sigma_1 x + \nu\sigma_2 y)}.\tag{41}
$$

### 8 Méthode des ondes couplées

A la section 3 nous avons écrit les équations de Maxwell sous la forme

$$
\overrightarrow{\text{rot}} \vec{E}(x, y, z) = i\mu \vec{H}(x, y, z),
$$
\n
$$
\overrightarrow{\text{rot}} \vec{H}(x, y, z) = -i[\epsilon(x, y, z) + i\frac{\sigma}{2\pi f \epsilon_0}]\vec{E}(x, y, z).
$$
\n(42)

Notons que pour une cellule donnée dans un domaine  $z_0, z_1, \epsilon^1(x, y, z) = \epsilon^1(x, y)$ . Nous allons calculer les dérivées des composantes tangentielles des champs qui arrivent sur la surface d'une cellule en fonction des composantes tangentielles. Pour alléger l'écriture nous désignerons par  $\epsilon^1(x, y)$  le facteur complexe du membre de droite de la deuxième équation.

En considérant les composantes  $z$  des champs, nous pouvons déduire de Maxwell (nous omettrons la dépendance en  $x, y, z$  des champs)

$$
E_z = \frac{i}{\epsilon^1(x, y)} [\partial_x H_y - \partial_y H_x],
$$
  
\n
$$
H_z = -\frac{i}{\mu} [\partial_x E_y - \partial_y E_x],
$$
\n(43)

pour les composantes tangentielles  $x, y$ 

$$
\partial_z E_x = i\mu H_y + \partial_x E_z, \qquad (44)
$$

$$
\partial_z E_y = -i\mu H_x + \partial_y E_z, \qquad (45)
$$

$$
\partial_z H_x = -i\epsilon^1(x, y)E_y + \partial_x H_z, \qquad (46)
$$

$$
\partial_z H_y = i\epsilon^1(x, y) E_x + \partial_y H_z, \tag{47}
$$

en introduisant les Eqs.(43), il vient

$$
\partial_z E_x = i\mu H_y + i\partial_x \left( \frac{1}{\epsilon^1(x, y)} \left[ \partial_x H_y - \partial_y H_x \right] \right), \tag{48}
$$

$$
\partial_z E_y = -i\mu H_x + i\partial_y \left( \frac{1}{\epsilon^1(x, y)} \left[ \partial_x H_y - \partial_y H_x \right] \right), \tag{49}
$$

$$
\partial_z H_x = -i\epsilon^1(x, y)E_y - \frac{i}{\mu}\partial_x [\partial_x E_y - \partial_y E_x], \qquad (50)
$$

$$
\partial_z H_y = i\epsilon^1(x, y) E_x - \frac{i}{\mu} \partial_y \left[ \partial_x E_y - \partial_y E_x \right]. \tag{51}
$$

Dans la région du réseau bipériodique nous décomposerons les champs en modes de Floquet sous la forme

$$
\vec{E}(x, y, z) = \sum_{mn} \left[ S_{xmn}(z)\hat{x} + S_{ymn}(z)\hat{y} + S_{zmn}(z)\hat{z} \right] \phi_{mn}(x, y), \qquad (52)
$$

$$
\vec{H}(x, y, z) = \sum_{mn} \left[ U_{xmn}(z)\hat{x} + U_{ymn}(z)\hat{y} + U_{zmn}(z)\hat{z} \right] \phi_{mn}(x, y), \tag{53}
$$

ou` nous avons introduit la base

$$
\phi_{mn}(x,y) = e^{i(\alpha_m x + \beta_n y)}.\tag{54}
$$

En introduisant les Eqs. (52, 53) dans (48 - 51), puis en projetant par  $\phi_{mn}^*(\vec{x})$  et en effectuant les sommations discrètes on arrive à un système couplé d'équations différentielles du premier ordre

$$
d_z S_{xmn}(z) = i\mu U_{ymn}(z) - i\alpha_m \sum_{rs} \widetilde{\chi}_{m-r,n-s}^{(1)} \left[ \alpha_r U_{yrs}(z) - \beta_s U_{xrs}(z) \right], \qquad (55)
$$

$$
d_z S_{ymn}(z) = -i\mu U_{xmn}(z) - i\beta_n \sum_{rs} \widetilde{\chi}_{m-r,n-s}^{(1)} \left[ \alpha_r U_{yrs}(z) - \beta_s U_{xrs}(z) \right], \qquad (56)
$$

$$
d_z U_{xmn}(z) = -i \sum_{rs} \tilde{n}_{m-r,n-s}^{(1)} S_{yrs}(z) + \frac{i}{\mu} \alpha_m \left[ \alpha_m S_{ymn}(z) - \beta_n S_{xmn}(z) \right],
$$
 (57)

$$
d_z U_{ymn}(z) = i \sum_{rs} \tilde{n}_{m-r,n-s}^{(1)} S_{xrs}(z) + \frac{i}{\mu} \beta_n \left[ \alpha_m S_{ymn}(z) - \beta_n S_{xmn}(z) \right],
$$
(58)

 $\widetilde{n}^{(1)}$  et  $\widetilde{\chi}^{(1)}$  sont respectivement les coefficients de Fourier de l'indice du réseau et de son inverse [voir (35, 41)].

Ces équations peuvent s'écrire sous forme matricielle

$$
\begin{bmatrix}\nd_z\mathbf{S}_x \\
d_z\mathbf{S}_y \\
d_z\mathbf{U}_x \\
d_z\mathbf{U}_y\n\end{bmatrix} = \begin{bmatrix}\n\mathbf{0} & \mathbf{0} & \mathbf{D}_{13} & \mathbf{D}_{14} \\
\mathbf{0} & \mathbf{0} & \mathbf{D}_{23} & \mathbf{D}_{24} \\
\mathbf{D}_{31} & \mathbf{D}_{32} & \mathbf{0} & \mathbf{0} \\
\mathbf{D}_{41} & \mathbf{D}_{42} & \mathbf{0} & \mathbf{0}\n\end{bmatrix} \begin{bmatrix}\n\mathbf{S}_x \\
\mathbf{S}_y \\
\mathbf{S}_y \\
\mathbf{U}_x \\
\mathbf{U}_y\n\end{bmatrix},
$$
\n(59)

 $S$  et U représentent les composantes des modes de Floquet  $m, n$ . Les éléments de cette matrice s'écrivent

$$
D_{mn,rs}^{13} = i\alpha_m \tilde{\chi}_{m-r,n-s}^{(1)} \beta_s,
$$
  
\n
$$
D_{mn,rs}^{14} = i[\mu \delta_{mr} \delta_{ns} - \alpha_m \tilde{\chi}_{m-r,n-s}^{(1)} \alpha_r],
$$
  
\n
$$
D_{mn,rs}^{23} = -i[\mu \delta_{mr} \delta_{ns} - \beta_n \tilde{\chi}_{m-r,n-s}^{(1)} \beta_s],
$$
  
\n
$$
D_{mn,rs}^{24} = -i\beta_n \tilde{\chi}_{m-r,n-s}^{(1)} \alpha_r,
$$
  
\n
$$
D_{mn,rs}^{31} = -\frac{i}{\mu} \alpha_m \beta_n \delta_{mr} \delta_{ns},
$$
  
\n
$$
D_{mn,rs}^{32} = \frac{i}{\mu} \alpha_m^2 \delta_{mr} \delta_{ns} - i\tilde{n}_{m-r,n-s}^{(1)},
$$
  
\n
$$
D_{mn,rs}^{41} = -\frac{i}{\mu} \beta_n^2 \delta_{mr} \delta_{ns} + i\tilde{n}_{m-r,n-s}^{(1)},
$$
  
\n
$$
D_{mn,rs}^{42} = \frac{i}{\mu} \beta_n \alpha_m \delta_{mr} \delta_{ns}.
$$
  
\n(60)

Si l'on retient  $(-L_x, +L_x)$  et  $(-L_y, +L_y)$  modes de Floquet, la dimension des matrices **D** est  $(2L_x+1)^2(2L_y+1)^2$ , dans la suite nous désignerons par  $L_t = (2L_x+1)(2L_y+1)$ , donc la matrice complète dans l'équation (59) a comme dimension  $16L_t^2$ .

 $L'$ équation (59) pour une cellule se met sous la forme

$$
\frac{d\mathcal{U}(z)}{dz} = \mathcal{M} \cdot \mathcal{U}(z). \tag{61}
$$

La méthode de résolution consiste d'abord à diagonaliser la matrice  $\mathcal{M}_i$  qui peut s'écrire

$$
\mathcal{M} = P \mathcal{D} P^{-1},\tag{62}
$$

où  $D$  représente la matrice diagonale

$$
\mathcal{D} = Diag(e_0, ...e_N),\tag{63}
$$

 $e_0, ...e_{4N+1}$  sont les valeurs propres de M rangées par ordre croissant, P représente la matrice des vecteurs propres rangés dans le même ordre. Formellement, la solution du système est donnée par

$$
\mathcal{U}(z) = \exp\left\{-(z-z_0)\mathcal{M}\right\} \cdot \mathcal{U}(z_0) = P\mathcal{E}(z, z_0)P^{-1} \cdot \mathcal{U}(z_0),\tag{64}
$$

avec

$$
\mathcal{E}(z, z_0) = \exp\left\{- (z - z_0)\mathcal{D}\right\},\tag{65}
$$

#### 8.1 Passage des ondes couplées aux ondes entrantes et sortantes

Les équations précédentes déterminent l'ensemble des champs électriques et magnétiques au niveau des composantes  $x$  et  $y$ . Cependant, pour coupler ces champs aux couches nous aurons besoin, en plus, des parties entrantes et sortantes, a` chacune des interfaces, nous allons donc calculer le passage des ondes couplées aux ondes entrantes et sortantes.

Nous avons vu à la section 4, la décomposition des champs en modes de Floquet sous la forme

$$
\overrightarrow{E}(x,y,z) = \sum_{m,n} \left( \overrightarrow{E}_{mn}^{\dagger} \epsilon_{mn}^{\dagger}(x,y,z) + \overrightarrow{E}_{mn}^{\dagger} \epsilon_{mn}^{\dagger}(x,y,z) \right) , \qquad (66)
$$

pour le champ à l'extérieur de la surface, et pour le champ électrique à l'intérieur

$$
\overrightarrow{E}(x,y,z) = \sum_{mn} \overrightarrow{E}_{mn}(z)\phi_{mn}(x,y),\tag{67}
$$

de même pour le champ magnétique

$$
\overrightarrow{H}(x,y,z) = \sum_{m,n} \left( \overrightarrow{H}_{mn}^+ \epsilon_{mn}^+(x,y,z) + \overrightarrow{H}_{mn}^- \epsilon_{mn}^-(x,y,z) \right),
$$
  

$$
= \sum_{mn} \overrightarrow{H}_{mn}(z) \phi(x,y).
$$
 (68)

Pour la polarisation TE, nous avons l'expression du champ magnétique Eqs. (22-23)

$$
H_x(x, y, z) = \frac{1}{\mu} \sum_{mn} \frac{1}{\gamma_{mn}^{(1)}} \Big\{ - \Big[ \alpha_m \beta_n E_{x,mn}^+ + \Big( n^{(1)2} - \alpha_m^2 \Big) E_{y,mn}^+ \Big] \epsilon_{mn}^+ (x, y, z) + \Big[ \alpha_m \beta_n E_{x,mn}^- + \Big( n^{(1)2} - \alpha_m^2 \Big) E_{y,mn}^- \Big] \epsilon_{mn}^- (x, y, z) \Big\},
$$
(69)

$$
H_y(x, y, z) = \frac{1}{\mu} \sum_{mn} \frac{1}{\gamma_{mn}^{(1)}} \Big\{ \Big[ \Big( n^{(1)2} - \beta_n^2 \Big) E_{x,mn}^+ + \alpha_m \beta_n E_{y,mn}^+ \Big] \epsilon_{mn}^+(x, y, z) - \Big[ \Big( n^{(1)2} - \beta_n^2 \Big) E_{x,mn}^- + \alpha_m \beta_n E_{y,mn}^- \Big] \epsilon_{mn}^-(x, y, z) \Big\}.
$$
 (70)

De ces expressions nous pouvons en déduire la relation

$$
\begin{bmatrix}\n\vec{E}_{mn}(z) \\
\vec{H}_{mn}(z)\n\end{bmatrix} = \begin{bmatrix}\n\mathbf{I} & \mathbf{I} \\
-\mathbf{K_1 X} & \mathbf{K_1 X}\n\end{bmatrix} \begin{bmatrix}\n\vec{E}_{mn}^{+} e^{i\gamma_{mn} z} \\
\vec{E}_{mn}^{-} e^{-i\gamma_{mn} z}\n\end{bmatrix},
$$
\n(71)

ou`

$$
\mathbf{K}_{1} = \frac{1}{\mu \gamma_{mn}} \begin{bmatrix} \epsilon_{1} \mu_{1} - \alpha_{m}^{2} & -\alpha_{m} \beta_{n} \\ -\alpha_{m} \beta_{n} & \epsilon_{1} \mu_{1} - \beta_{n}^{2} \end{bmatrix},
$$
\n(72)

$$
\mathbf{X} = \begin{bmatrix} 0 & 1 \\ -1 & 0 \end{bmatrix},\tag{73}
$$

l'indice 1 représente la permittivité du milieu extérieur. Nous retrouverons plus loin ces matrices  $K$  qui permettent de relier le champ électrique et magnétique par la relation

$$
\vec{H}_{mn}^{\pm} = \mp \mathbf{K}_1 X \vec{E}_{mn}^{\pm} \,. \tag{74}
$$

Dans le cas de polarisation TM, on calcule de la même façon une relation entre les champs sous la forme

$$
\begin{bmatrix}\n\vec{E}_{mn}(z) \\
\vec{H}_{mn}(z)\n\end{bmatrix} = \begin{bmatrix}\n-[\mathbf{K_1 X}]^{-1} & [\mathbf{K_1 X}]^{-1} \\
\mathbf{I} & \mathbf{I}\n\end{bmatrix} \begin{bmatrix}\n\vec{H}_{mn}^+ e^{i\gamma_{mn}z} \\
\vec{H}_{mn}^- e^{-i\gamma_{mn}z}\n\end{bmatrix},
$$
\n(75)

ou`

$$
\left[\mathbf{K}_1 \mathbf{X}\right]^{-1} = \frac{1}{\epsilon_1 \gamma_{mn}} \begin{bmatrix} -\alpha_m \beta_n & -(\epsilon_1 \mu_1 - \alpha_m^2) \\ \epsilon_1 \mu_1 - \beta_n^2 & \alpha_m \beta_n \end{bmatrix} . \tag{76}
$$

#### 9 Dérivation d'un système d'équations différentielles du second ordre

La résolution du système par la première méthode est obtenue en calculant les vecteurs propres et les valeurs propres associées à la matrice (59). Cependant, du fait de la structure particulière de la matrice (bloc diagonal nul), on peut trouver des relations entre les vecteurs propres et les valeurs propres. En regroupant, les matrices  $D_{13}, D_{14}, D_{23}, D_{24}$  (Eqs. (59, 60) sous la forme d'une matrice  $G_{12}$ , et les quatres autres matrices sous la forme  $G_{21}$ . En désignant par  $\Omega$  la matrice des vecteurs propres et Q celle les valeurs propres, on peut écrire

$$
\left[\begin{array}{cc} \mathbf{0} & \mathbf{G}_{12} \\ \mathbf{G}_{21} & \mathbf{0} \end{array}\right] \left[\begin{array}{cc} \mathbf{\Omega}_{11} & \mathbf{\Omega}_{12} \\ \mathbf{\Omega}_{21} & \mathbf{\Omega}_{22} \end{array}\right] = \left[\begin{array}{cc} \mathbf{\Omega}_{11} & \mathbf{\Omega}_{12} \\ \mathbf{\Omega}_{21} & \mathbf{\Omega}_{22} \end{array}\right] \left[\begin{array}{cc} \mathbf{Q}_{11} & \mathbf{0} \\ \mathbf{0} & \mathbf{Q}_{22} \end{array}\right].
$$
\n(77)

On en déduit 4 relations matricielles

$$
G_{12}\Omega_{21} = \Omega_{11}Q_{11},
$$
  
\n
$$
G_{21}\Omega_{11} = \Omega_{21}Q_{11},
$$
  
\n
$$
G_{12}\Omega_{22} = \Omega_{12}Q_{22},
$$
  
\n
$$
G_{21}\Omega_{12} = \Omega_{22}Q_{22}.
$$
\n(78)

Une solution de ces équations est donnée par

$$
G_{12}G_{21}\Omega_{11} = \Omega_{11}Q_{11}Q_{11}, \qquad (79)
$$

$$
G_{21}G_{12}\Omega_{22} = \Omega_{22}Q_{22}Q_{22}, \qquad (80)
$$

$$
\Omega_{12} = \Omega_{11}, \n\Omega_{21} = G_{21}\Omega_{11}Q_{11}^{-1}, \n\Omega_{22} = \pm \Omega_{21}, \nQ_{22} = \pm Q_{11}.
$$
\n(81)

Ceci montre que le calcul des vecteurs propres et valeurs propres de la matrice  $G_{12}G_{21}$  permet de déterminer les autres quantités à l'aide des Eqs. (81), et donc de résoudre entièrement le système (59). Il en résulte que la dimension du système original est réduite par un facteur 4.

Une approche équivalente consiste à dériver une seconde fois le système (59) par rapport à  $z$ , on découple ainsi la partie S de celle U, nous obtenons ainsi deux systèmes dont les dimensions se réduisent à  $4L_t^2$ ,

$$
\begin{bmatrix} d_z^2 \mathbf{S}_x \\ d_z^2 \mathbf{S}_y \end{bmatrix} = \begin{bmatrix} \mathbf{M}_{11} & \mathbf{M}_{12} \\ \mathbf{M}_{21} & \mathbf{M}_{22} \end{bmatrix} \begin{bmatrix} \mathbf{S}_x \\ \mathbf{S}_y \end{bmatrix},
$$
\n(82)

$$
M_{11} = D_{13}D_{31} + D_{14}D_{41},
$$
  
\n
$$
M_{12} = D_{13}D_{32} + D_{14}D_{42},
$$
  
\n
$$
M_{21} = D_{23}D_{31} + D_{24}D_{41},
$$
  
\n
$$
M_{22} = D_{23}D_{32} + D_{24}D_{42},
$$
\n(83)

on constate que la matrice  $M$  est identique à la matrice  $G_{12}G_{21}$ , donc les vecteurs propres et valeurs propres de  $(79)$  sont aussi solution de  $(82)$ . L'autre système est donné par

$$
\begin{bmatrix} d_z^2 \mathbf{U}_x \\ d_z^2 \mathbf{U}_y \end{bmatrix} = \begin{bmatrix} \mathbf{N}_{33} & \mathbf{N}_{34} \\ \mathbf{N}_{43} & \mathbf{N}_{44} \end{bmatrix} \begin{bmatrix} \mathbf{U}_x \\ \mathbf{U}_y \end{bmatrix},
$$
\n(84)

avec

$$
N_{33} = D_{31}D_{13} + D_{32}D_{23},
$$
  
\n
$$
N_{34} = D_{31}D_{14} + D_{32}D_{24},
$$
  
\n
$$
N_{43} = D_{41}D_{13} + D_{42}D_{23},
$$
  
\n
$$
N_{44} = D_{41}D_{14} + D_{42}D_{24}.
$$
\n(85)

On peut vérifier que la matrice N est identique à la matrice  $G_{21}G_{12}$ , donc (80) est solution de (84). On peut conclure que les deux approches sont équivalentes, mais numériquement la seconde nécéssite des matrices de dimensions moindres.

Dans une cellule repérée par l'exposant j, et dont les interfaces sont situées à  $z = \zeta_{j-1}$ et  $\zeta_j$ , nous avons deux ondes qui se propagent, l'une dans le sens  $z > 0$ , l'autre dans le sens  $z < 0$ . Les solutions de l'équation (59) sont de la forme

$$
S_{x,mn}^{j}(z) = \sum_{l=1}^{2L_t} w_{x,mnl}^{j,1} \left[ c_l^{j,+} \exp[q_l^{j,1}(z-\zeta_{j-1})] + c_l^{j,-} \exp[-q_l^{j,1}(z-\zeta_j)] \right],
$$
 (86)

$$
S_{y,mn}^{j}(z) = \sum_{l=1}^{2L_t} w_{y,mnl}^{j,1} \left[ c_l^{j,+} \exp[q_l^{j,1}(z-\zeta_{j-1})] + c_l^{j,-} \exp[-q_l^{j,1}(z-\zeta_j)] \right],
$$
 (87)

$$
U_{x,mn}^{j}(z) = \sum_{l=1}^{2L_t} w_{x,mnl}^{j,2} \left[ c_l^{j,+} \exp[q_l^{j,2}(z-\zeta_{j-1})] - c_l^{j,-} \exp[-q_l^{j,2}(z-\zeta_j)] \right],
$$
 (88)

$$
U_{y,mn}^j(z) = \sum_{l=1}^{2L_t} w_{y,mnl}^{j,2} \left[ c_l^{j,+} \exp[q_l^{j,2}(z-\zeta_{j-1})] - c_l^{j,-} \exp[-q_l^{j,2}(z-\zeta_j)] \right],
$$
 (89)

où  $w_{mnl}^{j,1}$  sont les vecteurs propres de la matrice  $\mathbf{\Omega}_{11}$  Eq. (79) et  $q_l^{j,1}$  $\ell_l^{j,1}$  la racine carré de ses valeurs propres (avec une partie réelle positive),  $w_{mnl}^{j,2}$  et  $q_l^{j,2}$  $\mathcal{Q}_l^{j,2}$  celles de la matrice  $\mathbf{\Omega}_{22}$  Eq.

ou`

 $(80)$ . En introduisant les expressions  $(86-89)$  dans le système  $(59)$ , et en utilisant les relations (81) sur les matrices  $\Omega$ , on peut vérifier que ces développements sont effectivement solutions de (59). Les coefficients  $c_l^{j,\pm}$  qui représentent les ondes se propageant suivant  $z > 0$  et  $z < 0$ , seront déterminés par les conditions aux limites aux interfaces de la couche.

Remarques sur les dimensions :  $w_{x,mnl}^{j,1}, w_{y,mnl}^{j,1}, w_{x,mnl}^{j,2}, w_{y,mnl}^{j,2}$ , ont comme dimension  $L_t \times 2L_t$ ;  $c_l^{j,+}$  $l_l^{j,+}$  et  $c_l^{j,-}$ , dimension  $2L_t$ ;  $q_l^{j,1}$  $l^{j,1}$  et  $q_l^{j,2}$  $\mu_l^{j,2}$ , dimension  $2L_t$ ;  $S_{mn}^j(z)$  et  $U_{mn}^j(z)$ , dimension  $L_t$ .

### 10 Conditions de continuité milieu initial-premier réseau, polarisation  $TE$

Rappelons que dans la région initiale le champ total est la somme du champ incident et  $r$ éfléchi (voir Fig. 7)

$$
\vec{E}_{total}^{I}(x, y, z) = \vec{E}^{I}(x, y, z) + \sum_{mn} \vec{E}_{mn}^{R} \epsilon_{mn}^{-}(x, y, z), \qquad (90)
$$

$$
\vec{H}^{I}_{total}(x, y, z) = \vec{H}^{I}(x, y, z) + \sum_{mn} \vec{H}^{R}_{mn} \epsilon^{-}_{mn}(x, y, z).
$$
\n(91)

A la cote  $z = z_0$ , utilisant (52-53) nous pouvons écrire les conditions de continuité suivantes

$$
S_{x,mn}^{1}(z_{0}) = E_{x,mn}^{I} e^{i\gamma_{mn}^{(I)}} z_{0} + \vec{E}_{x,mn}^{R} e^{-i\gamma_{mn}^{(I)}} z_{0},
$$
  
\n
$$
S_{y,mn}^{1}(z_{0}) = E_{y,mn}^{I} e^{i\gamma_{mn}^{(I)}} z_{0} + \vec{E}_{y,mn}^{R} e^{-i\gamma_{mn}^{(I)}} z_{0},
$$
  
\n
$$
U_{x,mn}^{1}(z_{0}) = H_{x,mn}^{I} e^{i\gamma_{mn}^{(I)}} z_{0} + H_{x,mn}^{R} e^{-i\gamma_{mn}^{(I)}} z_{0},
$$
  
\n
$$
U_{y,mn}^{1}(z_{0}) = H_{y,mn}^{I} e^{i\gamma_{mn}^{(I)}} z_{0} + H_{y,mn}^{R} e^{-i\gamma_{mn}^{(I)}} z_{0},
$$
\n(92)

où  $\gamma_{mn}^{(I)}$  est donné par (17), notons que  $\alpha_0 = k_x$ ,  $\beta_0 = k_y$  et  $\gamma_{00}^{(I)} = k_z$ , le vecteur  $\vec{k}$  étant défini par (1). Par ailleurs, les relations (22,23) nous donnent pour la polarisation TE ( $n_I$  est l'indice du milieu initial)

$$
H_{x,mn}^{I} = -\frac{1}{\mu\gamma_{mn}^{(I)}} \left[ \alpha_m \beta_n E_{x,mn}^{I} + \left( n^{(I)2} - \alpha_m^2 \right) E_{y,mn}^{I} \right]
$$
  
\n
$$
H_{y,mn}^{I} = \frac{1}{\mu\gamma_{mn}^{(I)}} \left[ \left( n^{(I)2} - \beta_n^2 \right) E_{x,mn}^{I} + \alpha_m \beta_n E_{y,mn}^{I} \right],
$$
  
\n
$$
H_{x,mn}^{R} = \frac{1}{\mu\gamma_{mn}^{(I)}} \left[ \alpha_m \beta_n E_{x,mn}^{R} + \left( n^{(I)2} - \alpha_m^2 \right) E_{y,mn}^{R} \right],
$$
  
\n
$$
H_{y,mn}^{R} = -\frac{1}{\mu\gamma_{mn}^{(I)}} \left[ \left( n^{(I)2} - \beta_n^2 \right) E_{x,mn}^{R} + \alpha_m \beta_n E_{y,mn}^{R} \right].
$$
  
\n(93)

A partir de  $(92)$  et  $(93)$ , nous sommes en mesure de déterminer toutes les composantes des champs électriques en fonction des coefficients  $c_l^{1,+}$  $l_l^{1,+}$  et  $c_l^{1,-}$ . En introduisant (93) dans (92) nous obtenons un système de 4 équations pour les composantes  $E^{I}_{x,mn}$ ,  $E^{I}_{y,mn}$ ,  $\vec{E}^{R}_{x,mn}$ ,  $\vec{E}^{R}_{y,mn}$ 

$$
S_{x,mn}^1(z_0) = E_{x,mn}^I e^{i\gamma_{mn}^{(I)}} z_0 + \vec{E}_{x,mn}^R e^{-i\gamma_{mn}^{(I)}} z_0 , \qquad (94)
$$

$$
S_{y,mn}^1(z_0) = E_{y,mn}^I e^{i\gamma_{mn}^{(I)}} z_0 + \vec{E}_{y,mn}^R e^{-i\gamma_{mn}^{(I)}} z_0, \tag{95}
$$

$$
U_{x,mn}^1(z_0) = -(b_{mn}^1 E_{x,mn}^I + b_{mn}^2 E_{y,mn}^I)e^{i\gamma_{mn}^{(I)}z_0} + (b_{mn}^1 \vec{E}_{x,mn}^R + b_{mn}^2 \vec{E}_{y,mn}^R)e^{-i\gamma_{mn}^{(I)}z_0}, \quad (96)
$$

$$
U_{y,mn}^1(z_0) = (b_{mn}^3 E_{x,mn}^I + b_{mn}^1 E_{y,mn}^I) e^{i\gamma_{mn}^{(I)}z_0} - (b_{mn}^3 \vec{E}_{x,mn}^R + b_{mn}^1 \vec{E}_{y,mn}^R) e^{-i\gamma_{mn}^{(I)}z_0}, \qquad (97)
$$

avec les notations

$$
b_{mn}^1 = \frac{\alpha_m \beta_n}{\mu \gamma_{mn}^{(I)}},
$$
  
\n
$$
b_{mn}^2 = \frac{n^{(I)2} - \alpha_m^2}{\mu \gamma_{mn}^{(I)}},
$$
  
\n
$$
b_{mn}^3 = \frac{n^{(I)2} - \beta_n^2}{\mu \gamma_{mn}^{(I)}}.
$$
\n(98)

Nous pouvons écrire les Eqs. (94-97) sous une forme matricielle condensée

$$
\begin{bmatrix}\n\vec{S}_{mn}(z_0) \\
\vec{U}_{mn}^1(z_0)\n\end{bmatrix} = \begin{bmatrix}\n\mathbf{I} & \mathbf{I} \\
-\mathbf{K}_I X & \mathbf{K}_I X\n\end{bmatrix} \begin{bmatrix}\ne^{i\gamma_{mn}^{(I)}z_0} & \mathbf{0} \\
\mathbf{0} & e^{-i\gamma_{mn}^{(I)}z_0}\n\end{bmatrix} \begin{bmatrix}\n\vec{E}_{mn}^I(z_0) \\
\vec{E}_{mn}^R(z_0)\n\end{bmatrix},
$$
\n(99)

où les vecteurs sont associés aux composantes  $x, y$ , I est la matrice identité, et  $\mathbf{K}_1$  est donnée par (72)

En utilisant les expressions (86)-(89), avec  $z = z_0 = \zeta_0$  et  $z_0 - \zeta_j = -d_1$ , où  $d_1$  est l'épaisseur du réseau.  $\vec{S}^1$  et  $\vec{U}^1$  s'expriment en fonction des coefficients  $\mathbf{c}^{1,+}$ ,  $\mathbf{c}^{1,-}$  par

$$
\begin{bmatrix}\n\vec{S}_{mn}(z_0) \\
\vec{U}_{mn}^1(z_0)\n\end{bmatrix} = \begin{bmatrix}\n\Omega_{11}^1 & \Omega_{11}^1 \\
\Omega_{22}^1 & -\Omega_{22}^1\n\end{bmatrix} \begin{bmatrix}\n\mathbf{I} & \mathbf{0} \\
\mathbf{0} & \exp[q_l^{1,1}d_1]\n\end{bmatrix} \begin{bmatrix}\n\mathbf{c}^{1,+}(l) \\
\mathbf{c}^{1,-}(l)\n\end{bmatrix}.
$$
\n(100)

A l'aide des équations (99) et (100), on obtient une relation entre les champs électriques  $\vec{E}^I$ ,  $\vec{E}^{R}$  et les coefficients  $\mathbf{c}^{1,+}$ ,  $\mathbf{c}^{1,-}$ 

$$
\begin{bmatrix}\n\mathbf{c}^{1,+}(l) \\
\mathbf{c}^{1,-}(l)\n\end{bmatrix} = \begin{bmatrix}\n\mathbf{I} & \mathbf{0} \\
\mathbf{0} & \exp[-q_l^{1,1}d_1]\n\end{bmatrix} \begin{bmatrix}\n\mathbf{\Omega}_{11}^1 & \mathbf{\Omega}_{11}^1 \\
\mathbf{\Omega}_{22}^1 & -\mathbf{\Omega}_{22}^1\n\end{bmatrix}^{-1} \begin{bmatrix}\n\mathbf{I} & \mathbf{I} \\
-\mathbf{K}_IX & \mathbf{K}_IX\n\end{bmatrix} \begin{bmatrix}\ne^{i\gamma_{mn}^{(I)}z_{0}} & \mathbf{0} \\
\mathbf{0} & e^{-i\gamma_{mn}^{(I)}z_{0}}\n\end{bmatrix} \begin{bmatrix}\n\vec{E}_{mn}^I(z_{0}) \\
\vec{E}_{mn}^R(z_{0})\n\end{bmatrix}
$$
\n(101)

.

### 11 Conditions de continuité premier réseau-première couche, polarisation  $TE$

Pour le milieu suivant constitué d'une couche d'indice constant  $n^{(2)}$ , nous avons à l'interface  $z=z_s$  un champ transmis  $\vec{E}^{1+}$  par le réseau et un champ réfléchi $\vec{E}^{1-}$  par la couche, voir Fig. 7.

La condition de continuité à la dernière interface pour les composantes  $x, y$  des champs s'écrit

$$
S_{x,mn}^{1}(z_s) = E_{x,mn}^{1+} e^{i\gamma_{mn}^{(1)}} z_s + E_{x,mn}^{1-} e^{-i\gamma_{mn}^{(1)}} z_s ,
$$
  
\n
$$
S_{y,mn}^{1}(z_s) = E_{y,mn}^{1+} e^{i\gamma_{mn}^{(1)}} z_s + E_{y,mn}^{1-} e^{-i\gamma_{mn}^{(1)}} z_s ,
$$
  
\n
$$
U_{x,mn}^{1}(z_s) = H_{x,mn}^{1+} e^{i\gamma_{mn}^{(1)}} z_s + H_{x,mn}^{1-} e^{-i\gamma_{mn}^{(1)}} z_s ,
$$
  
\n
$$
U_{y,mn}^{1}(z_s) = H_{y,mn}^{1+} e^{i\gamma_{mn}^{(1)}} z_s + H_{y,mn}^{1-} e^{-i\gamma_{mn}^{(1)}} z_s ,
$$
  
\n(102)

Par ailleurs, les équations de Maxwell et la divergence du champ électrique nous donnent les relations

$$
H_{x,mn}^{1+} = -\frac{1}{\mu\gamma_{mn}^{(1)}} \left[ \alpha_m \beta_n E_{x,mn}^{1+} + \left( n^{(1)2} - \alpha_m^2 \right) E_{y,mn}^{1+} \right],
$$
  
\n
$$
H_{y,mn}^{1+} = \frac{1}{\mu\gamma_{mn}^{(1)}} \left[ \left( n^{(1)2} - \beta_n^2 \right) E_{x,mn}^{1+} + \alpha_m \beta_n E_{y,mn}^{T1} \right],
$$
  
\n
$$
H_{x,mn}^{1-} = \frac{1}{\mu\gamma_{mn}^{(1)}} \left[ \alpha_m \beta_n E_{x,mn}^{1-} + \left( n^{(1)2} - \alpha_m^2 \right) E_{y,mn}^{1-} \right],
$$
  
\n
$$
H_{y,mn}^{1-} = -\frac{1}{\mu\gamma_{mn}^{(1)}} \left[ \left( n^{(1)2} - \beta_n^2 \right) E_{x,mn}^{1-} + \alpha_m \beta_n E_{y,mn}^{1-} \right].
$$
  
\n(103)

La méthode de calcul est calquée sur celle du paragraphe précédent 10, le résultat final est

$$
\begin{bmatrix} \vec{E}_{mn}^{1+}(z_s) \\ \vec{E}_{mn}^{1-}(z_s) \end{bmatrix} = \begin{bmatrix} e^{-i\gamma_{mn}^{(1)}z_s} & \mathbf{0} \\ \mathbf{0} & e^{i\gamma_{mn}^{(1)}z_s} \end{bmatrix} \begin{bmatrix} \mathbf{I} & \mathbf{I} \\ -\mathbf{K}_1 X & \mathbf{K}_1 X \end{bmatrix}^{-1} \begin{bmatrix} \mathbf{\Omega}_{11}^1 & \mathbf{\Omega}_{11}^1 \\ \mathbf{\Omega}_{22}^1 & -\mathbf{\Omega}_{22}^1 \end{bmatrix} \begin{bmatrix} \exp[q_l^{1,1}d_1] & \mathbf{0} \\ \mathbf{0} & \mathbf{I} \end{bmatrix} \begin{bmatrix} \mathbf{c}^{1,+}(l) \\ \mathbf{c}^{1,-}(l) \end{bmatrix}.
$$
\n(104)

### 12 Relation entre les champs du milieu initial et les champs à l'interface réseaupremière couche, polarisation  $TE$

En regroupant les expressions (101, 104), nous obtenons une relation matricielle entre les champs à l'interface premier réseau-première couche et le milieu initial sous la forme

$$
\begin{bmatrix} \vec{E}_{mn}^{1+}(z_s) \\ \vec{E}_{mn}^{1-}(z_s) \end{bmatrix} = \begin{bmatrix} e^{-i\gamma_{mn}^{(1)}}z_s & \mathbf{0} \\ \mathbf{0} & e^{i\gamma_{mn}^{(1)}}z_s \end{bmatrix} \begin{bmatrix} \mathbf{I} & \mathbf{I} \\ -\mathbf{K}_1X & \mathbf{K}_1X \end{bmatrix}^{-1} \begin{bmatrix} \mathbf{\Omega}_{11}^1 & \mathbf{\Omega}_{11}^1 \\ \mathbf{\Omega}_{22}^1 & -\mathbf{\Omega}_{22}^1 \end{bmatrix} \begin{bmatrix} \exp[q_l^{1,1}d_1] & \mathbf{0} \\ \mathbf{0} & \mathbf{I} \end{bmatrix} \times \begin{bmatrix} \mathbf{I} & \mathbf{0} \\ \mathbf{0} & \exp[-q_l^{1,1}d_1] \end{bmatrix} \begin{bmatrix} \mathbf{\Omega}_{11}^1 & \mathbf{\Omega}_{11}^1 \\ \mathbf{\Omega}_{22}^1 & -\mathbf{\Omega}_{22}^1 \end{bmatrix}^{-1} \begin{bmatrix} \mathbf{I} & \mathbf{I} \\ -\mathbf{K}_I X & \mathbf{K}_I X \end{bmatrix} \begin{bmatrix} e^{i\gamma_{mn}^{(I)}z_0} & \mathbf{0} \\ \mathbf{0} & e^{-i\gamma_{mn}^{(I)}z_0} \end{bmatrix} \begin{bmatrix} \vec{E}_{mn}^I(z_0) \\ \vec{E}_{mn}^R(z_0) \end{bmatrix},
$$
\n(105)

nous désignerons l'ensemble de ces matrices par

$$
\begin{bmatrix} \vec{E}_{mn}^{1+}(z_s) \\ \vec{E}_{mn}^{1-}(z_s) \end{bmatrix} = [\mathcal{A}_{TE,1}] \begin{bmatrix} \vec{E}_{mn}^I(z_0) \\ \vec{E}_{mn}^R(z_0) \end{bmatrix},
$$
\n(106)

ayant déterminé les composantes des champs électriques en modes de Floquet, les champs magnétiques se calculent à partir des Eqs.  $(20, 21)$ .

### 13 Conditions de continuité milieu initial-premier réseau, polarisation  $TM$

Rappelons que dans la région initiale le champ total est la somme du champ incident et réfléchi

$$
\vec{H}_T^I(x, y, z) = \vec{H}^I(x, y, z) + \sum_{mn} \vec{H}_{mn}^R \epsilon_{mn}^-(x, y, z), \qquad (107)
$$

$$
\vec{E}_T^I(x, y, z) = \vec{E}^I(x, y, z) + \sum_{mn} \vec{E}_{mn}^R \epsilon_{mn}^-(x, y, z).
$$
\n(108)

A la cote  $z = z_0$ , utilisant (52-53) nous pouvons écrire les conditions de continuité suivantes

$$
S_{x,mn}^{1}(z_{0}) = E_{x,mn}^{I} e^{i\gamma_{mn}^{(I)}} z_{0} + E_{x,mn}^{R} e^{-i\gamma_{mn}^{(I)}} z_{0},
$$
  
\n
$$
S_{y,mn}^{1}(z_{0}) = E_{y,mn}^{I} e^{i\gamma_{mn}^{(I)}} z_{0} + E_{y,mn}^{R} e^{-i\gamma_{mn}^{(I)}} z_{0},
$$
  
\n
$$
U_{x,mn}^{1}(z_{0}) = H_{x,mn}^{I} e^{i\gamma_{mn}^{(I)}} z_{0} + H_{x,mn}^{R} e^{-i\gamma_{mn}^{(I)}} z_{0},
$$
  
\n
$$
U_{y,mn}^{1}(z_{0}) = H_{y,mn}^{I} e^{i\gamma_{mn}^{(I)}} z_{0} + H_{y,mn}^{R} e^{-i\gamma_{mn}^{(I)}} z_{0}.
$$
\n(109)

Par ailleurs, les relations (27,28) nous donnent pour la polarisation TM ( $n_I$  est l'indice du milieu initial)

$$
E_{x,mn}^I = \frac{1}{\epsilon \gamma_{mn}^{(I)}} \left[ \alpha_m \beta_n H_{x,mn}^I + \left( n^{(I)2} - \alpha_m^2 \right) H_{y,mn}^I \right],
$$
  
\n
$$
E_{y,mn}^I = -\frac{1}{\epsilon \gamma_{mn}^{(I)}} \left[ \left( n^{(I)2} - \beta_n^2 \right) H_x^I + \alpha_m \beta_n H_{y,mn}^I \right],
$$
  
\n
$$
E_{x,mn}^R = -\frac{1}{\epsilon \gamma_{mn}^{(I)}} \left[ \alpha_m \beta_n H_{x,mn}^R + \left( n^{(I)2} - \alpha_m^2 \right) H_{y,mn}^R \right],
$$
  
\n
$$
E_{y,mn}^R = \frac{1}{\epsilon \gamma_{mn}^{(I)}} \left[ \left( n^{(I)2} - \beta_n^2 \right) H_{x,mn}^R + \alpha_m \beta_n H_{y,mn}^R \right].
$$
\n(110)

A partir de (109) et (110), nous sommes en mesure de d´eterminer toutes les composantes des champs magnétiques en fonction des coefficients  $c_1^{1,+}$  $l_l^{1,+}$  et  $c_l^{1,-}$ . En introduisant (110) dans (109) nous obtenons un système de 4 équations pour les composantes  $H_{x,mn}^I$ ,  $H_{y,mn}^I$ ,  $H_{x,mn}^R$ ,  $H_{y,mn}^R$ 

$$
S_{x,mn}^1(z_0) = (b_{mn}^{1h} H_{x,mn}^I + b_{mn}^{2h} H_{y,mn}^I)e^{i\gamma_{mn}^{(I)}z_0} - (b_{mn}^{1h} H_{x,mn}^R + b_{mn}^{2h} H_{y,mn}^R)e^{-i\gamma_{mn}^{(I)}z_0}, \quad (111)
$$

$$
S_{y,mn}^1(z_0) = -(b_{mn}^{3h} H_{x,mn}^I + b_{mn}^{1h} H_{y,mn}^I)e^{i\gamma_{mn}^{(I)}z_0} + (b_{mn}^{3h} H_{x,mn}^R + b_{mn}^{1h} H_{y,mn}^R)e^{-i\gamma_{mn}^{(I)}z_0}, \tag{112}
$$
  

$$
H_{y,mn}^1(z_0) = H_{y,mn}^I e^{i\gamma_{mn}^{(I)}z_0} + H_{y,mn}^I e^{-i\gamma_{mn}^{(I)}z_0} \tag{113}
$$

$$
U_{x,mn}^1(z_0) = H_{x,mn}^I e^{i\gamma_{mn}^{(I)} z_0} + H_{x,mn}^R e^{-i\gamma_{mn}^{(I)} z_0}, \qquad (113)
$$

$$
U_{y,mn}^1(z_0) = H_{y,mn}^I e^{i\gamma_{mn}^{(I)}z_0} + H_{y,mn}^R e^{-i\gamma_{mn}^{(I)}z_0}, \qquad (114)
$$

avec les notations

$$
b_{mn}^{1h} = \alpha_m \beta_n / \epsilon \gamma_{mn}^{(I)},
$$
  
\n
$$
b_{mn}^{2h} = (n^{(I)2} - \alpha_m^2) / \epsilon \gamma_{mn}^{(I)},
$$
  
\n
$$
b_{mn}^{3h} = (n^{(I)2} - \beta_n^2) / \epsilon \gamma_{mn}^{(I)}.
$$
\n(115)

Nous pouvons écrire les Eqs.  $(111-114)$  sous une forme matricielle condensée

$$
\begin{bmatrix}\n\vec{S}_{mn}(z_0) \\
\vec{U}_{mn}^1(z_0)\n\end{bmatrix} = \begin{bmatrix}\n-[\mathbf{K}_I X]^{-1} & [\mathbf{K}_I X]^{-1} \\
\mathbf{I} & \mathbf{I}\n\end{bmatrix} \begin{bmatrix}\ne^{i\gamma_{mn}^{(I)}z_0} & \mathbf{0} \\
\mathbf{0} & e^{-i\gamma_{mn}^{(I)}z_0}\n\end{bmatrix} \begin{bmatrix}\n\vec{H}_{mn}^I(z_0) \\
\vec{H}_{mn}^R(z_0)\n\end{bmatrix},
$$
\n(116)

où les vecteurs signifient les composantes  $x, y$ , I est la matrice identité, et  $[\mathbf{K}_I X]^{-1}$  est donnée par (76).

En utilisant les expressions (86)-(89), avec  $z = z_0 = \zeta_0$  et  $z_0 - \zeta_j = -d_1$ , où  $d_1$  est l'épaisseur du réseau.  $\vec{S}^1$  et  $\vec{U}^1$  s'expriment en fonction des coefficients  $\mathbf{c}^{1,+}$ ,  $\mathbf{c}^{1,-}$  par

$$
\begin{bmatrix}\n\vec{S}_{mn}^{1}(z_{0}) \\
\vec{U}_{mn}^{1}(z_{0})\n\end{bmatrix} = \begin{bmatrix}\n\Omega_{11}^{1} & \Omega_{11}^{1} \\
\Omega_{22}^{1} & -\Omega_{22}^{1}\n\end{bmatrix} \begin{bmatrix}\n\mathbf{I} & \mathbf{0} \\
\mathbf{0} & \exp[q_{l}^{1,1}d_{1}]\n\end{bmatrix} \begin{bmatrix}\n\mathbf{c}^{1,+}(l) \\
\mathbf{c}^{1,-}(l)\n\end{bmatrix}.
$$
\n(117)

A l'aide des équations (116) et (117), on obtient une relation entre les champs  $\vec{H}^I$ ,  $\vec{H}^R$  et les  $\text{coefficients } \mathbf{c}^{1,+}, \ \mathbf{c}^{1,-}$ 

$$
\begin{bmatrix}\n\mathbf{c}^{1,+}(l) \\
\mathbf{c}^{1,-}(l)\n\end{bmatrix} = \begin{bmatrix}\n\mathbf{I} & \mathbf{0} \\
\mathbf{0} & \exp[-q_l^{1,1}d_1]\n\end{bmatrix} \begin{bmatrix}\n\Omega_{11}^1 & \Omega_{11}^1 \\
\Omega_{22}^1 & -\Omega_{22}^1\n\end{bmatrix}^{-1} \begin{bmatrix}\n-[K_IX]^{-1} & [K_IX]^{-1} \\
\mathbf{I} & \mathbf{I}\n\end{bmatrix}
$$
\n
$$
\begin{bmatrix}\ne^{i\gamma_{mn}^{(I)}z_{0}} & \mathbf{0} \\
\mathbf{0} & e^{-i\gamma_{mn}^{(I)}z_{0}}\n\end{bmatrix} \begin{bmatrix}\n\vec{H}_{mn}^I(z_{0}) \\
\vec{H}_{mn}^R(z_{0})\n\end{bmatrix}.
$$
\n(118)

### 14 Conditions de continuité premier réseau-première couche, polarisation  $TM$

Pour le milieu suivant constitué d'une couche d'indice constant  $n^{(2)}$ , nous avons à l'interface  $z=z_s$  un champ transmis  $\vec{H}^{1+}$  par le réseau et un champ réfléchi $\vec{H}^{1-}$  par la couche

$$
S_{x,mn}^{1}(z_s) = E_{x,mn}^{1+} e^{i\gamma_{mn}^{(1)}z_s} + E_{x,mn}^{1-} e^{-i\gamma_{mn}^{(1)}z_s},
$$
  
\n
$$
S_{y,mn}^{1}(\zeta_s) = E_{y,mn}^{1+} e^{i\gamma_{mn}^{(1)}z_s} + E_{y,mn}^{1-} e^{-i\gamma_{mn}^{(1)}z_s},
$$
  
\n
$$
U_{x,mn}^{1}(z_s) = H_{x,mn}^{1+} e^{i\gamma_{mn}^{(1)}z_s} + H_{x,mn}^{1-} e^{-i\gamma_{mn}^{(1)}z_s},
$$
  
\n
$$
U_{y,mn}^{1}(z_s) = H_{y,mn}^{1+} e^{i\gamma_{mn}^{(1)}z_s} + H_{y,mn}^{1-} e^{-i\gamma_{mn}^{(1)}z_s}.
$$
\n(119)

Par ailleurs, les équations de Maxwell et la divergence du champ magnétique nous donnent les relations

$$
E_{x,mn}^{1+} = \frac{1}{\epsilon \gamma_{mn}^{(1)}} \left[ \alpha_m \beta_n H_{x,mn}^{1+} + \left( n^{(1)2} - \alpha_m^2 \right) H_{y,mn}^{1+} \right],
$$
  
\n
$$
E_{y,mn}^{1+} = -\frac{1}{\epsilon \gamma_{mn}^{(1)}} \left[ \left( n^{(1)2} - \beta_n^2 \right) H_{x,mn}^{1+} + \alpha_m \beta_n H_{y,mn}^{1+} \right],
$$
  
\n
$$
E_{x,mn}^{1-} = -\frac{1}{\epsilon \gamma_{mn}^{(1)}} \left[ \alpha_m \beta_n H_{x,mn}^{1-} + \left( n^{(1)2} - \alpha_m^2 \right) H_{y,mn}^{1-} \right],
$$
  
\n
$$
E_{y,mn}^{1-} = \frac{1}{\epsilon \gamma_{mn}^{(1)}} \left[ \left( n^{(1)2} - \beta_n^2 \right) H_{x,mn}^{1-} + \alpha_m \beta_n H_{y,mn}^{1-} \right].
$$
  
\n(120)

La méthode de calcul est calquée sur celle du paragraphe précédent 13, le résultat final est

$$
\begin{bmatrix} \vec{H}_{mn}^{1+}(z_s) \\ \vec{H}_{mn}^{1-}(z_s) \end{bmatrix} = \begin{bmatrix} e^{-i\gamma_{mn}^{(1)}}z_s & \mathbf{0} \\ \mathbf{0} & e^{i\gamma_{mn}^{(1)}}z_s \end{bmatrix} \begin{bmatrix} -[\mathbf{K}_1 X]^{-1} & [\mathbf{K}_1 X]^{-1} \\ \mathbf{I} & \mathbf{I} \end{bmatrix}^{-1} \begin{bmatrix} \mathbf{\Omega}_{11}^1 & \mathbf{\Omega}_{11}^1 \\ \mathbf{\Omega}_{22}^1 & -\mathbf{\Omega}_{22}^1 \end{bmatrix} \begin{bmatrix} \exp[q_l^{1,1}d_1] & \mathbf{0} \\ \mathbf{0} & \mathbf{I} \end{bmatrix} \begin{bmatrix} \mathbf{c}^{1,+}(l) \\ \mathbf{c}^{1,-}(l) \end{bmatrix}
$$
\n(121)

.

### 15 Relation entre les champs du milieu initial et les champs à l'interface réseaupremière couche, polarisation  $TM$

En regroupant les expressions (118,121), nous obtenons une relation matricielle entre les champs dans le milieu final et le milieu initial

$$
\begin{bmatrix}\n\vec{H}_{mn}^{1+}(z_s) \\
\vec{H}_{mn}^{1-}(z_s)\n\end{bmatrix} = \begin{bmatrix}\ne^{-i\gamma_{mn}^{(1)}z_s} & \mathbf{0} \\
\mathbf{0} & e^{i\gamma_{mn}^{(1)}z_s}\n\end{bmatrix} \begin{bmatrix}\n-[\mathbf{K}_1 X]^{-1} & [\mathbf{K}_1 X]^{-1} \\
\mathbf{I} & \mathbf{I}\n\end{bmatrix}^{-1} \begin{bmatrix}\n\Omega_{11}^1 & \Omega_{11}^1 \\
\Omega_{22}^1 & -\Omega_{22}^1\n\end{bmatrix} \begin{bmatrix}\n\exp[q_l^{1,1}d_1] & \mathbf{0} \\
\mathbf{0} & \mathbf{I}\n\end{bmatrix} \times \begin{bmatrix}\n\mathbf{I} & \mathbf{0} \\
\mathbf{0} & \exp[-q_l^{1,1}d_1]\n\end{bmatrix} \begin{bmatrix}\n\Omega_{11}^1 & \Omega_{11}^1 \\
\Omega_{22}^1 & -\Omega_{22}^1\n\end{bmatrix}^{-1} \begin{bmatrix}\n-[K_1 X]^{-1} & [K_1 X]^{-1} \\
\mathbf{I} & \mathbf{I}\n\end{bmatrix} \begin{bmatrix}\ne^{i\gamma_{mn}^{(I)}z_0} & \mathbf{0} \\
\mathbf{0} & e^{-i\gamma_{mn}^{(I)}z_0}\n\end{bmatrix} \begin{bmatrix}\n\vec{H}_{mn}^I(z_0) \\
\vec{H}_{mn}^R(z_0)\n\end{bmatrix}.
$$
\n(122)

nous désignerons l'ensemble de ces matrices par

$$
\begin{bmatrix} \vec{H}_{mn}^{1+}(z_s) \\ \vec{H}_{mn}^{1-}(z_s) \end{bmatrix} = [\mathcal{A}_{TM,1}] \begin{bmatrix} \vec{H}_{mn}^I(z_0) \\ \vec{H}_{mn}^R(z_0) \end{bmatrix},
$$
\n(123)

Ayant déterminé les composantes des champs magnétiques en modes de Floquet, les champs  $\acute{e}$ lectriques se calculent à partir des Eqs. (27, 28).

#### 16 Résumé et notations

Dans la suite de l'étude nous allons considérer le couplage de ce réseau avec une couche diélectrique. Pour résumer les formules obtenues nous introduirons de nouvelles notations. Dans le cas de la polarisation  $TE$ , la relation entre les champs dans le milieu incident et le milieu après la dernière cellule est donnée par (106) que nous écrirons sous la forme

$$
\begin{bmatrix}\nE_{x,mn}^{1+}(z_s) \\
E_{y,mn}^{1}(z_s) \\
E_{y,mn}^{1-}(z_s) \\
E_{y,mn}^{1-}(z_s)\n\end{bmatrix} = \begin{bmatrix}\n\mathcal{A}_{1,xx}^{(TE)++} & \mathcal{A}_{1,xy}^{(TE)++} & \mathcal{A}_{1,xx}^{(TE)+-} & \mathcal{A}_{1,xy}^{(TE)+-} \\
\mathcal{A}_{1,yy}^{(TE)++} & \mathcal{A}_{1,yy}^{(TE)++} & \mathcal{A}_{1,yy}^{(TE)+-} & \mathcal{A}_{1,yy}^{(TE)+-} \\
\mathcal{A}_{1,xx}^{(TE)-+} & \mathcal{A}_{1,xx}^{(TE)-+} & \mathcal{A}_{1,xy}^{(TE)--} & \mathcal{A}_{1,xy}^{(TE)--} \\
E_{x,mn}^{1}(z_0) & \mathcal{A}_{1,xx}^{(TE)-+} & \mathcal{A}_{1,xy}^{(TE)--} & \mathcal{A}_{1,yy}^{(TE)--}\n\end{bmatrix} \begin{bmatrix}\nE_{x,mn}^{I}(z_0) \\
E_{y,mn}^{I}(z_0) \\
E_{x,mn}^{R}(z_0) \\
E_{y,mn}^{R}(z_0)\n\end{bmatrix}, (124)
$$

les matrices A donnent explicitement la nature du couplage entre les ondes +, − et les composantes  $\boldsymbol{x}, \boldsymbol{y}, \ z_0$ représente la cote l'interface milieu initial-premier réseau et  $z_s$  celle de

l'interface premier réseau-première couche. En associant les matrices  $\mathcal{A}_{TE}^{(ij)}$  $T_{TE,1}^{(ij)}$  par groupe de 4, nous utiliserons la notation vectorielle

$$
\begin{bmatrix}\n\vec{E}_{mn}^{1+}(z_s) \\
\vec{E}_{mn}^{1-}(z_s)\n\end{bmatrix} = \begin{bmatrix}\n\mathcal{A}_{TE,1}^{++} & \mathcal{A}_{TE,1}^{+-} \\
\mathcal{A}_{TE,1}^{-+} & \mathcal{A}_{TE,1}^{--}\n\end{bmatrix} \begin{bmatrix}\n\vec{E}_{mn}^{I}(z_0) \\
\vec{E}_{mn}^{R}(z_0)\n\end{bmatrix}.
$$
\n(125)

Pour la polarisation  $TM$  nous avons des matrices équivalentes

$$
\begin{bmatrix}\n\vec{H}_{mn}^{1+}(z_s) \\
\vec{H}_{mn}^{1-}(z_s)\n\end{bmatrix} = \begin{bmatrix}\n\mathcal{A}_{TM,1}^{++} & \mathcal{A}_{TM,1}^{+-} \\
\mathcal{A}_{TM,1}^{-+} & \mathcal{A}_{TM,1}^{--}\n\end{bmatrix} \begin{bmatrix}\n\vec{H}_{mn}^{I}(z_0) \\
\vec{H}_{mn}^{R}(z_0)\n\end{bmatrix}.
$$
\n(126)

### 17 Algorithme de propagation par une méthode de matrice R

### 17.1 Matrice de passage pour une interface entre deux diélectriques

### 17.1. 1 Polarisation TE

A la section 4 nous avons exprimé les champs électrique et magnétique en composantes entrantes et sortantes Eqs.(19, 22, 23) pour la polarisation TE. Supposons qu'à la cote  $z_k$  nous ayons une interface plane entre deux milieux diélectriques indexé par 0 et 1. Les conditions de raccordement des champs a` cette interface se traduit par les conditions

$$
\vec{E}_{1,mn}^+ + \vec{E}_{1,mn}^- = \vec{E}_{0,mn}^+ + \vec{E}_{0,mn}^-, \qquad (127)
$$

$$
\vec{H}_{1,mn}^+ + \vec{H}_{1,mn}^- = \vec{H}_{0,mn}^+ + \vec{H}_{0,mn}^-.
$$
\n(128)

En utilisant pour le champ magnétique la relation  $(74)$ 

$$
\overrightarrow{H}^{\pm} = \mp \mathbf{K} \mathbf{X} \overrightarrow{E}^{\pm},\tag{129}
$$

on en déduit les relations

$$
(\mathbf{K}_1 + \mathbf{K}_0) \mathbf{X} \overrightarrow{E}_{1,mn}^+ - (\mathbf{K}_1 - \mathbf{K}_0) \mathbf{X} \overrightarrow{E}_{1,mn}^- = 2\mathbf{K}_0 \mathbf{X} \overrightarrow{E}_{0,mn}^+, (\mathbf{K}_1 - \mathbf{K}_0) \mathbf{X} \overrightarrow{E}_{1,mn}^+ - (\mathbf{K}_1 + \mathbf{K}_0) \mathbf{X} \overrightarrow{E}_{1,mn}^- = -2\mathbf{K}_0 \mathbf{X} \overrightarrow{E}_{0,mn}^-,
$$
(130)

soit sous une forme matricielle

$$
\begin{bmatrix}\n\vec{E}_{0,mn}^{+} \\
\vec{E}_{0,mn}^{-}\n\end{bmatrix} = \frac{1}{2} [\mathbf{K_0 X}]^{-1} \begin{bmatrix}\n(\mathbf{K_1} + \mathbf{K_0})\mathbf{X} & -(\mathbf{K_1} - \mathbf{K_0})\mathbf{X} \\
-(\mathbf{K_1} - \mathbf{K_0})\mathbf{X} & (\mathbf{K_1} + \mathbf{K_0})\mathbf{X}\n\end{bmatrix} \begin{bmatrix}\n\vec{E}_{1,mn}^{+} \\
\vec{E}_{1,mn}^{-}\n\end{bmatrix}.
$$
\n(131)

### 17.1. 2 Polarisation TM

Dans le cas de la polarisation TM nous obtenons une expression analogue

$$
\begin{bmatrix}\n\vec{H}_{0,mn}^{+} \\
\vec{H}_{0,mn}^{-} \\
\vec{H}_{0,mn}^{-}\n\end{bmatrix} = \frac{1}{2} \mathbf{K_0} \begin{bmatrix}\n([K_1]^{-1} + [K_0]^{-1}) & -(K_1]^{-1} - [K_0]^{-1} \\
-(K_1]^{-1} - K_0]^{-1} & ([K_1]^{-1} + [K_0]^{-1})\n\end{bmatrix} \begin{bmatrix}\n\vec{H}_{1,mn}^{+} \\
\vec{H}_{1,mn}^{-} \\
\vec{H}_{1,mn}^{-}\n\end{bmatrix}.
$$
\n(132)

### 17.2 Propagation des champs entre deux interfaces diélectriques successives

Nous avons établi des matrices de passage (131,132) entre les champs situés de chaque cotés d'une interface entre deux couches diélectriques, dans cette section nous appliquons la méthode au cas  $TE$ , son extension au cas  $TM$  sera discutée à la fin de la section. En utilisant les notations de la Fig. 6

$$
\begin{bmatrix}\n\overrightarrow{E}_{mn}^{(j+1)+}(z_j) \\
\overrightarrow{E}_{mn}^{(j+1)-}(z_j)\n\end{bmatrix} = \begin{bmatrix}\n\mathbf{O}_{mn}^{11} & \mathbf{O}_{mn}^{12} \\
\mathbf{O}_{mn}^{21} & \mathbf{O}_{mn}^{22}\n\end{bmatrix} \begin{bmatrix}\n\overrightarrow{E}_{mn}^{(j)+}(z_j) \\
\overrightarrow{E}_{mn}^{(j)-}(z_j)\n\end{bmatrix},
$$
\n(133)

où les matrices  $O$  sont des sous matrices de la matrice (131).

Nous allons construire une matrice  $R$  qui relie les champs de part et d'autre de l'interface  $z_j$ .

$$
\begin{bmatrix}\n\overrightarrow{E}_{mn}^{(j+1)+}(z_j) \\
\overrightarrow{E}_{mn}^{(j)-}(z_j)\n\end{bmatrix} = \begin{bmatrix}\nR_{mn}^{(j)}\n\end{bmatrix} \begin{bmatrix}\n\overrightarrow{E}_{mn}^{(j)+}(z_j) \\
\overrightarrow{E}_{mn}^{(j+1)-}(z_j)\n\end{bmatrix}.
$$
\n(134)

Le système d'équations représenté par  $(133)$  se résoud en fonction des champs recherchés et donne pour la matrice R

$$
[R^{(j)}] = \begin{bmatrix} \mathbf{t}_j^{++} & \mathbf{r}_j^{+-} \\ \mathbf{r}_j^{-+} & \mathbf{t}_j^{--} \end{bmatrix} = \begin{bmatrix} \mathbf{O}^{11} - \mathbf{O}^{12} (\mathbf{O}^{22})^{-1} \mathbf{O}^{21} & \mathbf{O}^{12} (\mathbf{O}^{22})^{-1} \\ -(\mathbf{O}^{22})^{-1} \mathbf{O}^{21} & (\mathbf{O}^{22})^{-1} \end{bmatrix}.
$$
 (135)

Pour relier les champs entre les interfaces  $z_{j+1}$  et  $z_j$  nous devons tenir compte de la propagation des champs dans la couche j, nous définirons le facteur de phase  $L^{(j)}$  par la relation

$$
L^{(j)} = \exp[i\gamma_{mn}^{j}(z_j - z_{j-1})],
$$
\n(136)

en redéfinissant les éléments de la matrice  $R$  précédente par

$$
\tilde{\mathbf{t}}_{j}^{++} = \mathbf{t}_{j}^{++} L^{(j)}, \quad \tilde{\mathbf{r}}_{j}^{+-} = \mathbf{r}_{j}^{+-}, \n\tilde{\mathbf{r}}_{j}^{-+} = \mathbf{r}_{j}^{-+} L^{(j)^{2}}, \quad \tilde{\mathbf{t}}_{j}^{--} = t_{j}^{--} L^{(j)},
$$
\n(137)

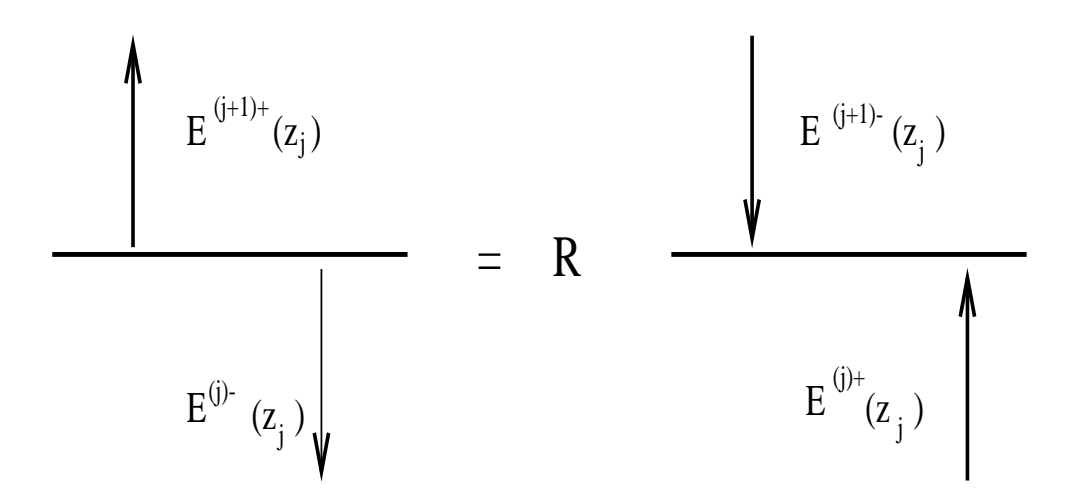

FIG. 6. Définition des champs pour une interface entre deux couches

nous obtenons une nouvelle matrice qui relie les champs incidents et réfléchis sur les interfaces  $z_j$  et  $z_{j-1}$ 

$$
\begin{bmatrix}\n\overrightarrow{E}_{mn}^{(j+1)+}(z_j) \\
\overrightarrow{E}_{mn}^{(j)-}(z_{j-1})\n\end{bmatrix} = \begin{bmatrix}\n\tilde{\mathbf{t}}_j^{++} & \tilde{\mathbf{r}}_j^{+-} \\
\tilde{\mathbf{r}}_j^{-+} & \tilde{\mathbf{t}}_j^{--}\n\end{bmatrix} \begin{bmatrix}\n\overrightarrow{E}_{mn}^{(j)+}(z_{j-1}) \\
\overrightarrow{E}_{mn}^{(j+1)-}(z_j)\n\end{bmatrix}.
$$
\n(138)

Dans le cas de la polarisation  $TM$ , nous pouvons définir de manière analogue des matrices O, et la suite des calculs reste identique au cas TE.

### 18 Couplage du premier réseau avec la première couche

Dans la section précédente nous avons dérivé un formalisme de matrice  $R$  pour la propagation des champs dans la couche. En désignant par le vecteur  $\vec{\mathcal{V}}^{\pm}_{p}$ , soit le champ électrique, soit le champ magnétique, où  $p$  représente la polarisation, et  $\pm$  les deux types d'ondes se propageant dans le milieu, nous écrirons (138) sous la forme

$$
\begin{bmatrix}\n\vec{\mathcal{V}}_{p,mn}^{2+}(z_1) \\
\vec{\mathcal{V}}_{p,mn}^{1-}(z_s)\n\end{bmatrix} = \begin{bmatrix}\nT_{p,N_1}^{++} & R_{p,N_1}^{+-} \\
R_{p,N_1}^{-+} & T_{p,N_1}^{--} \\
R_{p,N_1}^{-+} & T_{p,N_1}^{--}\n\end{bmatrix} \begin{bmatrix}\n\vec{\mathcal{V}}_{p,mn}^{1+}(z_s) \\
\vec{\mathcal{V}}_{p,mn}^{2-}(z_1)\n\end{bmatrix} .
$$
\n(139)

Par ailleurs, à la section 16 nous avons exprimé la propagation des champs dans le réseau par (125) ou par (126)

$$
\begin{bmatrix}\n\vec{\mathcal{V}}_{p,mn}^{1+}(z_s) \\
\vec{\mathcal{V}}_{p,mn}^{1-}(z_s)\n\end{bmatrix} = \begin{bmatrix}\n\mathcal{A}_p^{++} & \mathcal{A}_p^{+-} \\
\mathcal{A}_p^{-+} & \mathcal{A}_p^{--}\n\end{bmatrix} \begin{bmatrix}\n\mathcal{V}_{p,mn}^{I}(z_0) \\
\mathcal{V}_{p,mn}^{R}(z_0)\n\end{bmatrix}.
$$
\n(140)

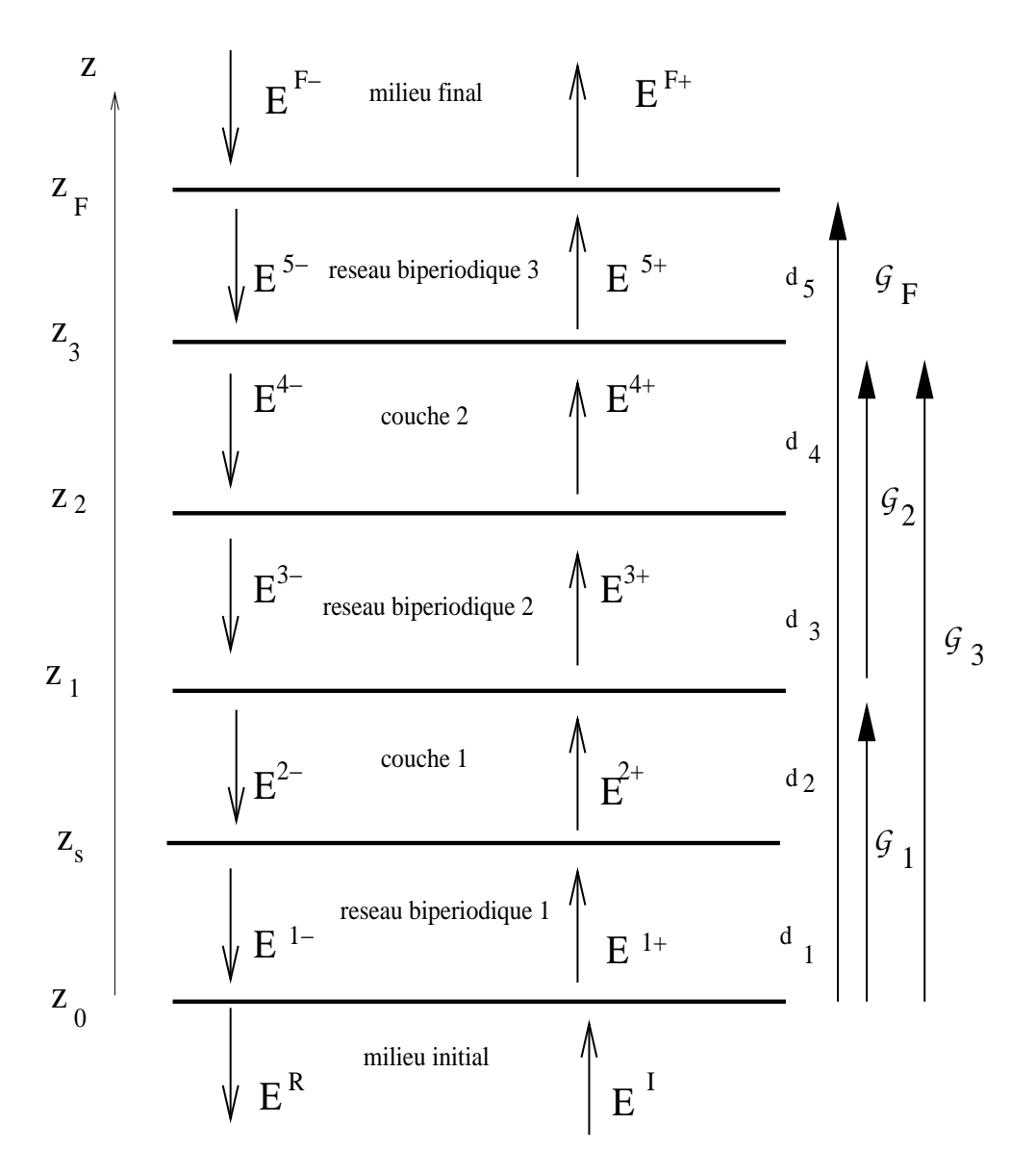

FIG. 7. Définition des champs électriques pour le système du batiment (idem pour les champs magnétiques). Epaisseur des différents milieux,  $d_1, \, d_2, \, d_3, \, d_4, \, d_5. \; \mathcal{G}_1$ opérateur de propagation des champs de $z_0$  en  $z_1$  Eq. (141),  $\mathcal{G}_2$  de  $z_1$  en  $z_3$  Eq. (169),  $\mathcal{G}_3$  de  $z_0$  en  $z_3$  Eq. (175),  $\mathcal{G}_F$  de  $z_0$  en  $z_F$  Eq. (190).

Les relations  $(139)$  et  $(140)$  donnent un système de 4 équations qui permettent de calculer une matrice de diffusion globale  $G_1$  reliant les champs entrants et sortants entre le milieu initial et le milieu 2 de la couche 1, voir Fig. 7,

$$
\begin{bmatrix}\n\vec{\mathcal{V}}_{p,mn}^{2+}(z_1) \\
\mathcal{V}_{p,mn}^R(z_0)\n\end{bmatrix} = \begin{bmatrix}\n\mathcal{G}_{p,1}^{++} & \mathcal{G}_{p,1}^{+-} \\
\mathcal{G}_{p,1}^{-+} & \mathcal{G}_{p,1}^{--}\n\end{bmatrix} \begin{bmatrix}\n\mathcal{V}_{p,mn}^I(z_0) \\
\mathcal{V}_{p,mn}^2(z_1)\n\end{bmatrix}.
$$
\n(141)

dont les éléments de matrice sont donnés par

$$
\mathcal{G}_{p,1}^{++} = T_{p,N_1}^{++} \left[ \mathcal{A}_p^{++} - \mathcal{A}_p^{+-} W \left( \mathcal{A}_p^{-+} - R_{p,N_1}^{-+} \mathcal{A}_p^{++} \right) \right], \tag{142}
$$

$$
\mathcal{G}_{p,1}^{+-} = R_{p,N_1}^{+-} + T_{p,N_1}^{++} \mathcal{A}_p^{+-} W T_{p,N_1}^{--}, \tag{143}
$$

$$
\mathcal{G}_{p,1}^{-+} = -W\left(\mathcal{A}_p^{-+} - R_{p,N_1}^{-+} \mathcal{A}_p^{++}\right),\tag{144}
$$

$$
\mathcal{G}_{p,1}^{--} = WT_{p,N_1}^{--},\tag{145}
$$

ou`

$$
W = \left[ \mathcal{A}_p^{--} - R_{p,N_1}^{-+} \mathcal{A}_p^{+-} \right]^{-1}.
$$
\n(146)

### Chapitre 2 Le réseau bipériodique intermédiaire et la couche 2

### 19 Le réseau bipériodique intermédiaire

Le réseau bipériodique intermédiaire est constitué par une succession de couches d'épaisseur  $d_3$  disposées périodiquement suivant l'axe  $y$  avec une période  $\Lambda_y$  et de dimension infinie suivant x, du fait de l'invariance par translation, nous introduirons une période  $\Lambda_x$  arbitraire, la profondeur de ce réseau sera comprise entre  $z_1$  et  $z_2$ , voir Fig. 8.

### 19.1 Indice du réseau intermédiaire

Nous prendrons comme expression de l'indice  $n^{(3)}$  dans une cellule du réseau la forme suivante, ou  $n_i$  représente sa valeur à l'intérieur de la cellule,  $n_e$  sa valeur à l'extérieur, voir Fig. 9 :

$$
n^{(3)}(x,y,z)^2 = n_e(x,y,z)^2 + (n_i(x,y,z)^2 - n_e(x,y,z)^2) \chi^{(3)}_{[x_j,x_{j+1}] \times [y_j,y_{j+1}]}(x,y), \quad (147)
$$

dans la suite nous supposerons que  $n_e$  et  $n_i$  sont constants dans leur domaine et également dans l'intervalle entre  $z_1$  et  $z_2$ .

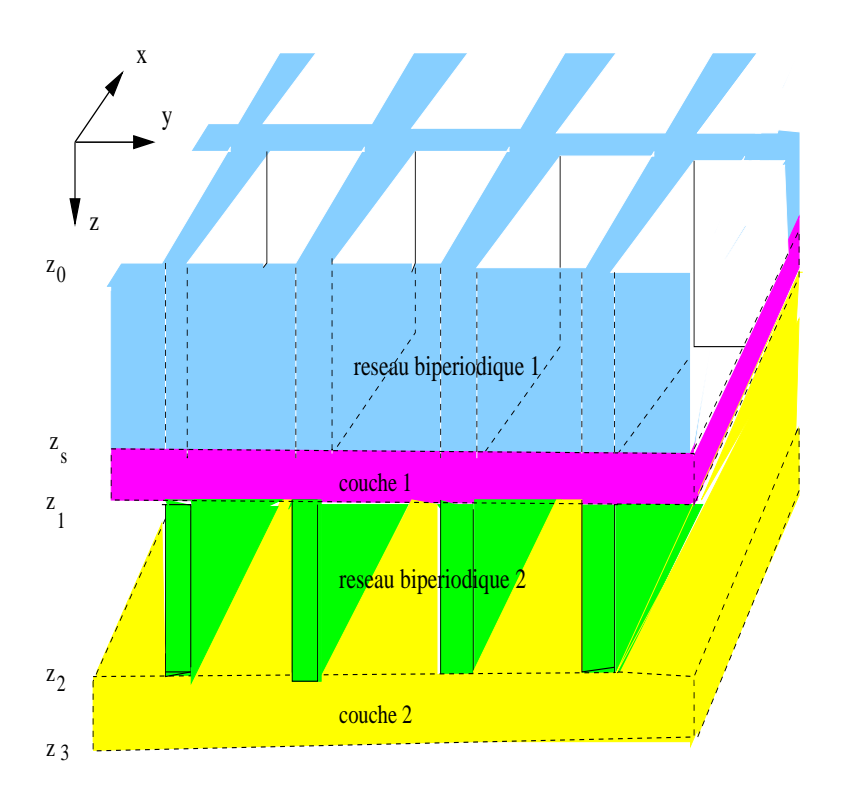

FIG. 8. Structure supérieure du batiment en perspective.

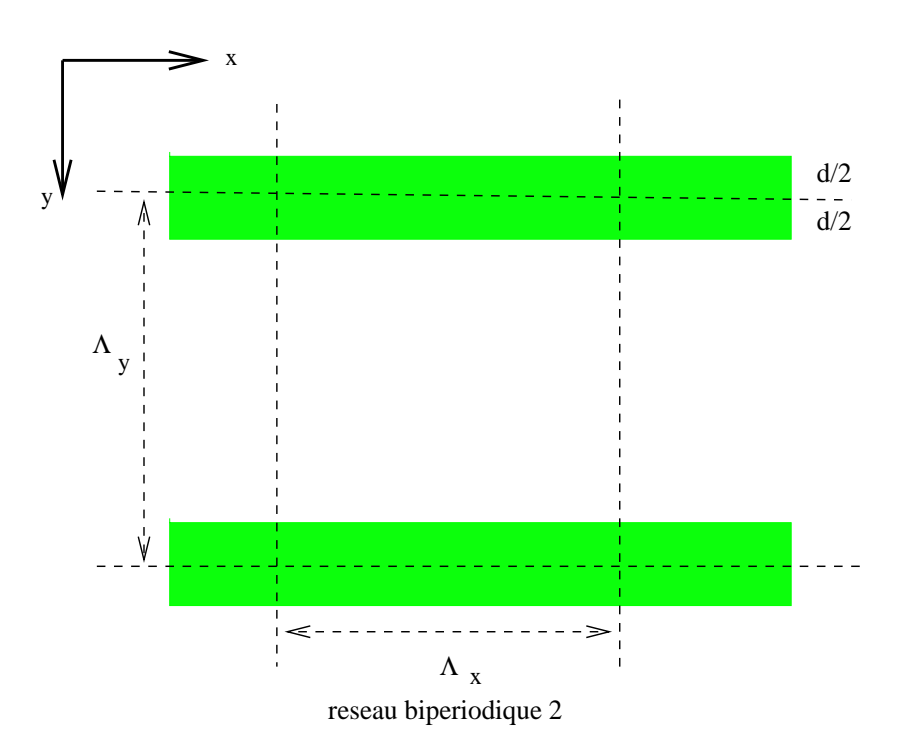

FIG. 9. Paramètres d'une cellule du réseau 2 vue dans le plan  $(x, y)$ .

### 19.2 Transformé de Fourier de l'indice

Nous représenterons l'indice dans la région du réseau bipériodique par une double série de Fourier

$$
n^{(3)}(x,y,z)^2 = \sum_{\mu,\nu=-\infty}^{\infty} \tilde{n}^{(3)}_{\mu\nu} e^{i(\mu\sigma_1 x + \nu\sigma_2 y)}.
$$
 (148)

Les coefficients de Fourier (pour un  $z$  fixé) sont donnés par :

$$
\widetilde{n}_{\mu\nu}^{(3)} = \frac{1}{\Lambda_x \Lambda_y} \int_0^{\Lambda_x} dx \int_0^{\Lambda_y} dy \ n^{(3)}(x, y, z)^2 e^{-i\mu \sigma_1 x} e^{-i\nu \sigma_2 y}.
$$
\n(149)

Si l'on considère une cellule rectangulaire de dimension  $\Lambda_x \times \Lambda_x$ , le calcul de la transformée de Fourier est donnée par  $(\mu$  et  $\nu\neq 0)$  :

$$
\widetilde{n}_{\mu\nu}^{(3)} = 4 \frac{n_i^2 - n_e^2}{\sigma_1 \Lambda_x \sigma_2 \Lambda_y \mu \nu} e^{-i\mu \sigma_1 \left(\frac{\Lambda_x}{2}\right)} e^{-i\nu \sigma_2 \left(\frac{\Lambda_y}{2}\right)} \sin \mu \sigma_1 \left(\frac{\Lambda_x}{2}\right) \sin \nu \sigma_2 \left(\frac{\Lambda_y - d}{2}\right) + n_e^2 \delta_{\mu 0} \delta_{\nu 0}.
$$
 (150)

Dans le cas où  $\mu = 0$ 

$$
\widetilde{n}_{0\nu}^{(3)} = 4 \frac{n_i^2 - n_e^2}{\Lambda_x \sigma_2 \Lambda_y \nu} e^{-i\nu \sigma_2 \left(\frac{\Lambda_y}{2}\right)} \frac{\Lambda_x}{2} \sin \nu \sigma_2 \left(\frac{\Lambda_y}{2}\right) + n_e^2 \delta_{\nu 0},\tag{151}
$$

si  $\nu = 0$ ,

$$
\widetilde{n}_{\mu 0}^{(3)} = 4 \frac{n_i^2 - n_e^2}{\Lambda_x \sigma_1 \Lambda_y \mu} e^{-i\nu \sigma_1 \left(\frac{\Lambda_x}{2}\right)} \frac{\Lambda_y - d}{2} \sin \nu \sigma_1 \left(\frac{\Lambda_x}{2}\right) + n_e^2 \delta_{\nu 0},\tag{152}
$$

et si  $\mu = \nu = 0$ ,

$$
\widetilde{n}_{00}^{(3)} = (n_i^2 - n_e^2) \chi_{[x_{2\lambda}^i, x_{2\lambda+1}^i] \times [y_{2\lambda}^i, y_{2\lambda+1}^i]} + n_e^2.
$$
\n(153)

Pour la polarisation  $TM$  nous aurons besoin de la transformée de Fourier de l'inverse de l'indice, le calcul est tout à fait analogue il suffit de remplacer dans (150)-(153)

$$
\[n^{(3)}(x,y,z)^2\]^{-1} = \sum_{\mu,\nu=-\infty}^{\infty} \tilde{\chi}^{(3)}_{\mu\nu} e^{i(\mu\sigma_1 x + \nu\sigma_2 y)}.\tag{154}
$$

### 20 Conditions de continuité entre la couche 1 et le réseau intermédiaire, polarisation TE

$$
\begin{bmatrix}\n\vec{S}_{mn}^{3}(z_{1}) \\
\vec{U}_{mn}^{3}(z_{1})\n\end{bmatrix} = \begin{bmatrix}\n\mathbf{I} & \mathbf{I} \\
-\mathbf{K}_{2}X & \mathbf{K}_{2}X\n\end{bmatrix} \begin{bmatrix}\ne^{i\gamma_{mn}^{(2)}z_{1}} & \mathbf{0} \\
\mathbf{0} & e^{-i\gamma_{mn}^{(2)}z_{1}}\n\end{bmatrix} \begin{bmatrix}\n\vec{E}_{mn}^{2}(\mathbf{z}_{1}) \\
\vec{E}_{mn}^{2}(\mathbf{z}_{1})\n\end{bmatrix},
$$
\n(155)
$$
\begin{bmatrix}\n\vec{S}_{mn}^{3}(z_{1}) \\
\vec{U}_{mn}^{3}(z_{1})\n\end{bmatrix} = \begin{bmatrix}\n\Omega_{11}^{3} & \Omega_{11}^{3} \\
\Omega_{22}^{3} & -\Omega_{22}^{3}\n\end{bmatrix} \begin{bmatrix}\n\mathbf{I} & \mathbf{0} \\
\mathbf{0} & \exp[q_{l}^{3,1}d_{3}]\n\end{bmatrix} \begin{bmatrix}\n\mathbf{c}^{3,+}(l) \\
\mathbf{c}^{3,-}(l)\n\end{bmatrix},
$$
\n(156)\n
$$
\begin{bmatrix}\n\mathbf{c}^{3,+}(l) \\
\mathbf{c}^{3,+}(l)\n\end{bmatrix} = \begin{bmatrix}\n\mathbf{I} & \mathbf{0} \\
\mathbf{0} & \exp[-q_{l}^{3,1}d_{3}]\n\end{bmatrix} \begin{bmatrix}\n\Omega_{11}^{3} & \Omega_{11}^{3} \\
\Omega_{22}^{3} & -\Omega_{22}^{3}\n\end{bmatrix}^{-1} \begin{bmatrix}\n\mathbf{I} & \mathbf{I} \\
-\mathbf{K}_{2}X & \mathbf{K}_{2}X\n\end{bmatrix} \begin{bmatrix}\ne^{i\gamma_{mn}^{(2)}z_{1}} & \mathbf{0} \\
\mathbf{0} & e^{-i\gamma_{mn}^{(2)}z_{1}}\n\end{bmatrix} \begin{bmatrix}\n\vec{E}_{mn}^{2,+}(z_{1}) \\
\vec{E}_{mn}^{2,-}(z_{1})\n\end{bmatrix}.
$$
\n(157)

21 Conditions de continuité entre le réseau intermédiaire et la couche 2, polarisation  $\mathcal{TE}$ 

$$
\begin{bmatrix} \vec{E}_{mn}^{3+}(z_2) \\ \vec{E}_{mn}^{3-}(z_2) \end{bmatrix} = \begin{bmatrix} e^{-i\gamma_{mn}^{(3)}}z_2 & \mathbf{0} \\ \mathbf{0} & e^{i\gamma_{mn}^{(3)}}z_2 \end{bmatrix} \begin{bmatrix} \mathbf{I} & \mathbf{I} \\ -\mathbf{K}_3 X & \mathbf{K}_3 X \end{bmatrix}^{-1} \begin{bmatrix} \mathbf{\Omega}_{11}^3 & \mathbf{\Omega}_{11}^3 \\ \mathbf{\Omega}_{22}^3 & -\mathbf{\Omega}_{22}^3 \end{bmatrix} \begin{bmatrix} \exp[q_i^{3,1}d_3] & \mathbf{0} \\ \mathbf{0} & \mathbf{I} \end{bmatrix} \begin{bmatrix} \mathbf{c}^{3,+}(l) \\ \mathbf{c}^{3,-}(l) \end{bmatrix}.
$$
\n(158)

## 22 Relation entre les champs à l'interface couche 1-réseau 2 et l'interface réseau2-couche 2, polarisation  $TE$

En associant les Eqs. (157) et (158)

$$
\begin{bmatrix} \vec{E}_{mn}^{3+}(z_2) \\ \vec{E}_{mn}^{3-}(z_2) \end{bmatrix} = \begin{bmatrix} e^{-i\gamma_{mn}^{(3)}z_2} & \mathbf{0} \\ \mathbf{0} & e^{i\gamma_{mn}^{(3)}z_2} \end{bmatrix} \begin{bmatrix} \mathbf{I} & \mathbf{I} \\ -\mathbf{K}_3X & \mathbf{K}_3X \end{bmatrix}^{-1} \begin{bmatrix} \mathbf{\Omega}_{11}^3 & \mathbf{\Omega}_{11}^3 \\ \mathbf{\Omega}_{22}^3 & -\mathbf{\Omega}_{22}^3 \end{bmatrix} \begin{bmatrix} \exp[q_i^{3,1}d_3] & \mathbf{0} \\ \mathbf{0} & \mathbf{I} \end{bmatrix} \times \begin{bmatrix} \mathbf{I} & \mathbf{0} \\ \mathbf{0} & \exp[-q_i^{3,1}d_3] \end{bmatrix} \begin{bmatrix} \mathbf{\Omega}_{11}^3 & \mathbf{\Omega}_{11}^3 \\ \mathbf{\Omega}_{22}^3 & -\mathbf{\Omega}_{22}^3 \end{bmatrix}^{-1} \begin{bmatrix} \mathbf{I} & \mathbf{I} \\ -\mathbf{K}_2X & \mathbf{K}_2X \end{bmatrix} \begin{bmatrix} e^{i\gamma_{mn}^{(2)}z_1} & \mathbf{0} \\ \mathbf{0} & e^{-i\gamma_{mn}^{(2)}z_1} \end{bmatrix} \begin{bmatrix} \vec{E}_{mn}^{2+}(z_1) \\ \vec{E}_{mn}^{2-}(z_1) \end{bmatrix},
$$
\n(159)

nous désignerons l'ensemble de ces matrices par

$$
\begin{bmatrix} \vec{E}_{mn}^{3+}(z_2) \\ \vec{E}_{mn}^{3-}(z_2) \end{bmatrix} = [\mathcal{A}_{TE,3}] \begin{bmatrix} \vec{E}_{mn}^{2+}(z_1) \\ \vec{E}_{mn}^{2-}(z_1) \end{bmatrix} . \tag{160}
$$

# 23 Conditions de continuité entre la couche 1 et le réseau intermédiaire, polarisation TM

$$
\begin{bmatrix}\n\vec{S}_{mn}^{3}(z_{1}) \\
\vec{U}_{mn}^{3}(z_{1})\n\end{bmatrix} = \begin{bmatrix}\n-[\mathbf{K}_{2}X]^{-1} & [\mathbf{K}_{2}X]^{-1} \\
\mathbf{I} & \mathbf{I}\n\end{bmatrix} \begin{bmatrix}\ne^{i\gamma_{mn}^{(2)}z_{1}} & \mathbf{0} \\
\mathbf{0} & e^{-i\gamma_{mn}^{(2)}z_{1}}\n\end{bmatrix} \begin{bmatrix}\n\vec{H}_{mn}^{2}(z_{1}) \\
\vec{H}_{mn}^{2}(z_{1})\n\end{bmatrix}, (161)
$$
\n
$$
\begin{bmatrix}\n\vec{S}_{mn}^{3}(z_{1}) \\
\vec{U}_{mn}^{3}(z_{1})\n\end{bmatrix} = \begin{bmatrix}\n\mathbf{\Omega}_{11}^{3} & \mathbf{\Omega}_{11}^{3} \\
\mathbf{\Omega}_{22}^{3} & -\mathbf{\Omega}_{22}^{3}\n\end{bmatrix} \begin{bmatrix}\n\mathbf{I} & \mathbf{0} \\
\mathbf{0} & \exp[q_{l}^{3,1}d_{3}]\n\end{bmatrix} \begin{bmatrix}\n\mathbf{c}^{3,+}(l) \\
\mathbf{c}^{3,-}(l)\n\end{bmatrix}, (162)
$$
\n
$$
\begin{bmatrix}\n\mathbf{c}^{3,+}(l) \\
\mathbf{c}^{3,-}(l)\n\end{bmatrix} = \begin{bmatrix}\n\mathbf{I} & \mathbf{0} \\
\mathbf{0} & \exp[-q_{l}^{3,1}d_{3}]\n\end{bmatrix} \begin{bmatrix}\n\mathbf{\Omega}_{11}^{3} & \mathbf{\Omega}_{11}^{3} \\
\mathbf{\Omega}_{22}^{3} & -\mathbf{\Omega}_{22}^{3}\n\end{bmatrix}^{-1} \begin{bmatrix}\n-[ \mathbf{K}_{2}X ]^{-1} & [\mathbf{K}_{2}X ]^{-1} \\
\mathbf{I} & \mathbf{I}\n\end{bmatrix} \times \begin{bmatrix}\ne^{i\gamma_{mn}^{(2)}z_{1}} & \mathbf{0} \\
\mathbf{0} & e^{-i\gamma_{mn}^{(2)}z_{1}}\n\end{bmatrix} \begin{bmatrix}\n\vec{H}_{2m}^{2}(z_{1}) \\
\vec{H}_{mn}^{2}(z_{1})\n\end{bmatrix}.
$$

# 24 Conditions de continuité entre le réseau intermédiaire et la couche 2, polarisation  ${\cal T} {\cal M}$

$$
\begin{bmatrix} \vec{H}_{mn}^{3+}(z_2) \\ \vec{H}_{mn}^{3-}(z_2) \end{bmatrix} = \begin{bmatrix} e^{-i\gamma_{mn}^{(3)}z_2} & \mathbf{0} \\ \mathbf{0} & e^{i\gamma_{mn}^{(3)}z_2} \end{bmatrix} \begin{bmatrix} -[\mathbf{K}_3 X]^{-1} & [\mathbf{K}_3 X]^{-1} \\ \mathbf{I} & \mathbf{I} \end{bmatrix}^{-1} \begin{bmatrix} \mathbf{\Omega}_{11}^{3} & \mathbf{\Omega}_{11}^{3} \\ \mathbf{\Omega}_{22}^{3} & -\mathbf{\Omega}_{22}^{3} \end{bmatrix} \begin{bmatrix} \exp[q_i^{3,1}d_3] & \mathbf{0} \\ \mathbf{0} & \mathbf{I} \end{bmatrix} \begin{bmatrix} \mathbf{c}^{3,+}(l) \\ \mathbf{c}^{3,-}(l) \end{bmatrix}
$$
\n(164)

.

## 25 Relation entre les champs à l'interface couche 1-réseau 2 et l'interface réseau2-couche 2, polarisation  $TM$

En associant (163) et (164)

$$
\begin{bmatrix}\n\vec{H}_{mn}^{3+}(z_2) \\
\vec{H}_{mn}^{3-}(z_2)\n\end{bmatrix} = \begin{bmatrix}\ne^{-i\gamma_{mn}^{(3)}z_2} & \mathbf{0} \\
\mathbf{0} & e^{i\gamma_{mn}^{(3)}z_2}\n\end{bmatrix} \begin{bmatrix}\n-[\mathbf{K}_3 X]^{-1} & [\mathbf{K}_3 X]^{-1} \\
\mathbf{I} & \mathbf{I}\n\end{bmatrix}^{-1} \begin{bmatrix}\n\Omega_{11}^3 & \Omega_{11}^3 \\
\Omega_{22}^3 & -\Omega_{22}^3\n\end{bmatrix} \begin{bmatrix}\n\exp[q_i^{3,1}d_3] & \mathbf{0} \\
\mathbf{0} & \mathbf{I}\n\end{bmatrix} \times \begin{bmatrix}\n\mathbf{I} & \mathbf{0} & \mathbf{I} \\
\mathbf{0} & \exp[-q_i^{3,1}d_3]\n\end{bmatrix} \begin{bmatrix}\n\Omega_{11}^3 & \Omega_{11}^3 \\
\Omega_{22}^3 & -\Omega_{22}^3\n\end{bmatrix}^{-1} \begin{bmatrix}\n-[[\mathbf{K}_2 X]^{-1} & [\mathbf{K}_2 X]^{-1} \\
\mathbf{I} & \mathbf{I}\n\end{bmatrix} \begin{bmatrix}\ne^{i\gamma_{mn}^{(2)}z_1} & \mathbf{0} & \mathbf{I} \\
\mathbf{0} & e^{-i\gamma_{mn}^{(2)}z_1}\n\end{bmatrix} \begin{bmatrix}\n\vec{H}_{2m}^{2}(z_1) \\
\vec{H}_{mn}^{2}(z_1)\n\end{bmatrix}.
$$
\n(165)

nous désignerons l'ensemble de ces matrices par

$$
\begin{bmatrix} \vec{H}_{mn}^{3+}(z_2) \\ \vec{H}_{mn}^{3-}(z_2) \end{bmatrix} = [\mathcal{A}_{TM,3}] \begin{bmatrix} \vec{H}_{mn}^{2+}(z_1) \\ \vec{H}_{mn}^{2-}(z_1) \end{bmatrix},
$$
\n(166)

Nous représenterons les Eqs. (160) et (166) sous une forme condensée, où  $\vec{\mathcal{V}}$  correspond soit à $\vec{E}$  ou  $\vec{H}$ 

$$
\begin{bmatrix}\n\vec{\mathcal{V}}_{p,mn}^{3+}(z_2) \\
\vec{\mathcal{V}}_{p,mn}^{3-}(z_3)\n\end{bmatrix} = \begin{bmatrix}\n\mathcal{A}_{p,3}^{++} & \mathcal{A}_{p,3}^{+-} \\
\mathcal{A}_{p,3}^{-+} & \mathcal{A}_{p,3}^{--}\n\end{bmatrix} \begin{bmatrix}\n\mathcal{V}_{p,mn}^{2+}(z_1) \\
\mathcal{V}_{p,mn}^{2-}(z_1)\n\end{bmatrix}.
$$
\n(167)

### 26 Propagation des champs dans la couche 2

La propagation dans la couche 2 d'indice  $n^{(4)}$  est donnée par l'expression (voir Eq. (139))

$$
\begin{bmatrix}\n\vec{\mathcal{V}}_{p,mn}^{4+}(z_3) \\
\vec{\mathcal{V}}_{p,mn}^{3-}(z_2)\n\end{bmatrix} = \begin{bmatrix}\nT_{p,N_4}^{++} & R_{p,N_4}^{+-} \\
R_{p,N_4}^{-+} & T_{p,N_4}^{--} \\
R_{p,N_4}^{-+} & T_{p,N_4}^{--}\n\end{bmatrix} \begin{bmatrix}\n\vec{\mathcal{V}}_{p,mn}^{3+}(z_2) \\
\vec{\mathcal{V}}_{p,mn}^{4-}(z_3)\n\end{bmatrix} .
$$
\n(168)

### 27 Couplage du réseau intermédiaire 2 avec la couche 2

Par analogie avec le calcul du couplage effectué à la section 18, on va coupler (167) et (168) par la relation (voir Fig. 7)

$$
\begin{bmatrix}\n\vec{\mathcal{V}}_{p,mn}^{4+}(z_3) \\
\vec{\mathcal{V}}_{p,mn}^{2-}(z_1)\n\end{bmatrix} = \begin{bmatrix}\n\mathcal{G}_{p,2}^{++} & \mathcal{G}_{p,2}^{+-} \\
\mathcal{G}_{p,2}^{-+} & \mathcal{G}_{p,2}^{--}\n\end{bmatrix} \begin{bmatrix}\n\vec{\mathcal{V}}_{p,mn}^{2+}(z_1) \\
\vec{\mathcal{V}}_{p,mn}^{4-}(z_3)\n\end{bmatrix}.
$$
\n(169)

dont les éléments de matrice sont donnés par

$$
\mathcal{G}_{p,2}^{++} = T_{p,N_4}^{++} \left[ \mathcal{A}_{p,3}^{++} - \mathcal{A}_{p,3}^{+-} W_2 \left( \mathcal{A}_{p,3}^{-+} - R_{p,N_4}^{-+} \mathcal{A}_{p,3}^{++} \right) \right], \tag{170}
$$

$$
\mathcal{G}_{p,2}^{+-} = R_{p,N_4}^{+-} + T_{p,N_4}^{++} \mathcal{A}_{p,3}^{+-} W_2 T_{p,N_4}^{--}, \qquad (171)
$$

$$
\mathcal{G}_{p,2}^{-+} = -W_2 \left( \mathcal{A}_{p,4}^{-+} - R_{p,N_4}^{-+} \mathcal{A}_{p,3}^{++} \right), \qquad (172)
$$

$$
\mathcal{G}_{p,2}^{--} = W_2 T_{p,N_4}^{-},\tag{173}
$$

ou`

$$
W_2 = \left[ \mathcal{A}_{p,3}^{-} - R_{p,N_4}^{-} \mathcal{A}_{p,3}^{+-} \right]^{-1} . \tag{174}
$$

## 28 Couplage du réseau bipériodique initial-couche 1 avec le réseau bipériodique intermédiaire-couche 2

A partir des Eqs. (141) et (169), nous pouvons relier les champs  $\vec{E}_p^I(z_0)$ ,  $\vec{E}_p^R(z_0)$   $\vec{H}_p^I(z_0)$ ,  $\vec{H}_{p}^{R}(z_0)$  aux champs  $\vec{V}_{p}^{4+}(z_3)$  et  $\vec{V}_{p}^{4-}(z_3)$  par la matrice de couplage (voir Fig. 7)

$$
\begin{bmatrix}\n\vec{\mathcal{V}}_{p,mn}^{4+}(z_3) \\
\mathcal{V}_{p,mn}^R(z_0)\n\end{bmatrix} = \begin{bmatrix}\n\mathcal{G}_{p,3}^{++} & \mathcal{G}_{p,3}^{+-} \\
\mathcal{G}_{p,3}^{-+} & \mathcal{G}_{p,3}^{--}\n\end{bmatrix} \begin{bmatrix}\n\mathcal{V}_{p,mn}^I(z_0) \\
\mathcal{V}_{p,mn}^A(z_3)\n\end{bmatrix},
$$
\n(175)

dont les éléments de matrice sont donnés par

$$
\mathcal{G}_{p,3}^{++} = \mathcal{G}_{p,2}^{++} \left[ \mathcal{G}_{p,1}^{++} + \mathcal{G}_{p,1}^{+-} W_3 \mathcal{G}_{p,2}^{-+} \mathcal{G}_{p,1}^{++} \right], \qquad (176)
$$

$$
\mathcal{G}_{p,3}^{+-} = \mathcal{G}_{p,2}^{+-} + \mathcal{G}_{p,2}^{++} \mathcal{G}_{p,1}^{+-} W_3 \mathcal{G}_{p,2}^{--} , \qquad (177)
$$

$$
\mathcal{G}_{p,3}^{-+} = \mathcal{G}_{p,1}^{-+} + \mathcal{G}_{p,1}^{--} W_3 \mathcal{G}_{p,2}^{-+} \mathcal{G}_{p,1}^{++}, \qquad (178)
$$

$$
\mathcal{G}_{p,3}^{--} = \mathcal{G}_{p,1}^{--} W_3 \mathcal{G}_{p,2}^{--}, \qquad (179)
$$

ou`

$$
W_3 = \left[1 - \mathcal{G}_{p,2}^{-+} \mathcal{G}_{p,1}^{+-}\right]^{-1} \,. \tag{180}
$$

## Chapitre 3 Le réseau bipériodique final

### 29 Conditions de continuité entre la couche 2 et le dernier réseau bipériodique

En reprenant les expressions  $S^j$  données à la section 9, Eqs. (86)-(89), et en suivant la méthode de la section 10, où l'indice initial  $n^{(4)}$  est celui de la couche 2,  $n^{(5)}$  celui du réseau bipériodique final, et  $d_5$  la hauteur du réseau, on obtient les relations :

#### 29.1 Polarisation TE

$$
\begin{bmatrix} \mathbf{c}^{5,+}(l) \\ \mathbf{c}^{5,-}(l) \end{bmatrix} = \begin{bmatrix} \mathbf{I} & \mathbf{0} \\ \mathbf{0} & \exp[-q_l^{5,1}d_5] \end{bmatrix} \begin{bmatrix} \mathbf{\Omega}_{11}^5 & \mathbf{\Omega}_{11}^5 \\ \mathbf{\Omega}_{22}^5 & -\mathbf{\Omega}_{22}^5 \end{bmatrix}^{-1} \begin{bmatrix} \mathbf{I} & \mathbf{I} \\ -\mathbf{K}_4 X & \mathbf{K}_4 X \end{bmatrix} \begin{bmatrix} e^{i\gamma_{mn}^{(4)}z_3} & \mathbf{0} \\ \mathbf{0} & e^{-i\gamma_{mn}^{(4)}z_3} \end{bmatrix} \begin{bmatrix} \vec{E}_{mn}^{4+}(z_3) \\ \vec{E}_{mn}^{4-}(z_3) \end{bmatrix} .
$$
\n(181)

### 29.2 Polarisation TM

$$
\begin{bmatrix}\n\mathbf{c}^{5,+}(l) \\
\mathbf{c}^{5,-}(l)\n\end{bmatrix} = \begin{bmatrix}\n\mathbf{I} & \mathbf{0} \\
\mathbf{0} & \exp[-q_l^{5,4}d_5]\n\end{bmatrix} \begin{bmatrix}\n\Omega_{11}^5 & \Omega_{11}^5 \\
\Omega_{22}^5 & -\Omega_{22}^5\n\end{bmatrix}^{-1} \begin{bmatrix}\n-\left[\mathbf{K}_4 X\right]^{-1} & \left[\mathbf{K}_4 X\right]^{-1} \\
\mathbf{I} & \mathbf{I}\n\end{bmatrix} \times
$$
\n
$$
\begin{bmatrix}\ne^{i\gamma_{mn}^{(4)}z_3} & \mathbf{0} \\
\mathbf{0} & e^{-i\gamma_{mn}^{(4)}z_3}\n\end{bmatrix} \begin{bmatrix}\n\vec{H}_{mn}^{4}(z_3) \\
\vec{H}_{mn}^{4}(z_3)\n\end{bmatrix}.
$$
\n(182)

### 30 Conditions de continuité dernier réseau bipériodique-milieu final

Désignons par  $E^{F+}$  le champ transmis dans le milieu final en  $z_F$  et par  $E^{F-}$  un champ qui peut arriver éventuellement sur l'interface du milieu final. Nous supposerons que le milieu final a un indice  $n^F$ , en reprenant les calculs des sections 11, 14, on obtient

#### 30.1 Polarisation TE

$$
\begin{bmatrix} \vec{E}_{mn}^{F+}(z_F) \\ \vec{E}_{mn}^{F-}(z_F) \end{bmatrix} = \begin{bmatrix} e^{-i\gamma_{mn}^{(5)}z_F} & \mathbf{0} \\ \mathbf{0} & e^{i\gamma_{mn}^{(5)}z_F} \end{bmatrix} \begin{bmatrix} \mathbf{I} & \mathbf{I} \\ -\mathbf{K}_5 X & \mathbf{K}_5 X \end{bmatrix}^{-1} \begin{bmatrix} \mathbf{\Omega}_{11}^5 & \mathbf{\Omega}_{11}^5 \\ \mathbf{\Omega}_{22}^5 & -\mathbf{\Omega}_{22}^5 \end{bmatrix} \begin{bmatrix} \exp[q_l^{5,1}d_5] & \mathbf{0} \\ \mathbf{0} & \mathbf{I} \end{bmatrix} \begin{bmatrix} \mathbf{c}^{5,+}(l) \\ \mathbf{c}^{5,-}(l) \end{bmatrix}.
$$
\n(183)

#### 30.2 Polarisation TM

$$
\begin{bmatrix}\n\vec{H}_{mn}^{F+}(z_F) \\
\vec{H}_{mn}^{F-}(z_F)\n\end{bmatrix} = \begin{bmatrix}\ne^{-i\gamma_{mn}^{(5)}z_F} & \mathbf{0} \\
\mathbf{0} & e^{i\gamma_{mn}^{(5)}z_F}\n\end{bmatrix} \begin{bmatrix}\n-[K_5X]^{-1} & [K_5X]^{-1} \\
\mathbf{I} & \mathbf{I}\n\end{bmatrix}^{-1} \begin{bmatrix}\n\mathbf{\Omega}_{11}^{5} & \mathbf{\Omega}_{11}^{5} \\
\mathbf{\Omega}_{22}^{5} & -\mathbf{\Omega}_{22}^{5}\n\end{bmatrix} \begin{bmatrix}\n\exp[q_{l}^{5,1}d_{5}] & \mathbf{0} \\
\mathbf{0} & \mathbf{I}\n\end{bmatrix} \begin{bmatrix}\n\mathbf{c}^{5,+}(l) \\
\mathbf{c}^{5,-}(l)\n\end{bmatrix}.
$$
\n(184)

## 31 Relation entre les champs dans le milieu final et l'interface couche 2-dernier réseau

### 31.1 Polarisation TE

En associant les Eqs. (181) et (183) nous obtenons :

$$
\begin{bmatrix}\n\vec{E}_{mn}^{F+}(z_F) \\
\vec{E}_{mn}^{F-}(z_F)\n\end{bmatrix} = \begin{bmatrix}\ne^{-i\gamma_{mn}^{(5)}z_F} & \mathbf{0} \\
\mathbf{0} & e^{i\gamma_{mn}^{(5)}z_F}\n\end{bmatrix} \begin{bmatrix}\n\mathbf{I} & \mathbf{I} \\
-\mathbf{K}_5 X & \mathbf{K}_5 X\n\end{bmatrix} \begin{bmatrix}\n\Omega_{11}^5 & \Omega_{11}^5 \\
\Omega_{22}^5 & -\Omega_{22}^5\n\end{bmatrix} \begin{bmatrix}\n\exp[q_i^{5,1}d_5] & \mathbf{0} \\
\mathbf{0} & \mathbf{I}\n\end{bmatrix} \times \begin{bmatrix}\n\mathbf{I} & \mathbf{0} \\
\mathbf{0} & \exp[-q_i^{5,1}d_5]\n\end{bmatrix} \begin{bmatrix}\n\Omega_{11}^5 & \Omega_{11}^5 \\
\Omega_{22}^5 & -\Omega_{22}^5\n\end{bmatrix}^{-1} \begin{bmatrix}\n\mathbf{I} & \mathbf{I} \\
-\mathbf{K}_4 X & \mathbf{K}_4 X\n\end{bmatrix} \begin{bmatrix}\ne^{i\gamma_{mn}^{(4)}z_3} & \mathbf{0} \\
\mathbf{0} & e^{-i\gamma_{mn}^{(4)}z_3}\n\end{bmatrix} \begin{bmatrix}\n\vec{E}_{mn}^{4}(z_3) \\
\vec{E}_{mn}^{4}(z_3)\n\end{bmatrix},
$$
\n(185)

nous désignerons l'ensemble de ces matrices par

$$
\begin{bmatrix} \vec{E}_{mn}^{F+}(z_F) \\ \vec{E}_{mn}^{F-}(z_F) \end{bmatrix} = [\mathcal{A}_{TE,5}] \begin{bmatrix} \vec{E}_{mn}^{4+}(z_3) \\ \vec{E}_{mn}^{4-}(z_3) \end{bmatrix} . \tag{186}
$$

#### 31.2 Polarisation TM

En associant les Eqs. (182) et (184) nous obtenons :

$$
\begin{bmatrix}\n\vec{H}_{mn}^{F+}(z_F) \\
\vec{H}_{mn}^{F-}(z_F)\n\end{bmatrix} = \begin{bmatrix}\ne^{-i\gamma_{mn}^{(5)}z_F} & \mathbf{0} \\
\mathbf{0} & e^{i\gamma_{mn}^{(5)}z_F}\n\end{bmatrix} \begin{bmatrix}\n-[\mathbf{K}_5 X]^{-1} & [\mathbf{K}_5 X]^{-1} \\
\mathbf{I} & \mathbf{I}\n\end{bmatrix}^{-1} \begin{bmatrix}\n\Omega_{11}^5 & \Omega_{12}^5 \\
\Omega_{22}^5 & -\Omega_{22}^5\n\end{bmatrix} \begin{bmatrix}\n\exp[q_0^{5,1}d_5] & \mathbf{0} \\
\mathbf{0} & \mathbf{I}\n\end{bmatrix} \times \begin{bmatrix}\n\mathbf{I} & \mathbf{0} & \mathbf{I} \\
\mathbf{0} & \exp[-q_0^{5,1}d_5]\n\end{bmatrix} \begin{bmatrix}\n\Omega_{11}^5 & \Omega_{11}^5 \\
\Omega_{22}^5 & -\Omega_{22}^5\n\end{bmatrix}^{-1} \begin{bmatrix}\n-[\mathbf{K}_4 X]^{-1} & [\mathbf{K}_4 X]^{-1} \\
\mathbf{I} & \mathbf{I}\n\end{bmatrix} \begin{bmatrix}\ne^{i\gamma_{mn}^{(4)}z_3} & \mathbf{0} \\
\mathbf{0} & e^{-i\gamma_{mn}^{(4)}z_3}\n\end{bmatrix} \begin{bmatrix}\n\vec{H}_{mn}^{4}(z_3) \\
\vec{H}_{mn}^{4}(z_3)\n\end{bmatrix},
$$
\n(187)

nous représenterons l'ensemble de ces matrices par

$$
\begin{bmatrix}\n\vec{H}_{mn}^{F+}(z_F) \\
\vec{H}_{mn}^{F-}(z_F)\n\end{bmatrix} = [\mathcal{A}_{TM,5}] \begin{bmatrix}\n\vec{H}_{mn}^{3+}(z_3) \\
\vec{H}_{mn}^{3-}(z_3)\n\end{bmatrix} .
$$
\n(188)

Nous désignerons les matrices  $\mathcal{A}_4$  par  $\mathcal{A}_{p,4}^{\pm\pm}$ , et nous écrirons globalement les Eqs. (186), (188) sous la forme (ou  $\vec{\mathcal{V}}_p$  représente soit  $\vec{E}$  ou  $\vec{H}$  et p la polarisation TE ou TM)

$$
\begin{bmatrix}\n\vec{\mathcal{V}}_{p,mn}^{F+}(z_F) \\
\vec{\mathcal{V}}_{p,mn}^{F-}(z_F)\n\end{bmatrix} = \begin{bmatrix}\n\mathcal{A}_{p,5}^{++} & \mathcal{A}_{p,5}^{+-} \\
\mathcal{A}_{p,5}^{-+} & \mathcal{A}_{p,5}^{--}\n\end{bmatrix} \begin{bmatrix}\n\vec{\mathcal{V}}_{p,mn}^{4+}(z_3) \\
\vec{\mathcal{V}}_{p,mn}^{4-}(z_3)\n\end{bmatrix} .
$$
\n(189)

Le passage des champs à l'interface dernier réseau milieu final s'effectue à l'aide des matrices (131) pour le mode TE et (132) pour le mode TM.

### 32 Expressions des champs dans le milieu final en fonction des champs dans le milieu initial

Il y a deux cas à envisager, aucun champ n'arrive sur la façade arrière du batiment auquel cas  $E^{F-} = 0$ , il existe seulement un champ transmis  $E^{F+}$ . Si un champ arrive sur la façade arrière du batiment dans ce cas  $E^{F-} \neq 0$ , cette situation peut correspondre à la réflexion produite par un autre batiment, ou a` l'existence d'une autre source, nous supposerons que c'est une donnée du problème et donc ce champ sera fixé.

A partir des expressions (175) et (189) nous sommes en mesure d'établir une relation entre les champs dans le milieu final et les champs dans le milieu initial, son expression est donnée par (voir Fig. 7)

$$
\begin{bmatrix}\n\vec{E}_{mn}^{F+}(z_F) \\
\vec{E}_{mn}^{R}(z_0)\n\end{bmatrix} = \begin{bmatrix}\n\mathcal{G}_{TE,F}^{++} & \mathcal{G}_{TE,F}^{+-} \\
\mathcal{G}_{TE,F}^{-} & \mathcal{G}_{TE,F}^{-}\n\end{bmatrix} \begin{bmatrix}\n\vec{E}_{mn}^{I}(z_0) \\
\vec{E}_{mn}^{F-}(z_F)\n\end{bmatrix},
$$
\n(190)

dont les éléments de matrice sont donnés par :

$$
\mathcal{G}_{TE,F}^{++} = \mathcal{A}_{TE,5}^{++} \mathcal{G}_{TE,3}^{++} - \left[ \mathcal{A}_{TE,5}^{+-} + \mathcal{A}_{TE,5}^{++} \mathcal{G}_{TE,3}^{+-} \right] W_4 \mathcal{A}_{TE,5}^{-+} \mathcal{G}_{TE,3}^{++},
$$
\n
$$
\mathcal{G}_{TT}^{+-} = \left[ \begin{array}{cc} 4^{++} & 2^{+-} \\ 4^{++} & 2^{+-} \end{array} \right] W_4 \mathcal{A}_{TE,5}^{-+} \mathcal{G}_{TE,3}^{++},
$$
\n
$$
(191)
$$

$$
\mathcal{G}_{TE,F}^{+-} = \left[ \mathcal{A}_{TE,5}^{++} \mathcal{G}_{TE,3}^{+-} + \mathcal{A}_{TE,5}^{+-} \right] W_4 , \qquad (192)
$$

$$
\mathcal{G}_{TE,F}^{-+} = \mathcal{G}_{TE,3}^{-+} - W_4 \mathcal{A}_{TE,5}^{-+} \mathcal{G}_{TE,3}^{++}, \qquad (193)
$$

$$
\mathcal{G}_{TE,F}^{-} = \mathcal{G}_{TE,3}^{-} W_4, \qquad (194)
$$

ou`

$$
W_4 = \left[ \mathcal{A}_{TE,5}^{-} + \mathcal{A}_{TE,5}^{-} \mathcal{G}_{TE,3}^{+-} \right]^{-1} . \tag{195}
$$

En supposant  $\vec{E}^{F-} = 0$ , d'après (31) le champ réfléchi est donné par :

$$
\vec{E}^{R}(x,y,z) = \sum_{mn} \mathcal{G}_{TE,F}^{-+} \vec{E}_{mn}^{I}(z_{0}) \exp \left[ i(\alpha_{m}x + \beta_{n}y - \gamma_{mn}^{I}(z_{0} - z)) \right],
$$
\n(196)

et le champ transmis dans le milieu final Eq. (33) par

$$
\vec{E}^{F}(x,y,z) = \sum_{mn} \mathcal{G}_{TE,F}^{++} \vec{E}_{mn}^{I}(z_{0}) \exp \left[ i(\alpha_{m}x + \beta_{n}y + \gamma_{mn}^{F}(z - z_{F}) \right]. \tag{197}
$$

Pour la partie magnétique, le champ réfléchi dans le milieu initial

$$
\vec{H}^{R}(x,y,z) = \sum_{mn} \mathcal{G}_{TM,F}^{-+} \vec{H}_{mn}^{I}(z_{0}) \exp \left[ i(\alpha_{m}x + \beta_{n}y - \gamma_{mn}^{I}(z_{0} - z)) \right],
$$
\n(198)

et le champ transmis dans le milieu final

$$
\vec{H}^{F}(x,y,z) = \sum_{mn} \mathcal{G}_{TM,F}^{++} \vec{H}_{mn}^{I}(z_{0}) \exp \left[ i(\alpha_{m}x + \beta_{n}y + \gamma_{mn}^{F}(z - z_{F})) \right]. \tag{199}
$$

#### 33 Applications

Nous considérons un batiment avec les caractéristiques suivantes (les longueurs sont exprimées en mètre) : une cellule (bureau), largeur  $x=2.8$ , hauteur  $y=2.3$ , soit une période  $\Lambda_x = 3$ ,  $\Lambda_y = 2.5$ , profondeur z=3; couloir, profondeur z=2, hauteur y=2.3, épaisseur des murs 0.2. Permittivite d'une cellule, air  $\epsilon_c = 1$ , murs (béton)  $\epsilon_r = 7$ , milieu initial et final  $\epsilon_0 = 1$ , la façade avant est située à (z=20), celle arrière à z=28.4. Fréquence du champ incident 2.2 GHz ( $\lambda_{inc} = 0.136$ ), angles d'incidence  $\theta_i = 0, \phi_i = 0$  degré. Les calculs sont effectués avec un nombre de modes de Floquet compris entre  $-12 +12$ .

Nous avons calculé le champ réfléchi dans un plan vertical  $(z=10)$  parallèle à la façade avant, et pour le champ transmis dans un plan vertical (z=38.4) parallèle à la façade arrière, on définit dans ces plans une fenêtre de dimension rectangulaire de coordonées  $-X$ ,  $+X$  :  $-Y$ ,  $+Y$ , sur laquelle on calcule les composantes du vecteur de Poynting qui représente le flux traversant la surface. Ce flux ne tient pas compte du champ incident arrivant directement sur le point de réception sans interagir avec le batiment. Dans chaque fenêtre nous avons pris un pas de 160x160 soit 25600 points.

Rappelons que

$$
\overrightarrow{P} = \frac{1}{2} \ Re(\overrightarrow{E} \overrightarrow{X} \overrightarrow{H}^*) ,
$$

pour un champ incident  $E = 1V/m$ ,  $P = \frac{1}{2}W/m^2$ . Dans la littérature on définit l'efficacité par la relation

$$
\sum_{mn} Re(\frac{\gamma_{mn}}{\gamma_{00}}) \left[ |\vec{E}_{mn}^{R}|^2 + |\vec{E}_{mn}^{F}|^2 \right] = 1, \qquad (200)
$$

où  $\gamma_{mn}$  est donné par (17) et  $\vec{E}_{mn}^R$ ,  $\vec{E}_{mn}^F$  par (196), (197) respectivement. Cette relation traduit la conservation de l'énergie entre le flux réfléchi et transmis, dans nos calculs nous avons vérifié que cette relation est satisfaite à  $1\%$  près.

Aux chapitres 1 et 2 nous avons calculé les coefficients de Fourier de la permittivité pour les 3 réseaux, sur les Figs. 10-11 nous avons reconstitué la permittivité dans le plan  $(x, y)$  à partir de ces coefficients ce qui donne un apperçu de la validité du développement avec 12 modes.

Dans tout ce qui va suivre, on constate que la répartition des intensités reflète une structure très complexe, on ne peut donc faire état que de valeurs moyennes.

Pour une onde plane incidente en polarisation TE dont l'incidence est normale seules les composantes  $E_{iy}$  et  $H_{ix}$  sont non nulles, le vecteur d'onde est normal à la façade. Les résultats du calcul du flux réfléchi dans le plan d'observation  $(x, y)$  pour une fenêtre de dimension  $20x20$  sont montrés sur les Figs. 12-13, compte tenu de la période d'une cellule  $3x2.5$  nous dénombrons dans cette fenêtre 7x8 cellules, ce qui correspond bien au nombre attendu. On observe un maximum d'intensit´e au niveau des planchers et plafonds de l'ordre de -5dB et un minimum au centre de la cellule -12dB, les valeurs du flux transmis sont tracées sur les Figs. 14-15, le centre de la cellule a le maximum d'intensité 1dB. Pour les murs verticaux, c'est la partie réfléchie qui domine, ceci peut s'expliquer par le fait que la présence du couloir introduit une discontinuité sur ces derniers, donc le champ se propage moins facilement dans les murs de la partie arrière du batiment. Globalement, c'est le flux transmis qui est prépondérant, si l'on calcule le volume de béton occupé dans le parallélépipède défini par une cellule entre la face avant et arrière on trouve  $17\%$  ce qui rend le batiment relativement transparent. Rappelons que sur chaque figure 25600 valeurs de  $P_z$  sont calculées, on a donc une structure fine des intensités, il semble difficile d'en interpreter tous les détails.

Sur les Figs. 16-19 nous avons réduit la taille de la fenêtre à  $[-1.5, 1.5]$  de manière a` encadrer une cellule. Le flux r´efl´echi est au maximum de l'ordre de -5dB tandis que le flux transmis est autour de 1dB, les remarques précédentes s'appliquent aussi pour cette configuration réduite.

Dans le cas de la polarisation TM, les composantes non nulles du champ incident en incidence normale sont  $E_{ix}$  et  $H_{iy}$ , les valeurs de  $P_z$  réfléchies et transmises sont tracées sur les Figs. 20-23. La structure du flux réfléchi est différente du cas TE, les plafonds et planchers donnent toujours le maximum d'intensité -5dB, le centre des cellules présentent un minimum d'intensité de l'ordre de -10dB, les murs verticaux ont une intensité de -12dB. Pour le flux transmis on trouve au centre des cellules un maximum de 3dB, les murs verticaux ont une moyenne de -10dB.

Nous avons ensuite fait un test en augmentant la fréquence à 6GHz ( $\lambda_{inc} = 0.05$ ), les résultats sont présentés sur les Figs. 28-33. Pour cette fréquence il y a moins de flux réfléchi, le maximum se situe autour de -10dB, par contre les plafonds et les planchers apparaissent plus clairement, les murs verticaux ont une intensit´e de -15dB. Pour le flux transmis au centre des cellules l'intensité est de 2dB et pour les murs de -20dB.

Si l'on s'écarte de l'incidence normale, en prenant, par exemple,  $\theta_i = 10^{\circ}$ ,  $\phi_i = 0^{\circ}$ , avec un champ incident de fréquence 2.2GHz, le mode TE a comme composantes non nulles  $E_{iy}$ ,  $H_{ix}$ et  $H_{iz}$ . Les résultats sont représentés sur les Figs. 34-44, on observe toujours une bipériodicité mais les motifs d'intensité des cellules sont déformés suivant l'axe  $Ox$ , ce phénomène provient du fait que le vecteur d'onde n'est plus normal à l'épaisseur des murs et des planchers, l'onde incidente atteint aussi les surfaces latéralement d'où un phénomène de diffusion supplémentaire qui détruit la symmétrie par rapport au cas normal. Dans cette configuration le vecteur de Poynting a deux composantes non nulles  $P_x$  et  $P_z$ , il y a une différence d'environ  $-10$ dB en défaveur de la composante  $x$ 

Pour résumer cette section, les résultats obtenus reflètent bien la structure géométrique du batiment, chacun des cas étudiés présente une répartition des intensités du flux qui lui est particulière. Si l'on se réfère à la formule (200) donnant l'efficacité, on trouve en moyenne a` 2.2GHz que la partie du flux r´efl´echi compte pour 20%, celle du flux transmis transmis pour 80%, à la fréquence de 6GHz on obtient respectivement 10% et 90%. Notons que les phénomènes de diffusion multiples qui sont dus à la présence d'arêtes dans les murs et planchers ainsi que la discontinuité introduite par le couloir rendent une interprétation détaillée des résultats délicate.

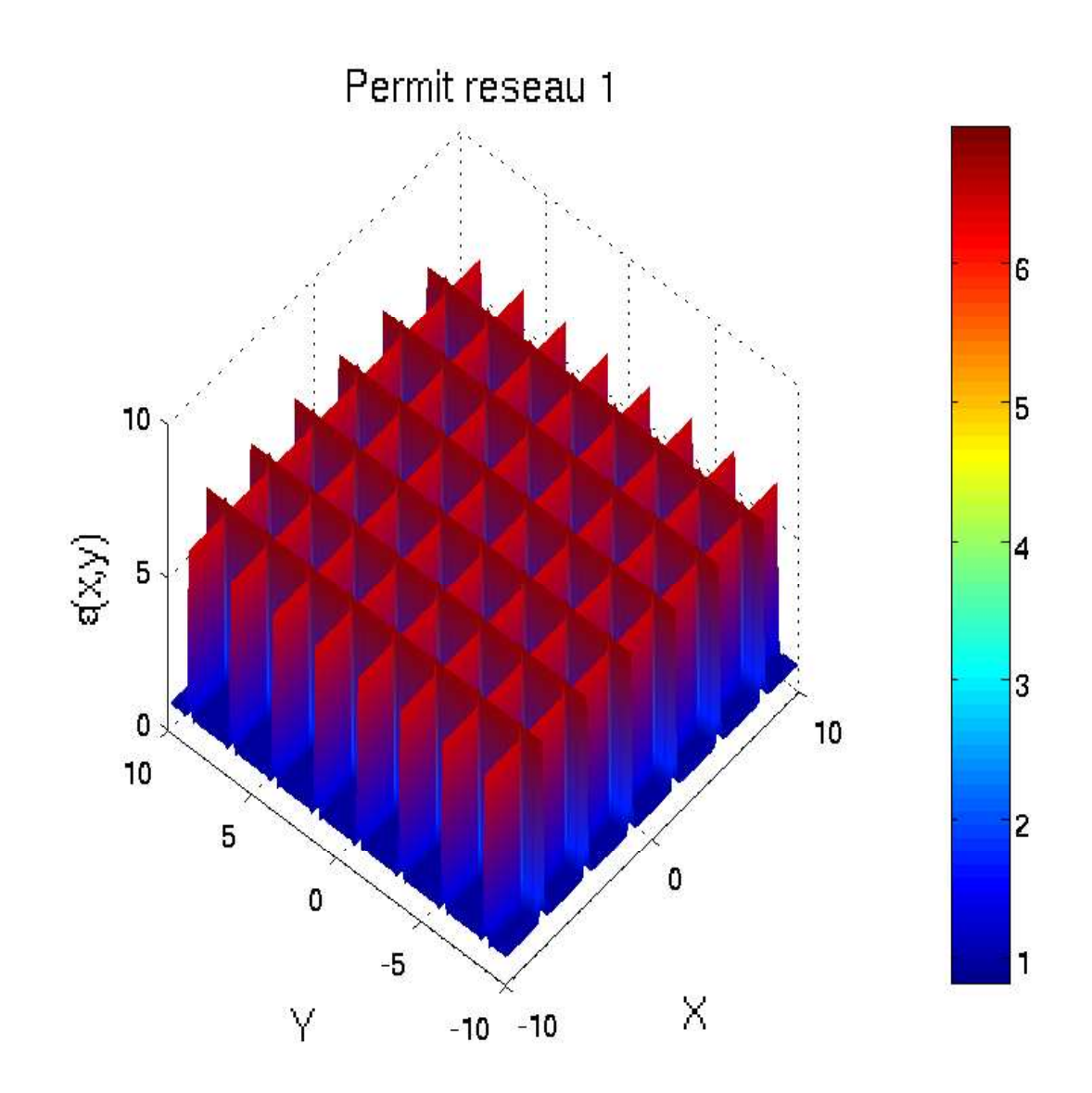

FIG. 10. Valeur de la permittivité pour les réseaux 1 ou 3 dans le plan  $(x, y)$  .

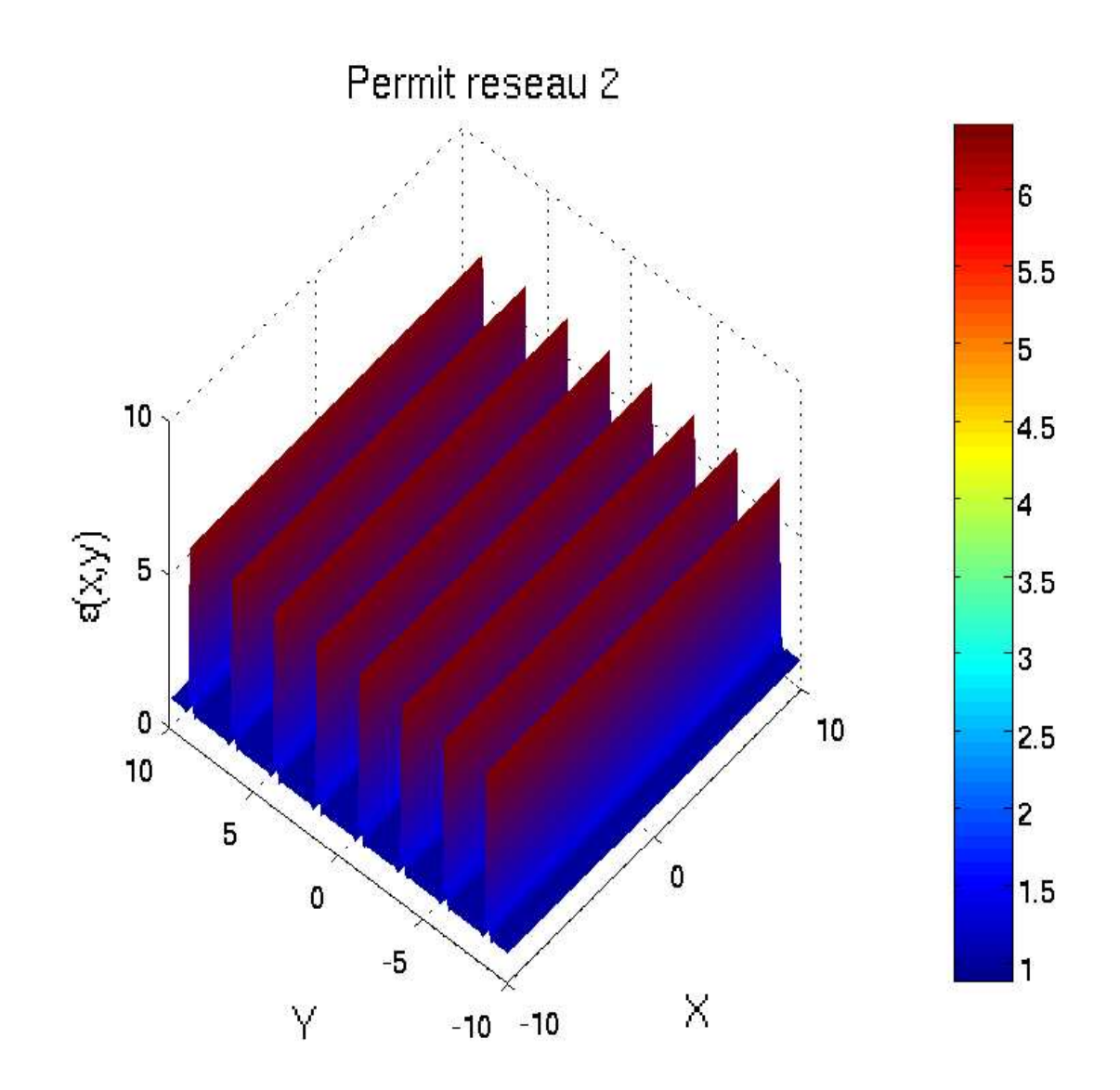

FIG. 11. Valeur de la permittivité pour le réseaux 2 dans le plan  $\left(x,y\right)$  .

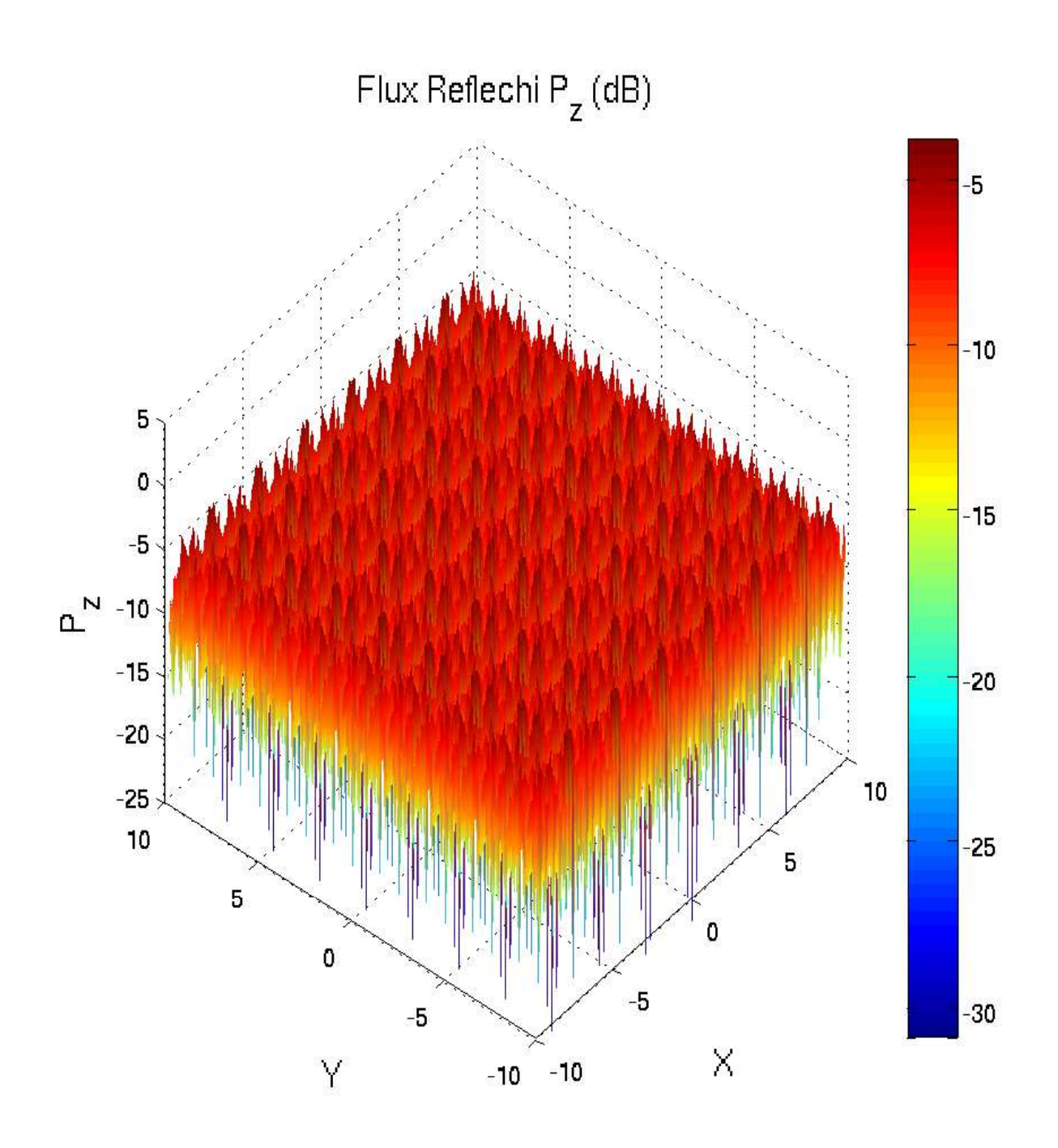

FIG. 12. Vue en perspective de la variation de  $|P_z|$  réfléchi en fonction de  $(x, y)$  dans une fenêtre [−10,10] pour la polarisation TE,  $\theta_i = 0$ <sup>°</sup>, f = 2.2GHz.

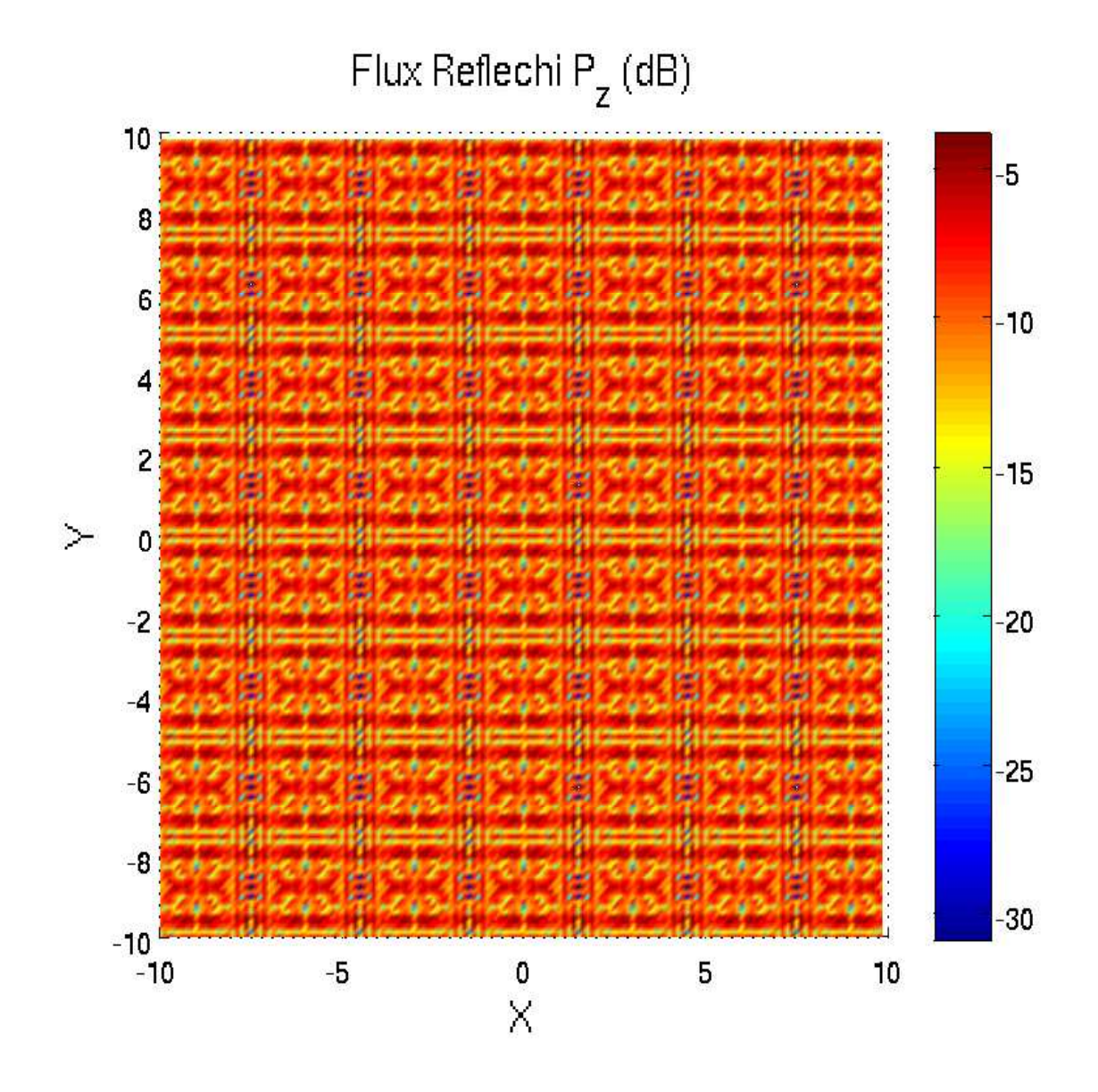

FIG. 13. Mêmes caractéristiques que la figure (12) précédente, vue normale au plan  $(x, y)$ .

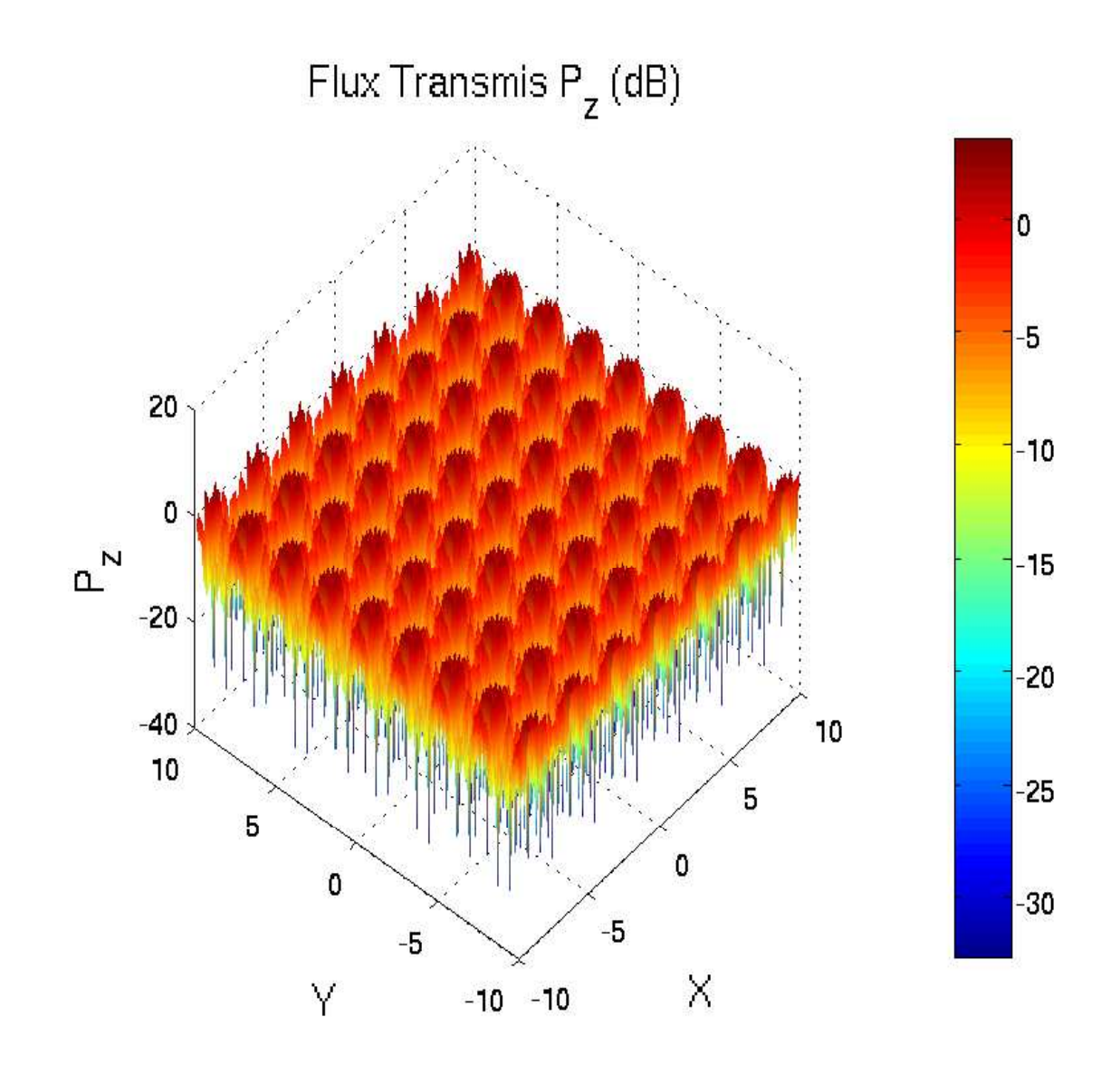

FIG. 14. Vue en perspective de la variation de  $|P_z|$  transmis en fonction de  $(x, y)$  dans une fenêtre [−10,10] pour la polarisation TE,  $\theta_i = 0$ <sup>°</sup>, f = 2.2GHz.

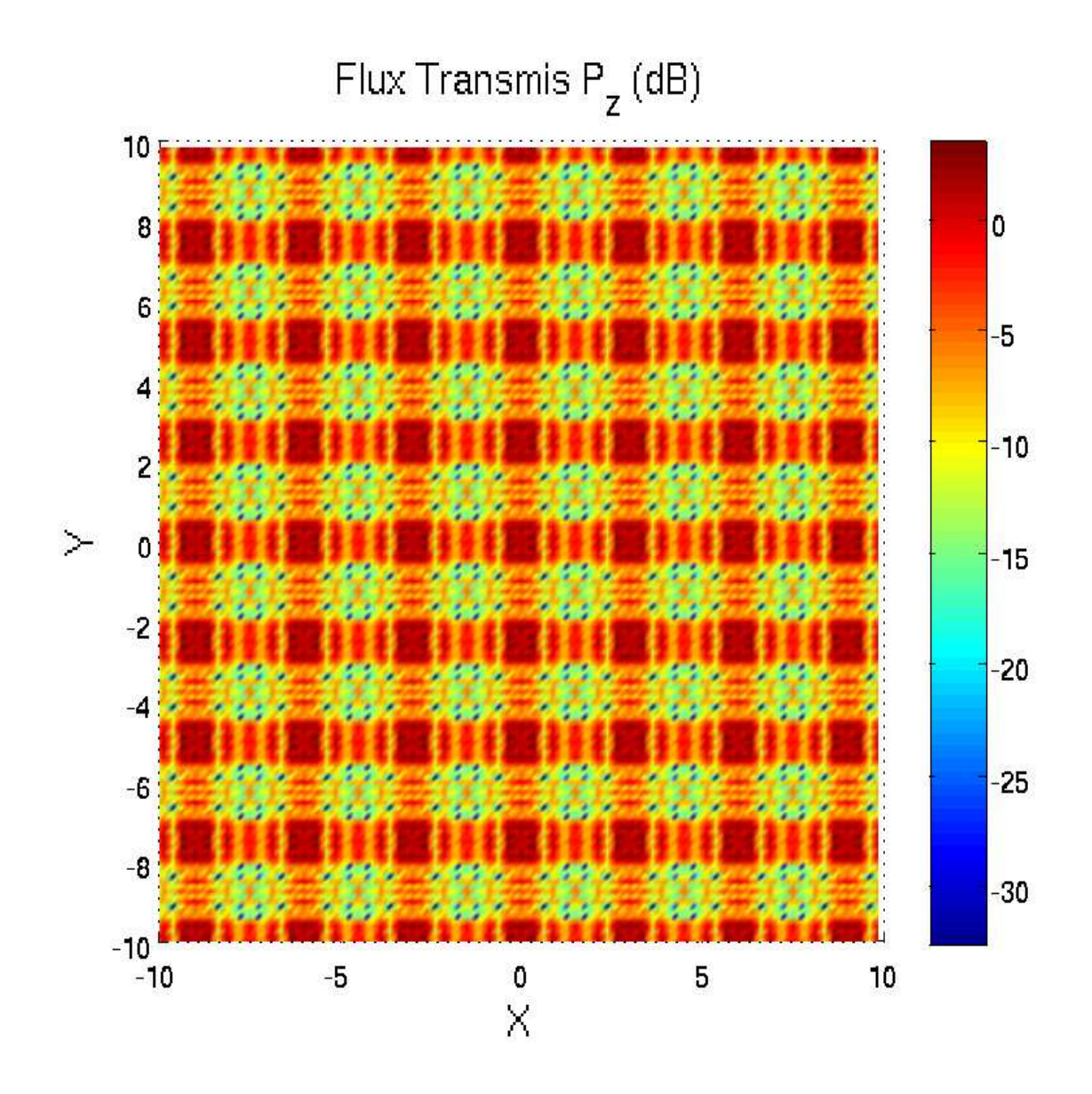

FIG. 15. Mêmes caractéristiques que la figure (14) précédente, vue normale au plan  $(x, y)$ .

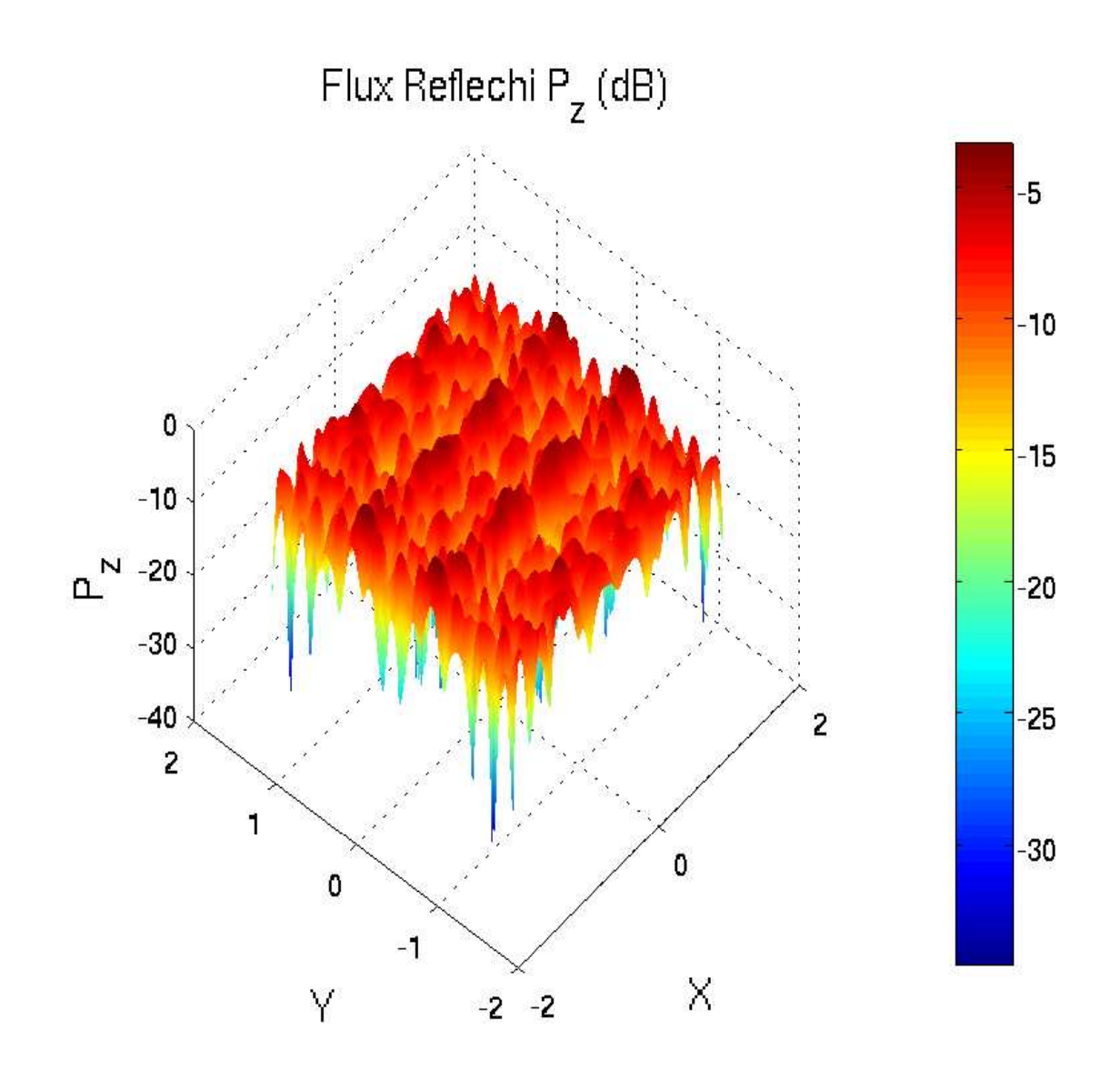

FIG. 16. Vue en perspective de la variation de  $|P_z|$  réfléchi en fonction de  $(x, y)$  dans une fenêtre [-1.5, 1.5] pour la polarisation TE,  $\theta_i = 0^\text{o}$ , f = 2.2GHz.

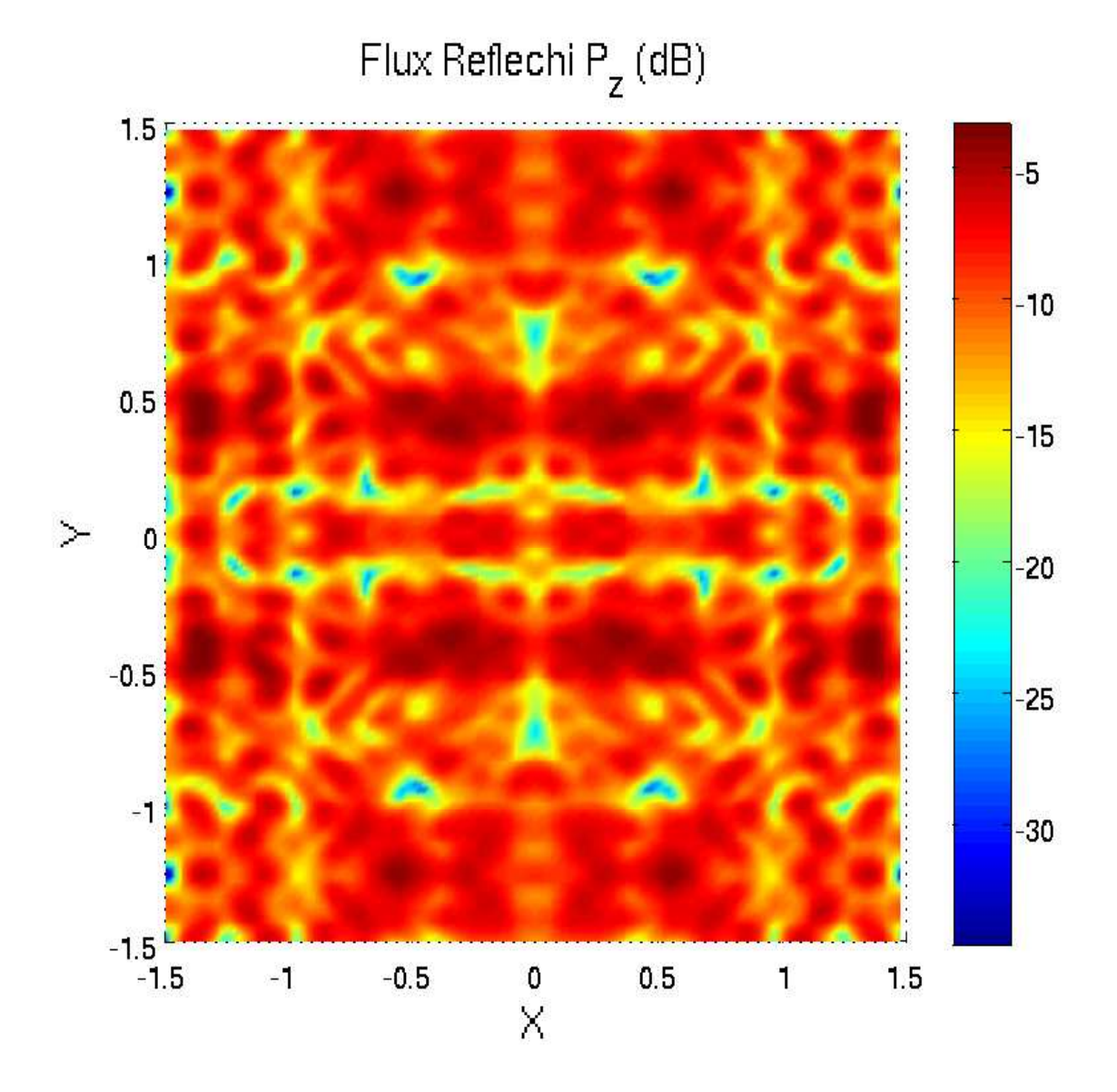

FIG. 17. Mêmes caractéristiques que la figure (16) précédente, vue normale au plan  $(x, y)$ .

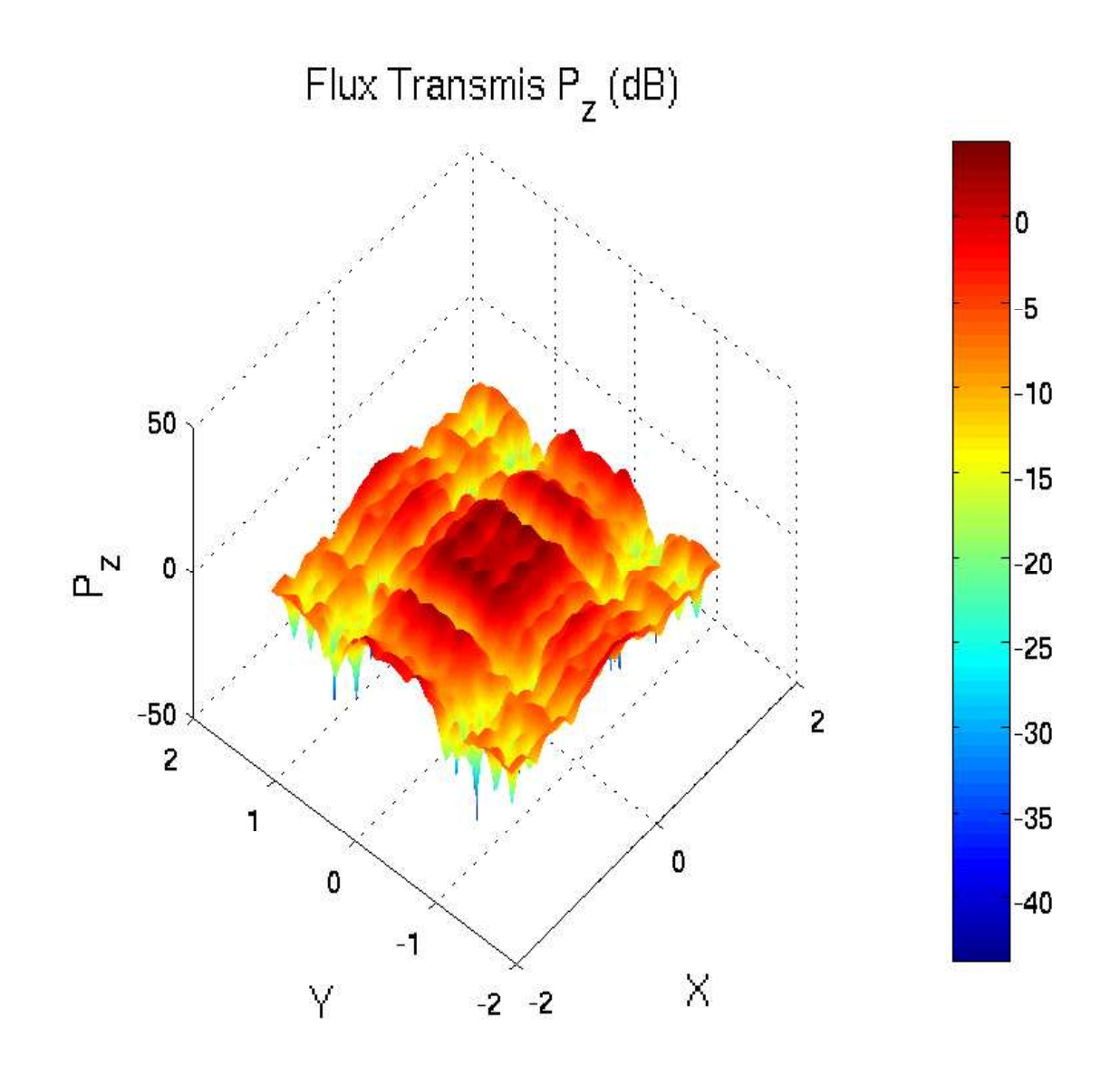

FIG. 18. Vue en perspective de la variation de  $|P_z|$  transmis en fonction de  $(x, y)$  dans une fenêtre [-1.5, 1.5] pour la polarisation TE,  $\theta_i = 0^\text{o}$ , f = 2.2GHz.

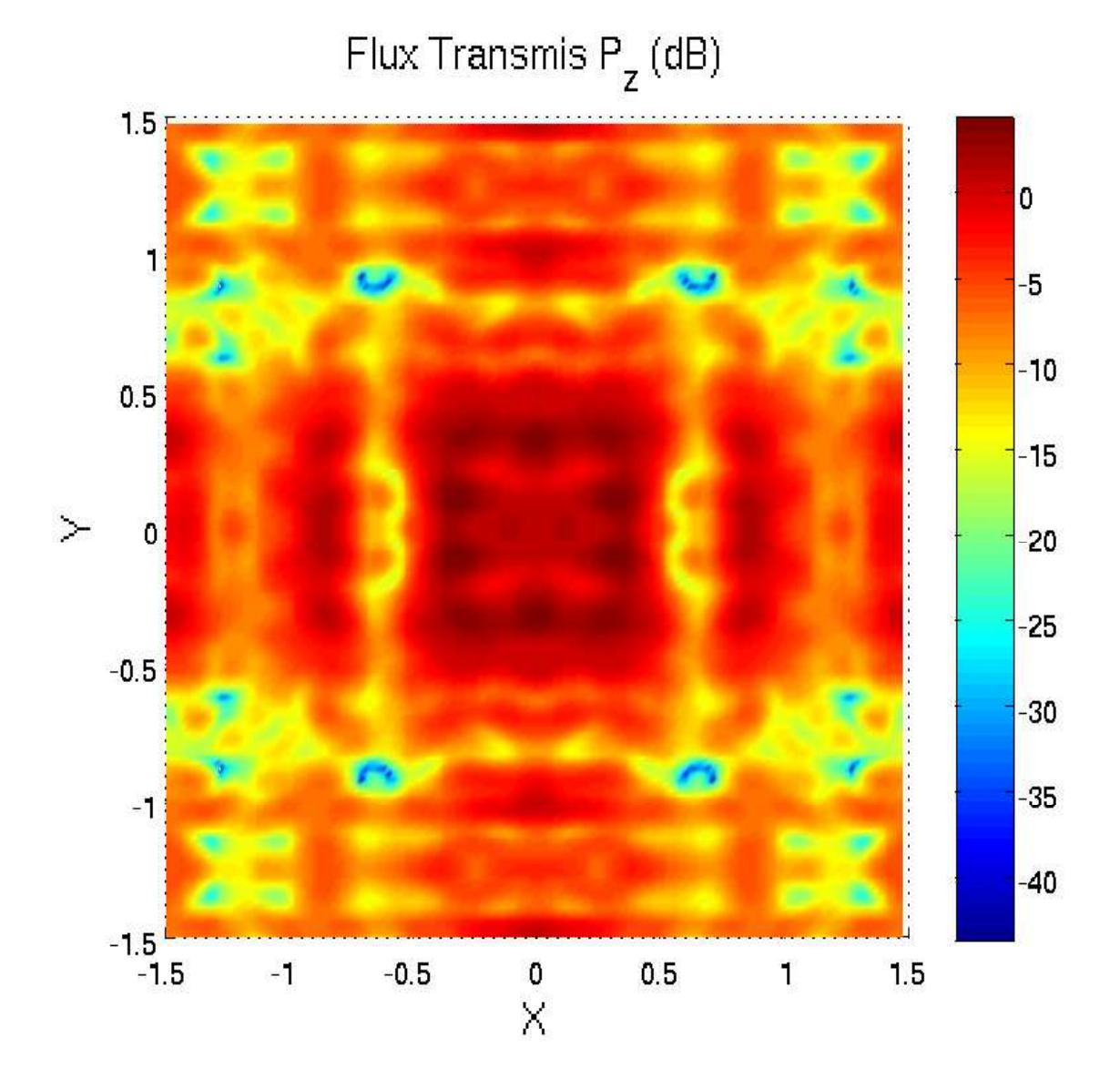

FIG. 19. Mêmes caractéristiques que la figure (18) précédente, vue normale au plan  $(x, y)$ .

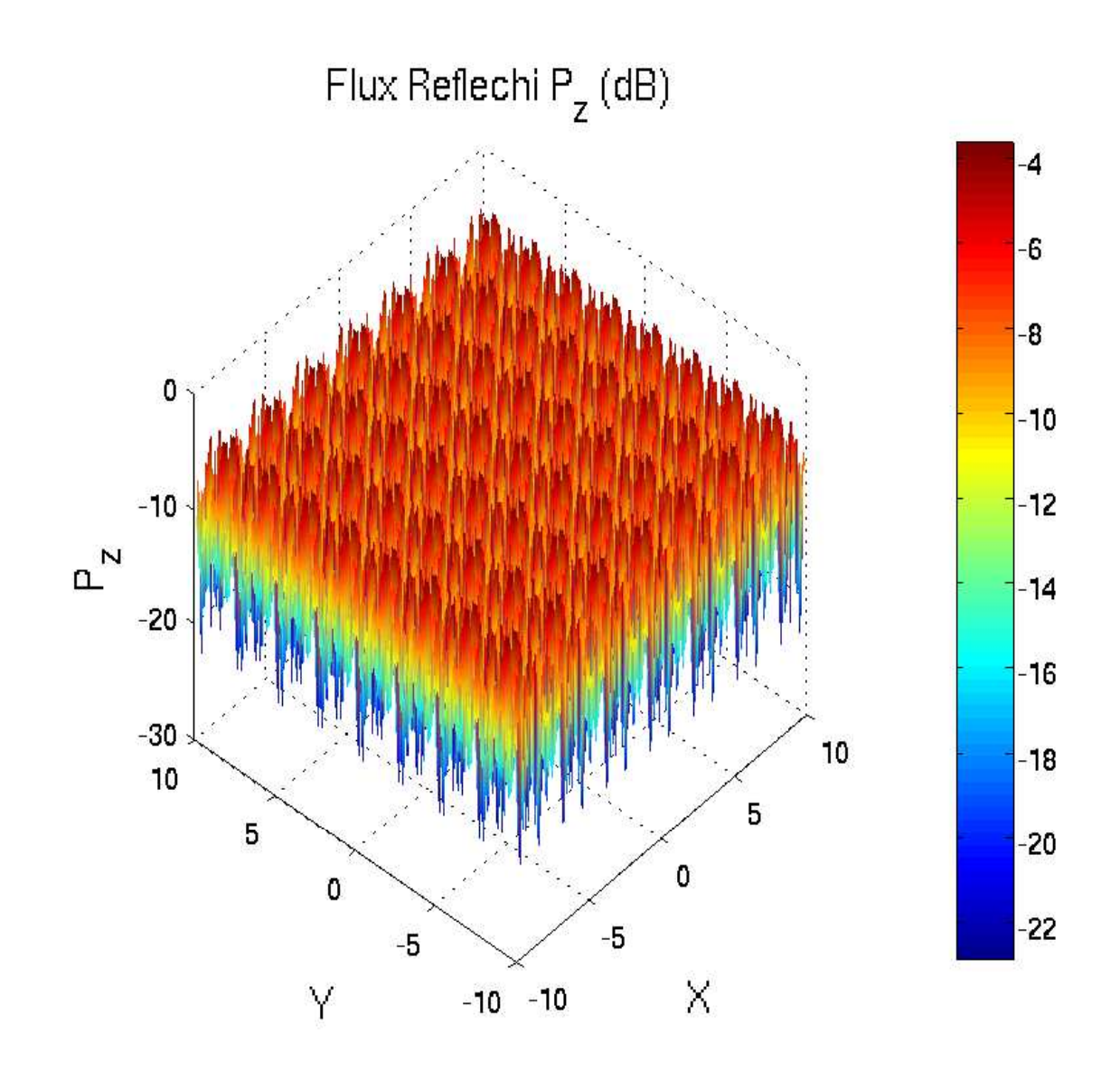

FIG. 20. Vue en perspective de la variation de  $|P_z|$  réfléchi en fonction de  $(x, y)$  dans une fenêtre [-10,10] pour la polarisation TM,  $\theta_i = 0^\circ$ , f = 2.2GHz.

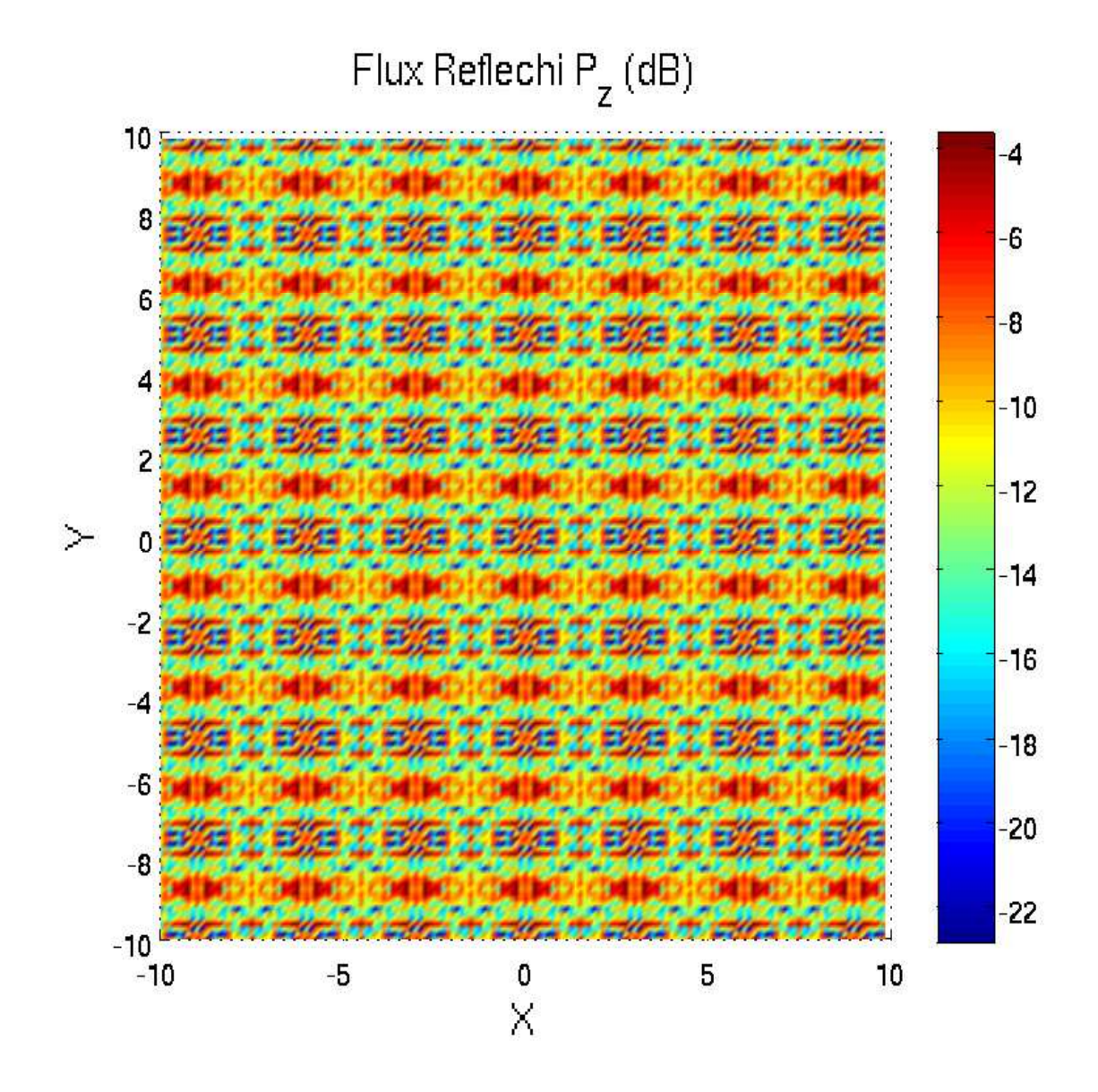

FIG. 21. Mêmes caractéristiques que la figure (20) précédent, vue normale au plan  $(x, y)$ .

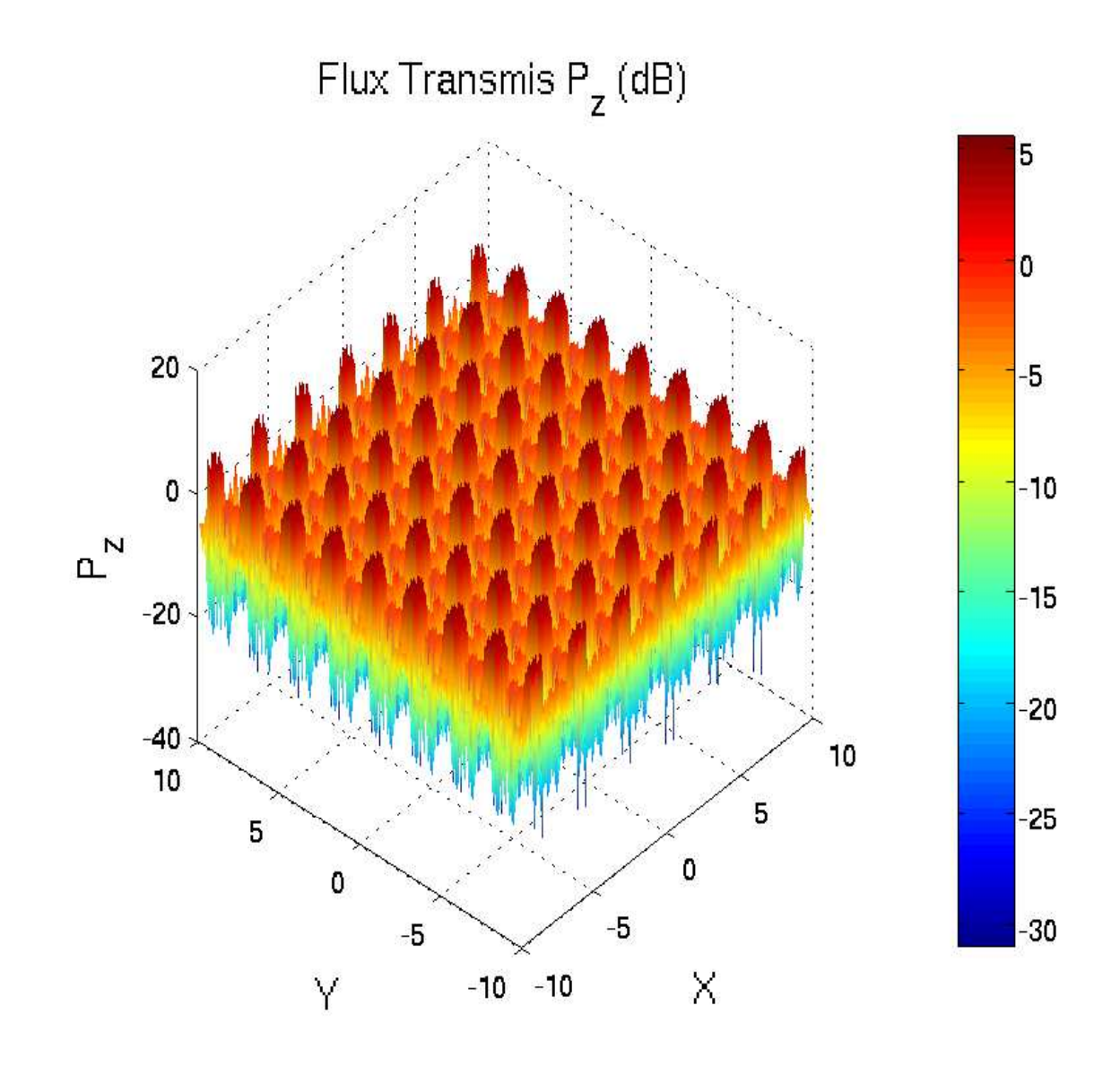

FIG. 22. Vue en perspective de la variation de  $|P_z|$  transmis en fonction de  $(x, y)$  dans une fenêtre [-10,10] pour la polarisation TM,  $\theta_i = 0^\circ$ , f = 2.2GHz.

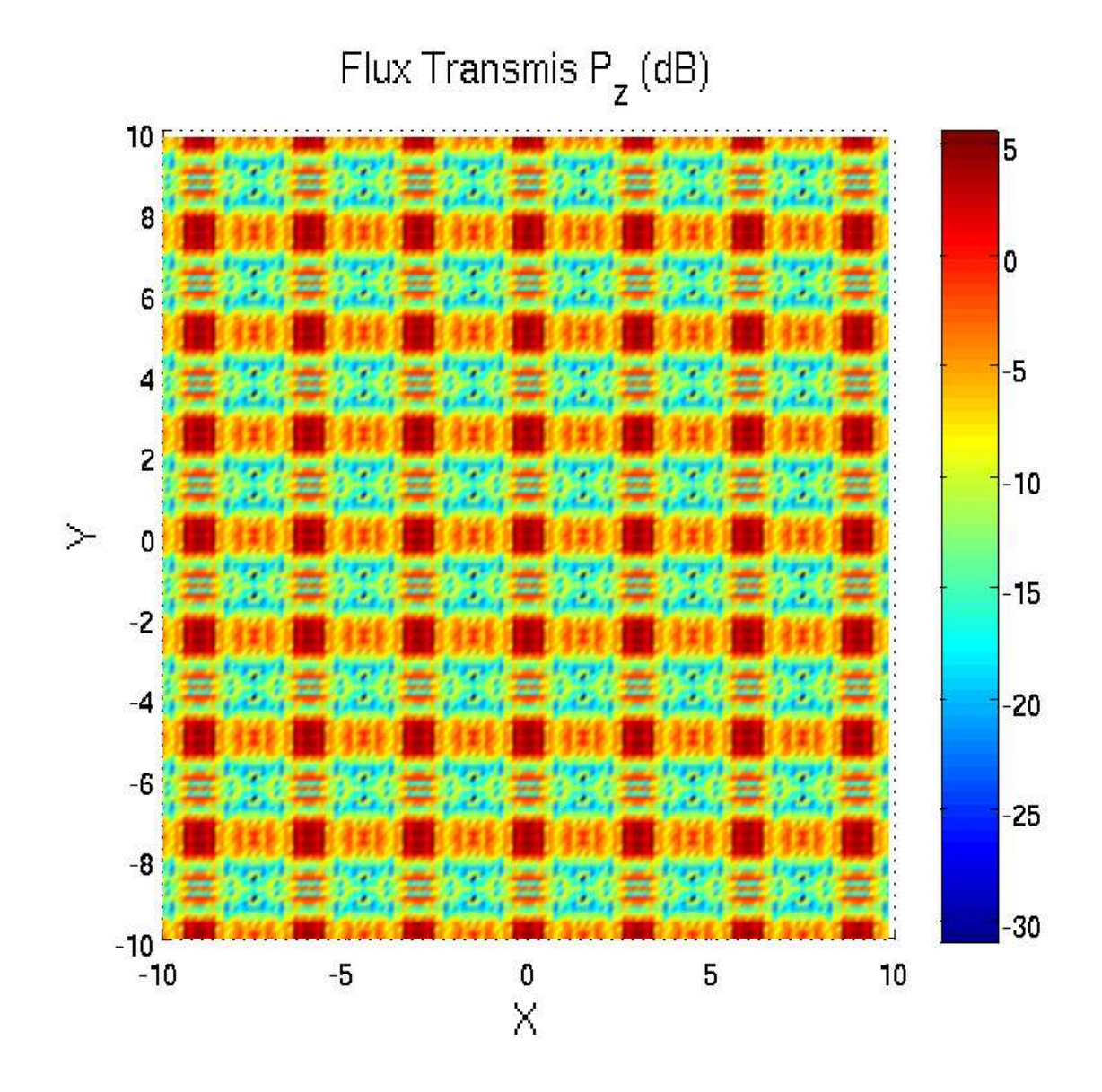

FIG. 23. Mêmes caractéristiques que la figure (22) précédente, vue normale au plan  $(x, y)$ .

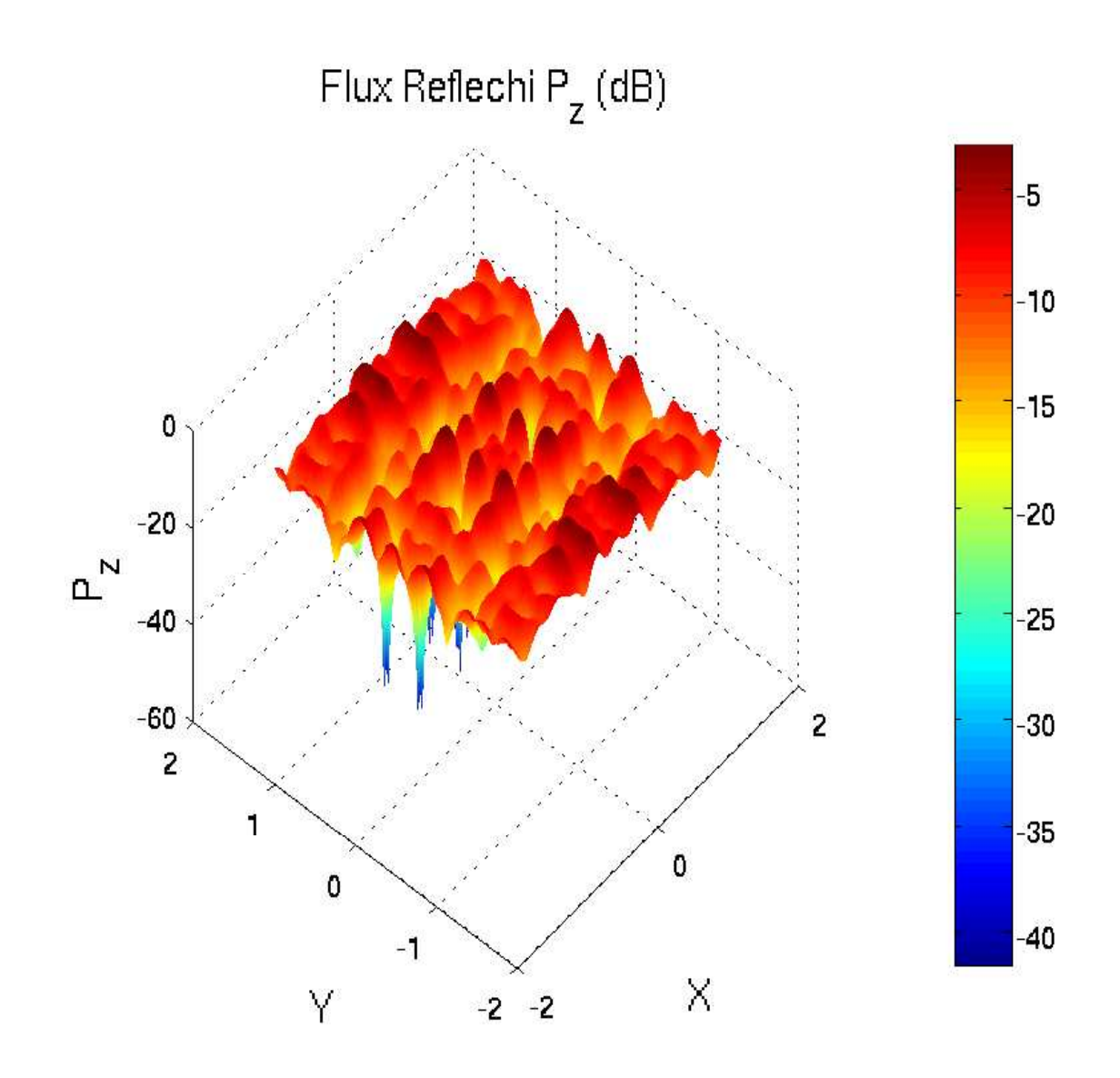

FIG. 24. Vue en perspective de la variation de  $|P_z|$  réfléchi en fonction de  $(x, y)$  dans une fenêtre [-1.5, 1.5] pour la polarisation TM,  $\theta_i = 0^\circ$ , f = 2.2GHz.

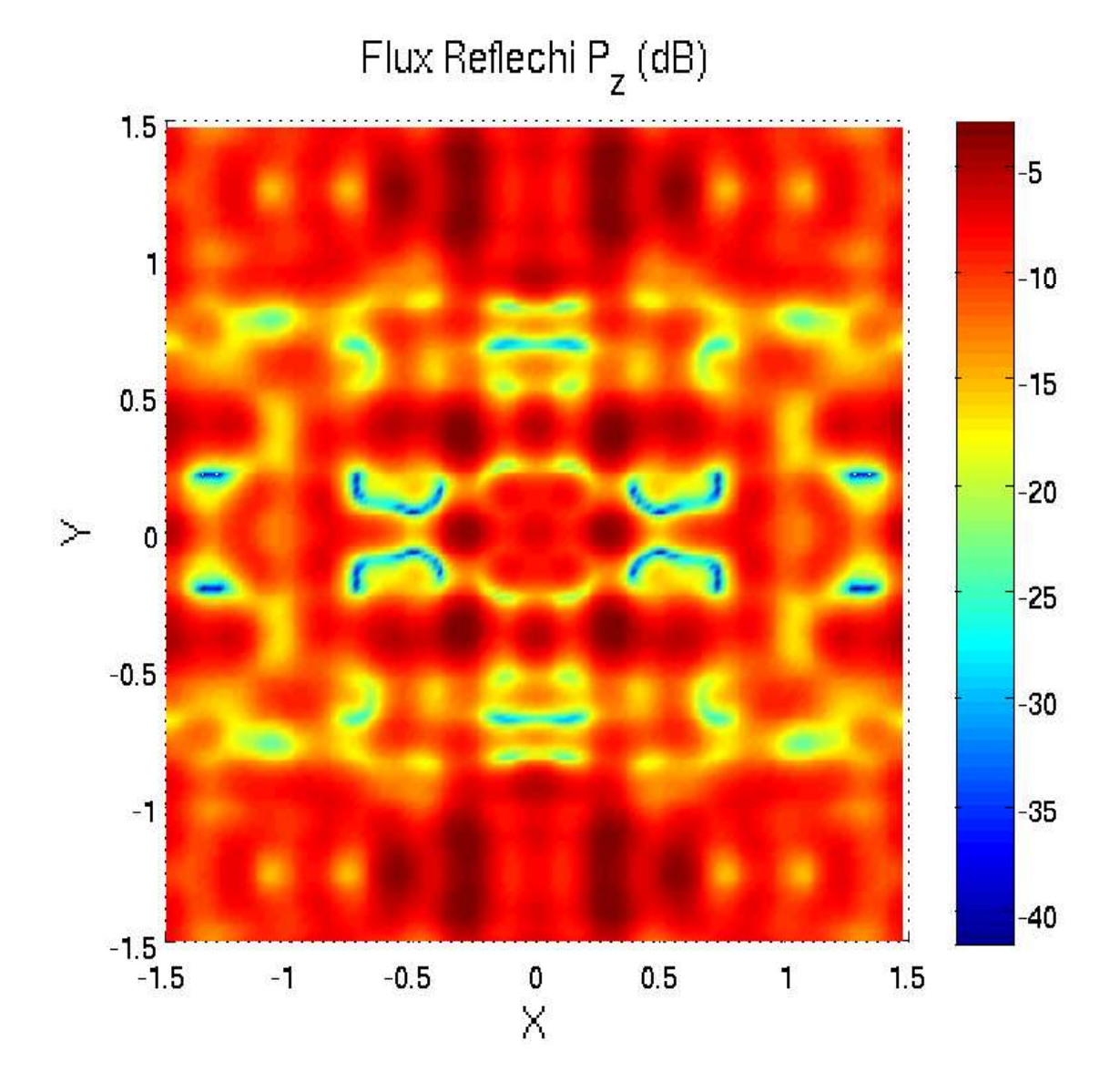

FIG. 25. Mêmes caractéristiques que la figure (24) précédente, vue normale au plan  $(x, y)$ .

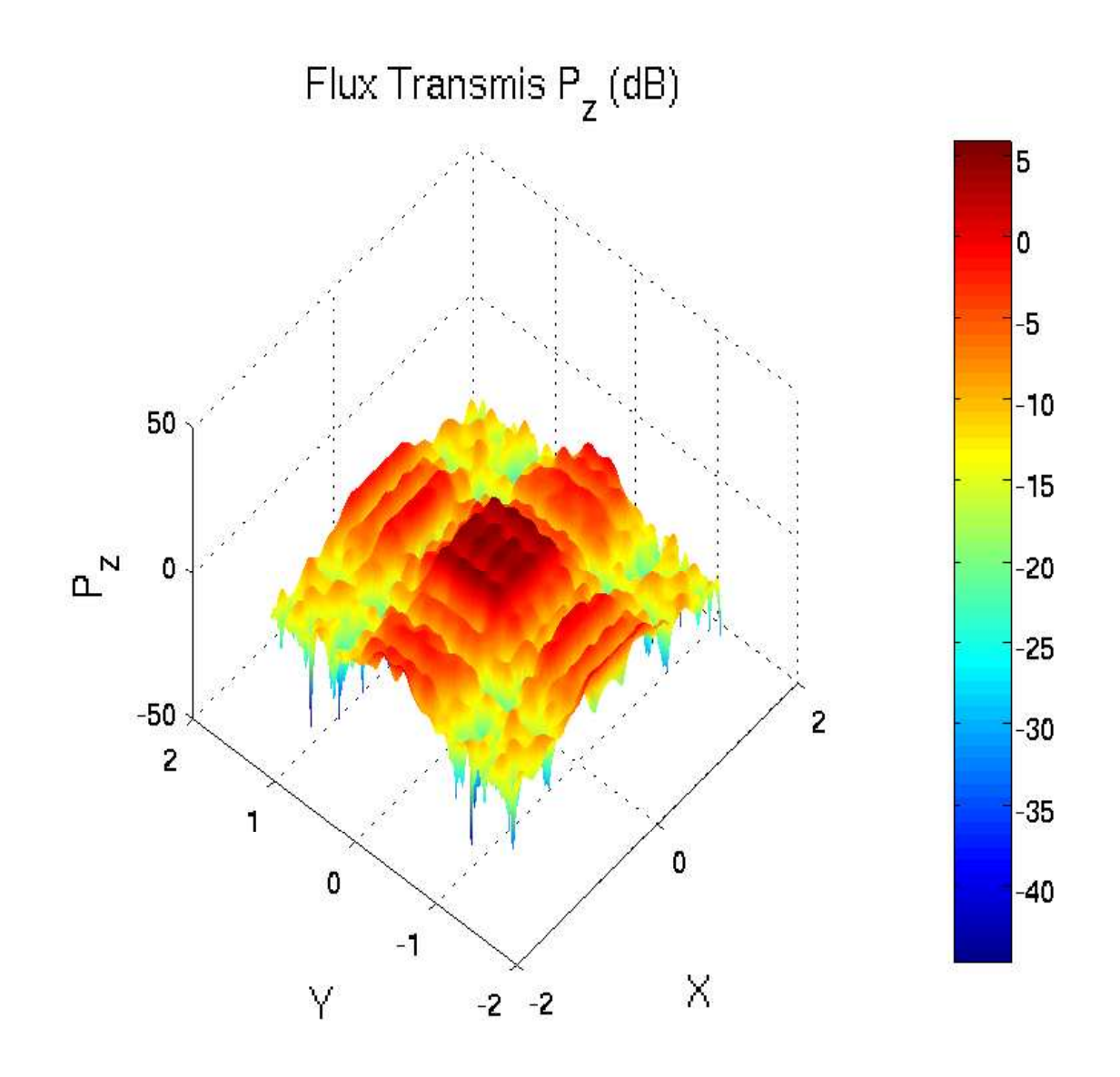

FIG. 26. Vue en perspective de la variation de  $|P_z|$  transmis en fonction de  $(x, y)$  dans une fenêtre [-1.5, 1.5] pour la polarisation TM,  $\theta_i = 0^\circ$ , f = 2.2GHz.

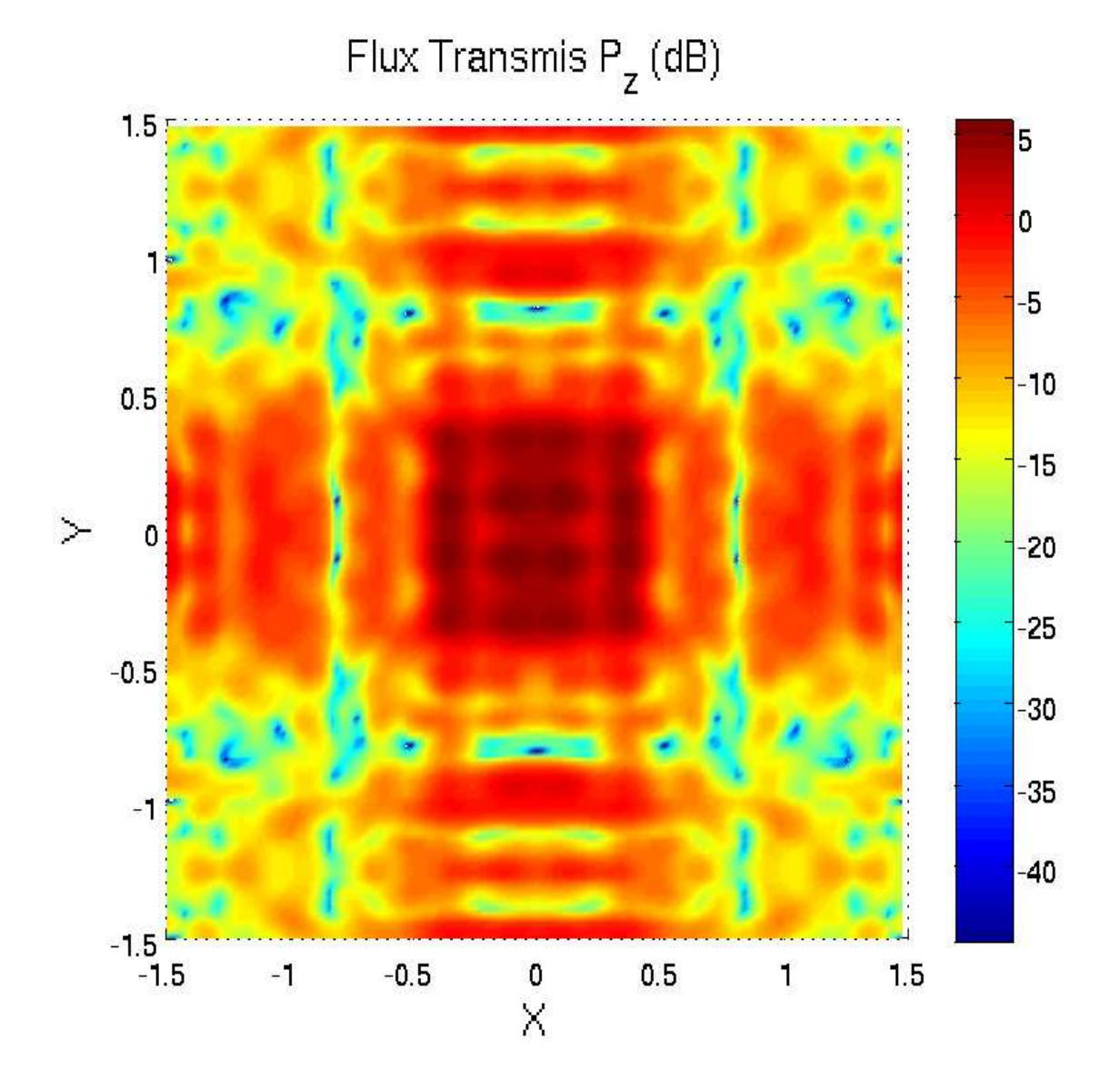

FIG. 27. Mêmes caractéristiques que la figure (26) précédente, vue normale au plan  $(x, y)$ .

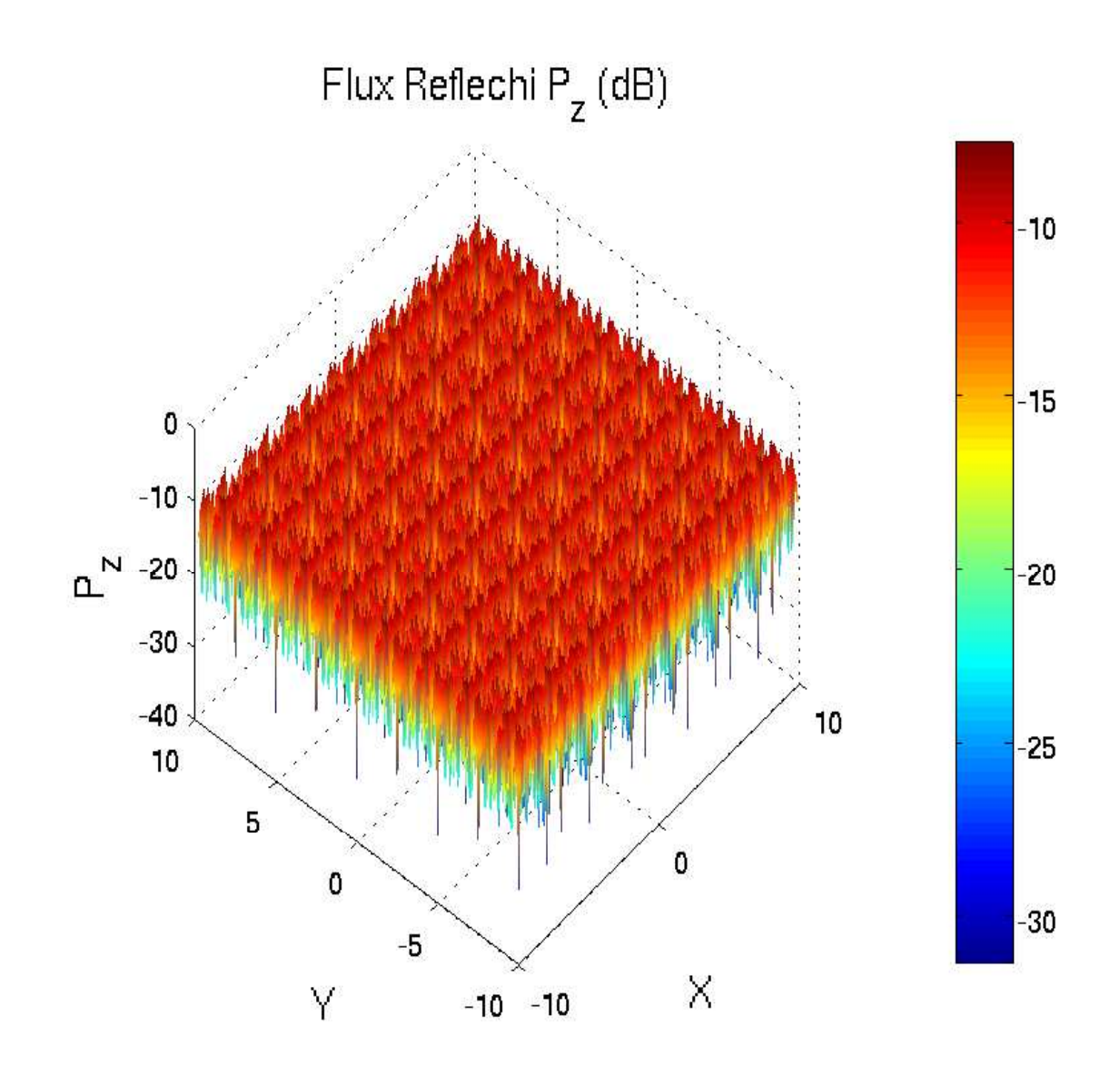

FIG. 28. Vue en perspective de la variation de  $|P_z|$  réfléchi en fonction de  $(x, y)$  dans une fenêtre [−10,10] pour la polarisation TE,  $\theta_i = 0^\circ$ , f = 6GHz.

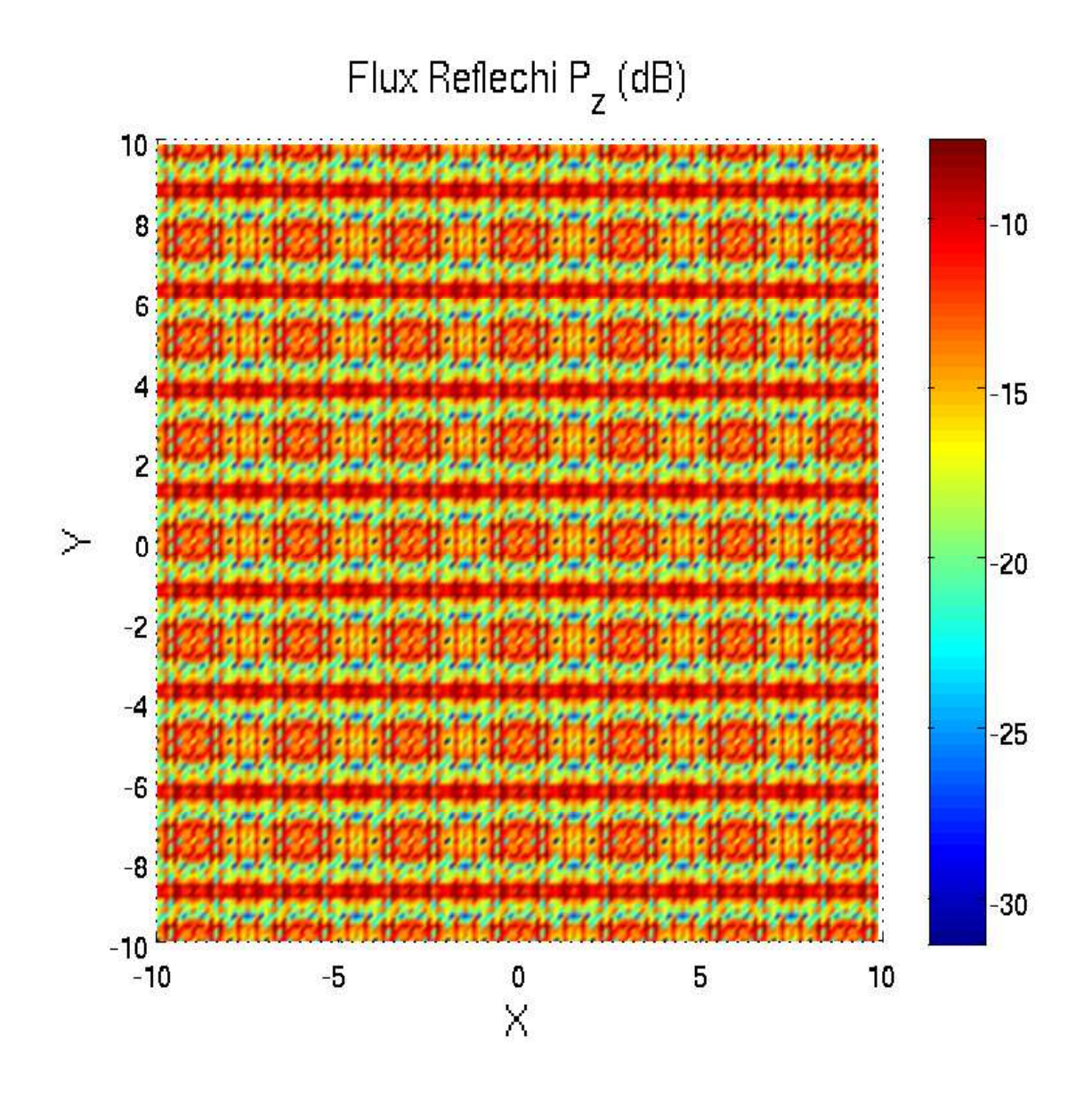

FIG. 29. Mêmes caractéristiques que la figure (28) précédente, vue normale au plan  $(x, y)$ .

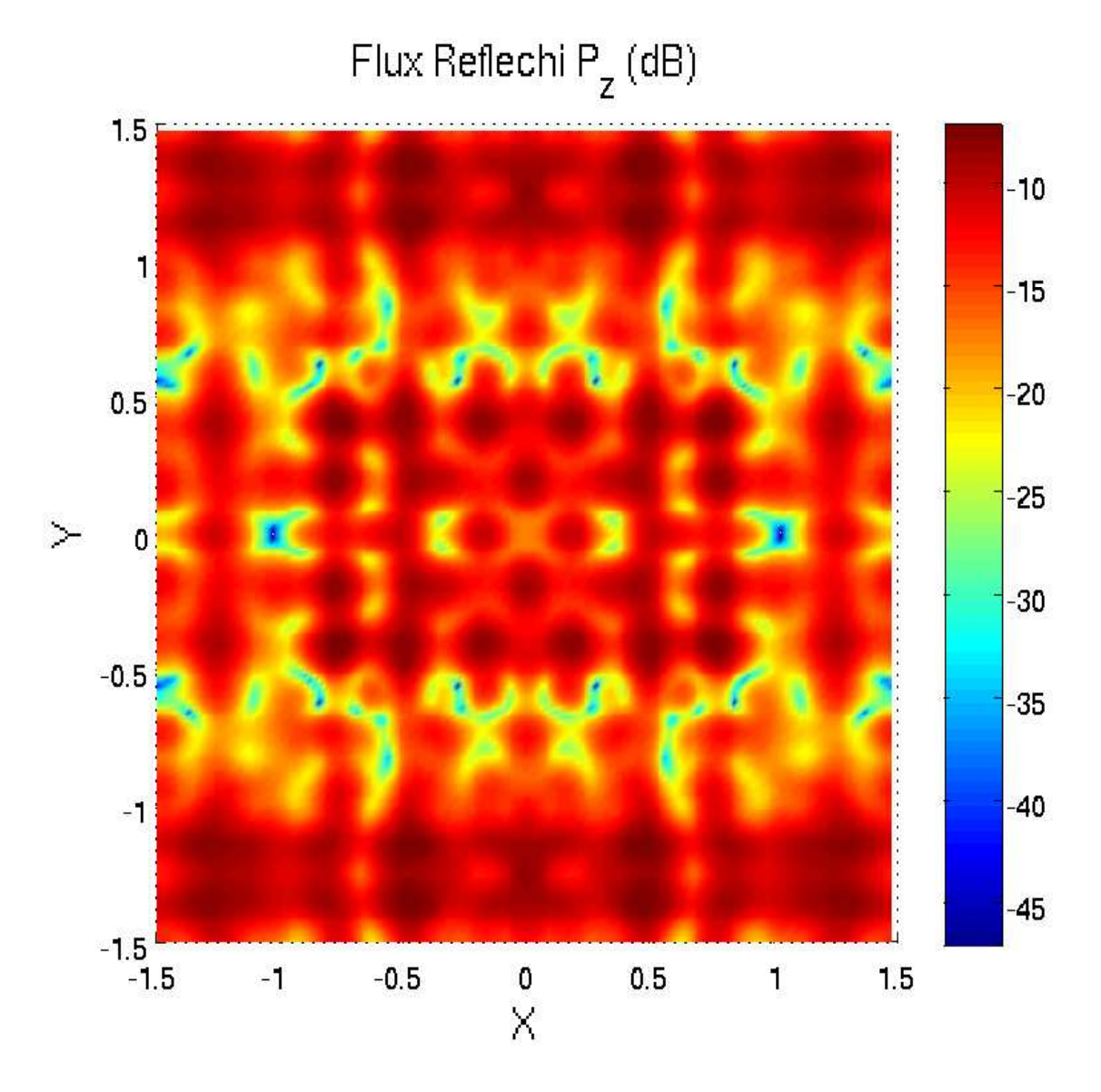

FIG. 30. Variation de  $|P_z|$  réfléchi en fonction de  $(x, y)$  pour la polarisation TE,  $\theta_i = 0^\text{o}$ , f = 6GHz dans une fenêtre [-1.5, 1.5], vue normale au plan  $(x, y)$ .

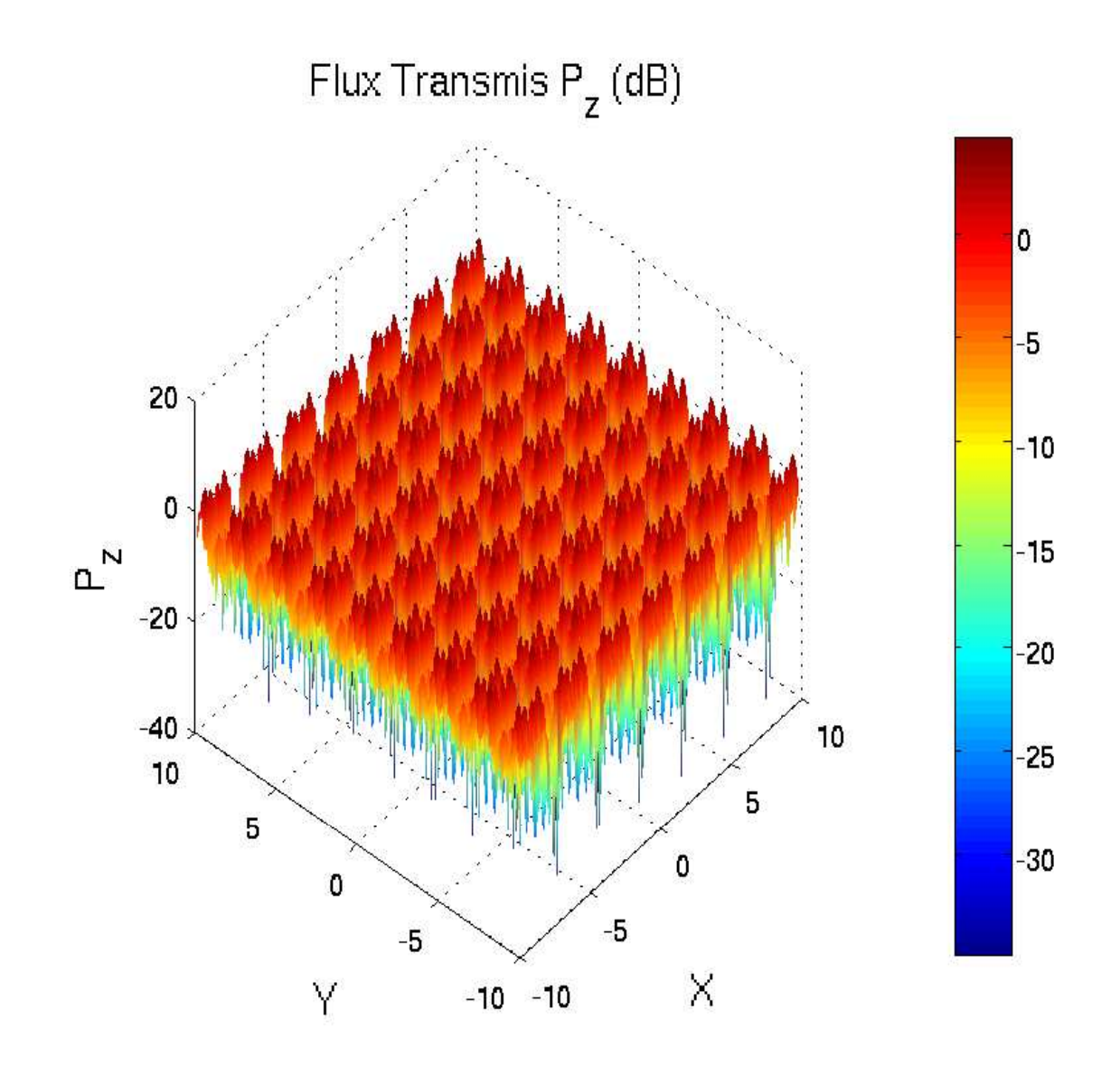

FIG. 31. Vue en perspective de la variation de  $|P_z|$  transmis en fonction de  $(x, y)$  dans une fenêtre [−10,10] pour la polarisation TE,  $\theta_i = 0^\circ$ , f = 6GHz.

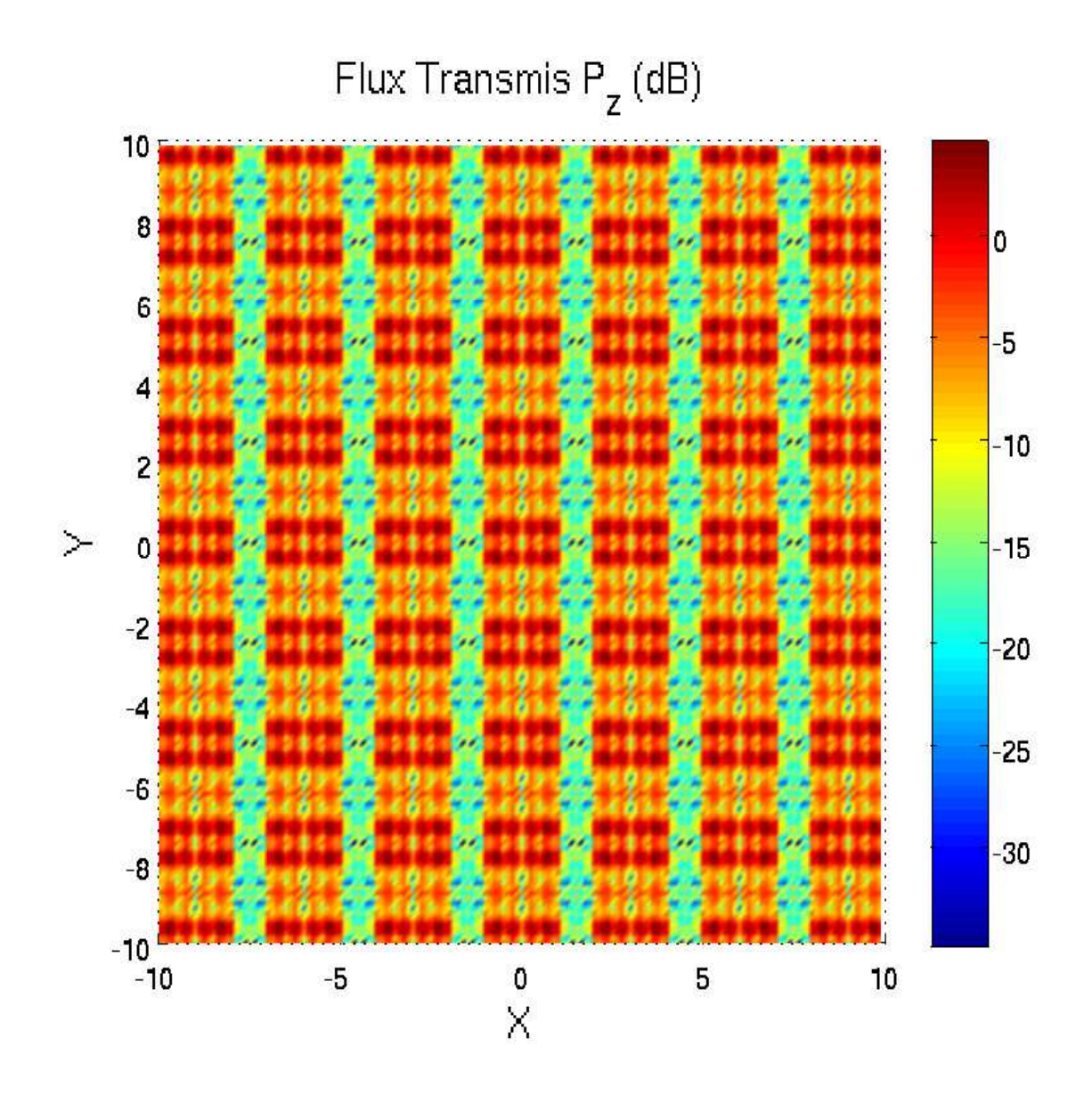

FIG. 32. Mêmes caractéristiques que la figure (31) précédente, normale au plan  $(x, y)$ .

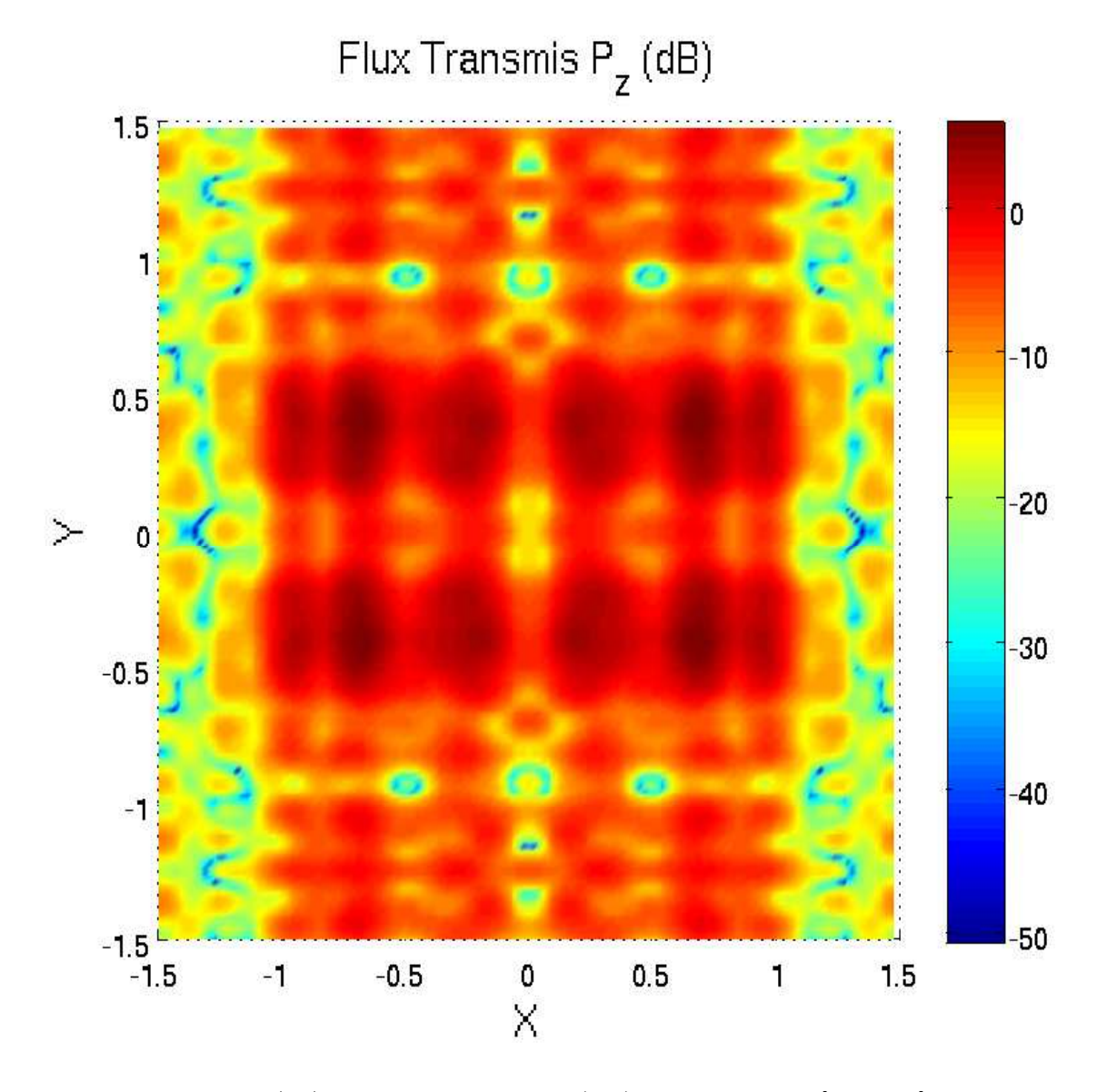

FIG. 33. Variation de  $|P_z|$  transmis en fonction de  $(x, y)$  dans une fenêtre  $[-1.5, 1.5]$  pour la polarisation TE,  $\theta_i = 0^\circ$ ,  $f = 6$ GHz, vue normale au plan  $(x, y)$ .

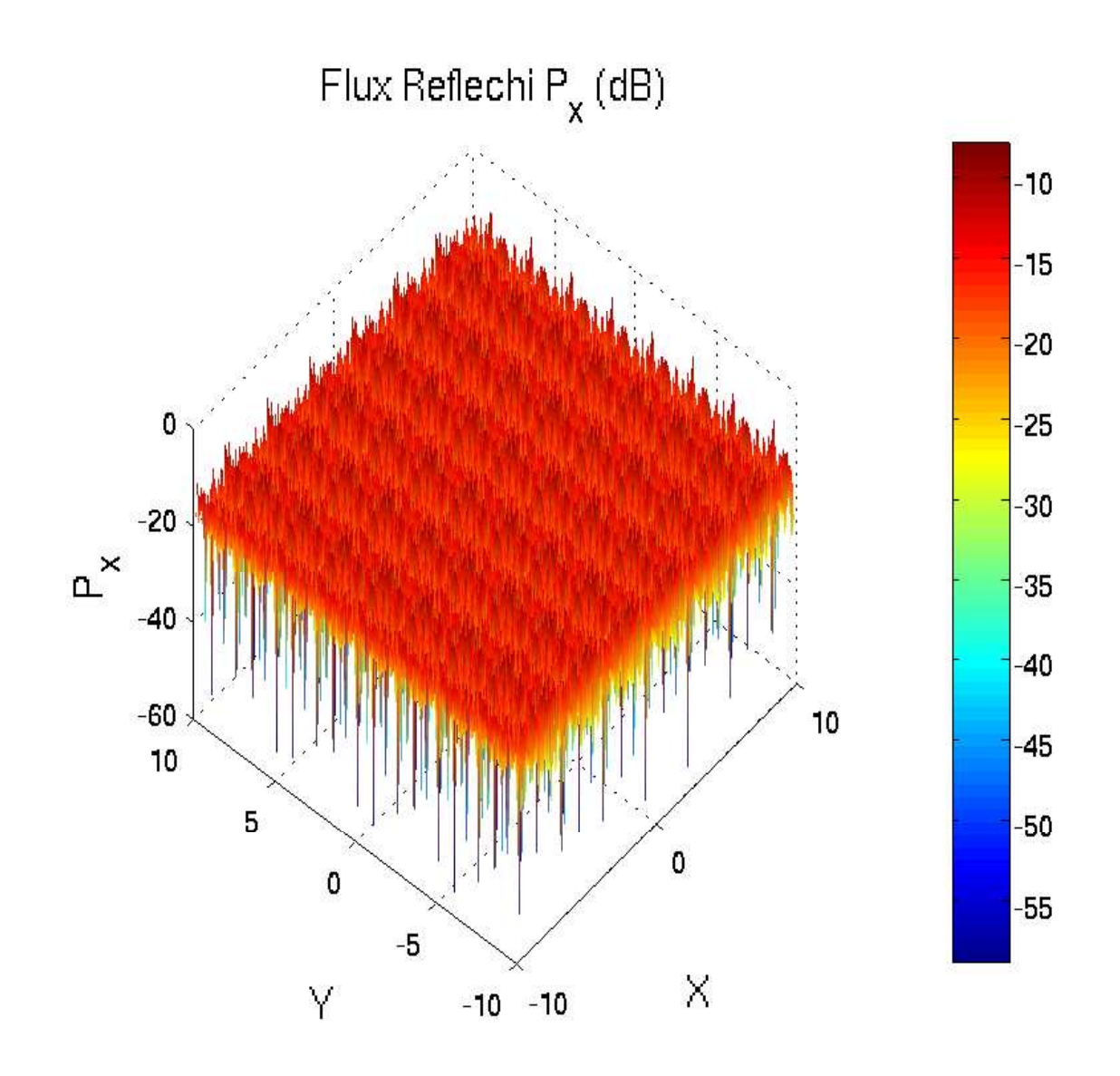

FIG. 34. Vue en perspective de la variation de  $|P_x|$  réfléchi en fonction de  $(x, y)$  dans une fenêtre [−10,10] pour la polarisation TE,  $\theta_i = 10$ <sup>°</sup>, f = 2.2GHz.

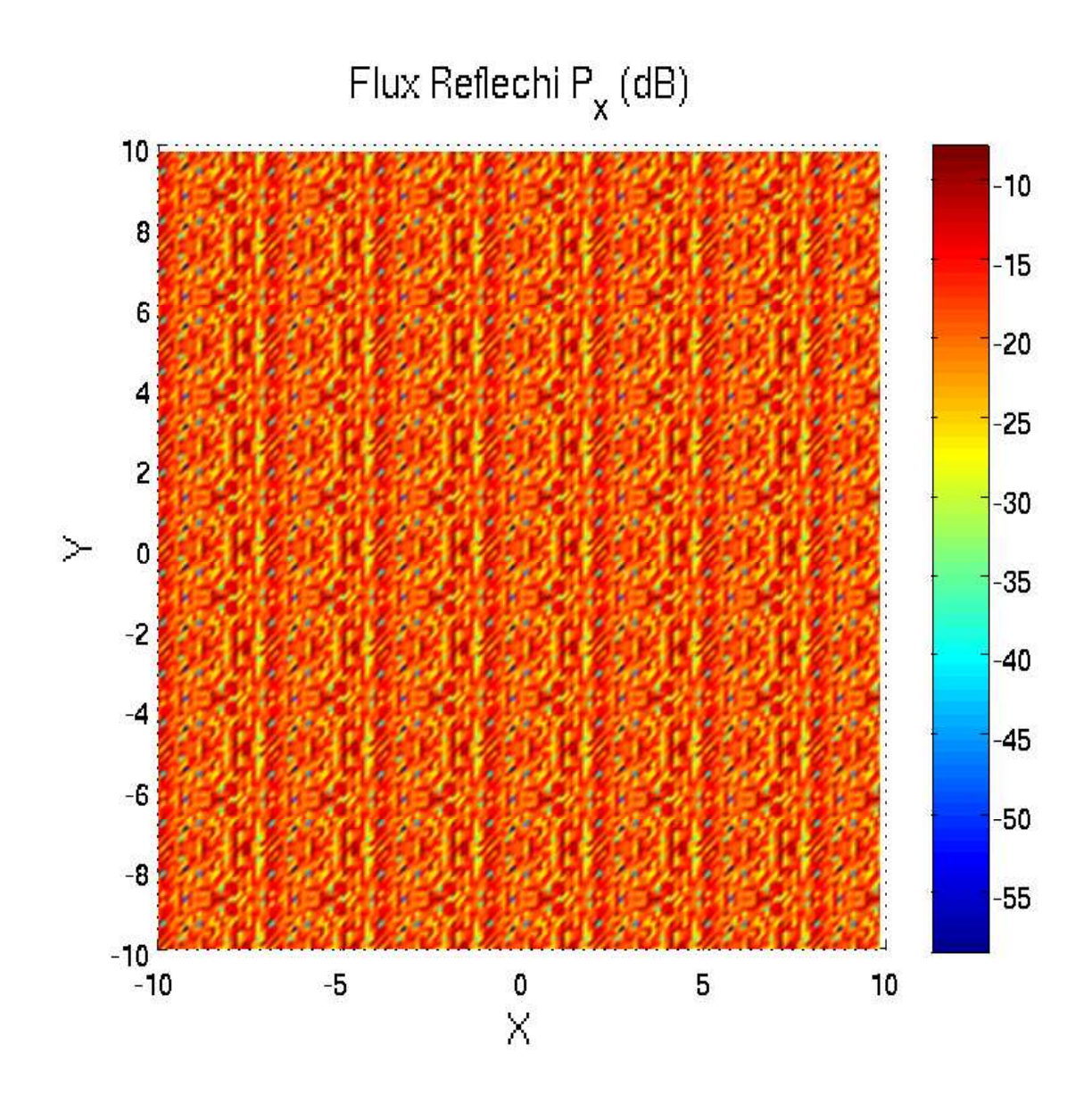

FIG. 35. Mêmes caractéristiques que la figure (34) précédente, vue normale au plan  $(x, y)$ .
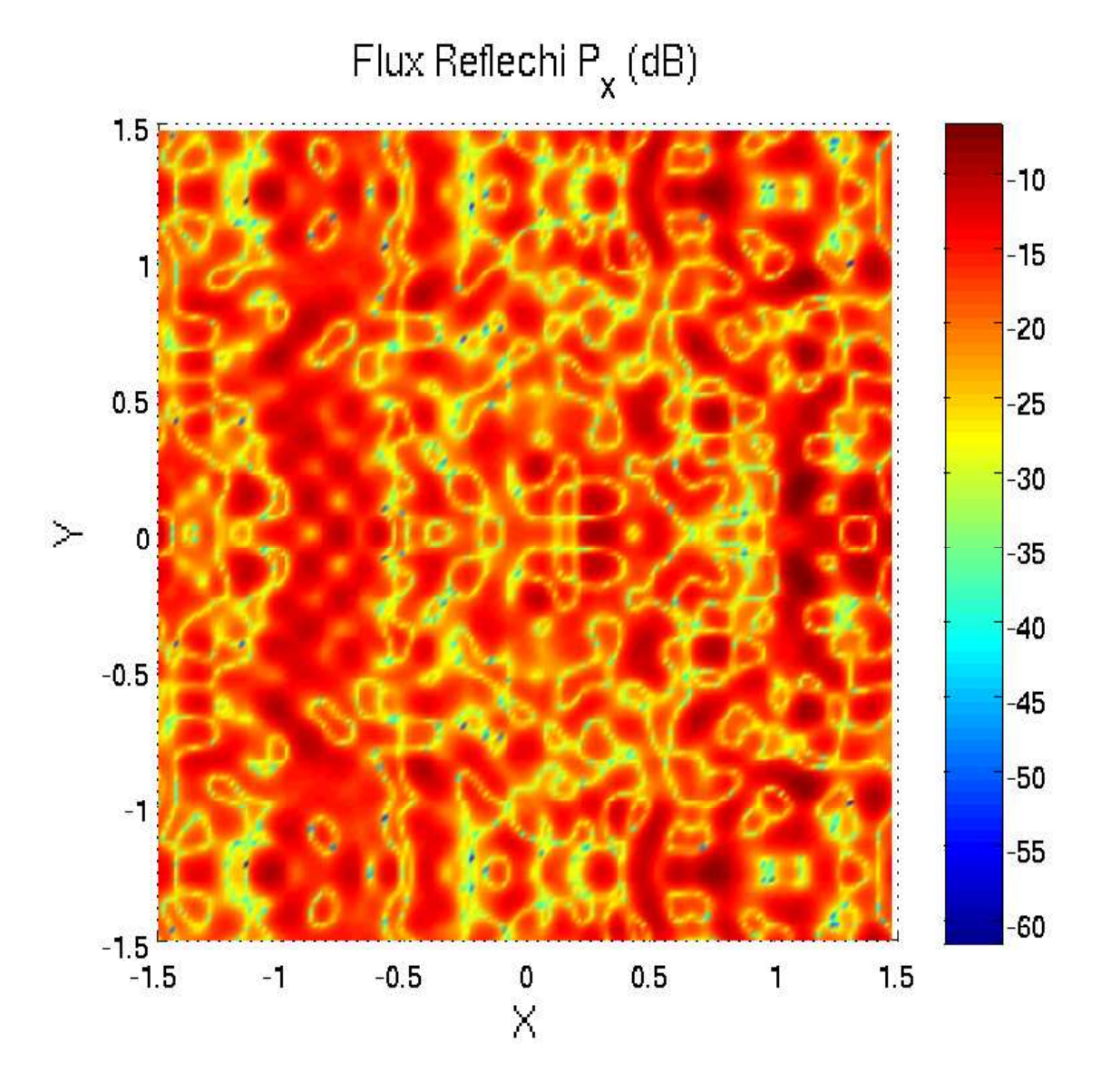

FIG. 36. Variation de  $\vert P_x \vert$ réfléchi en fonction de  $(x, y)$  dans une fenêtre [−1.5, 1.5] pour la polarisation TE,  $\theta_i = 10$ <sup>o</sup>,  $f = 2.2 \text{GHz}$ , vue normale au plan  $(x, y)$ .

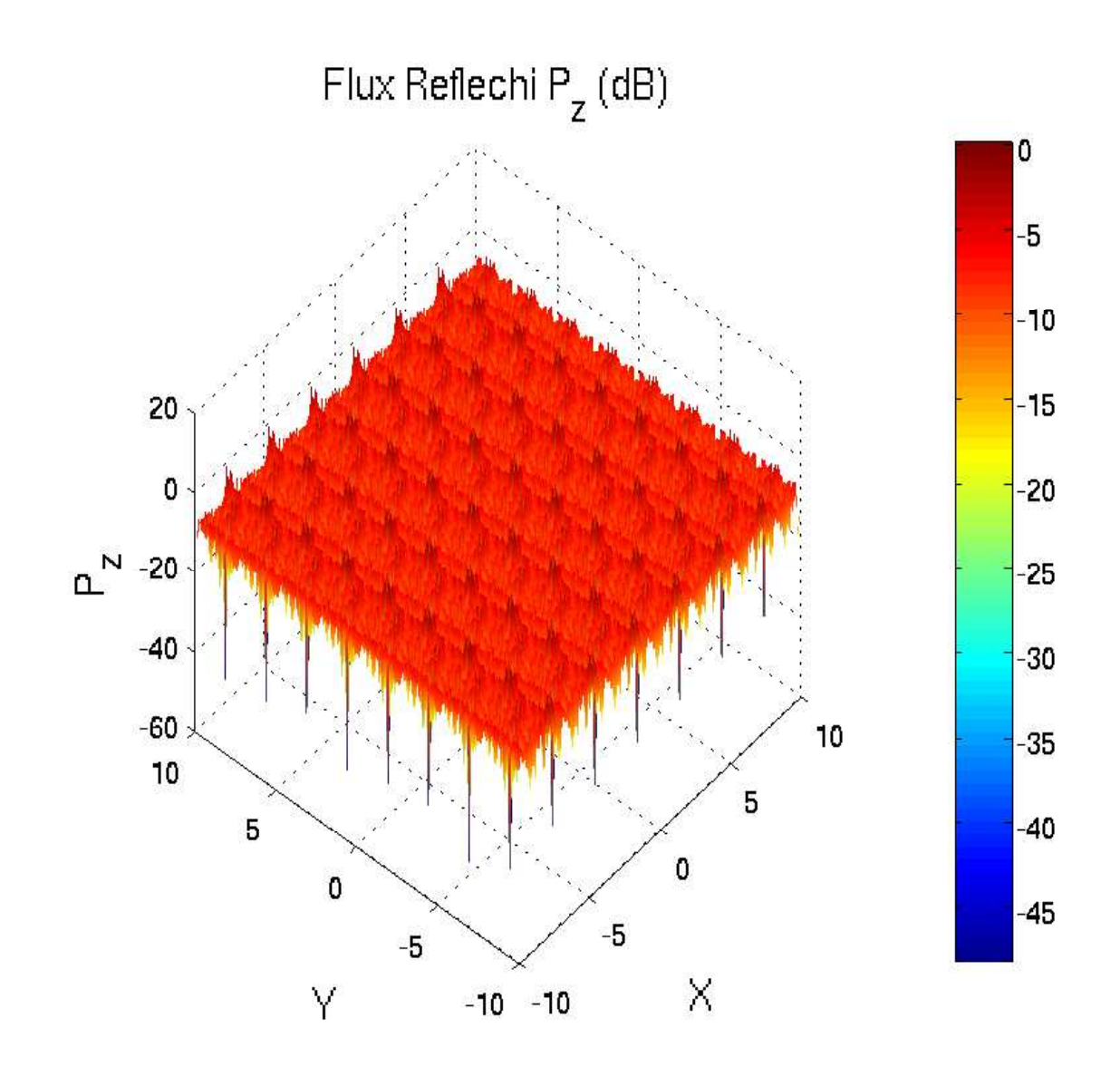

FIG. 37. Vue en perspective de la variation de  $|P_z|$  réfléchi en fonction de  $(x, y)$  dans une fenêtre [−10,10] pour la polarisation TE,  $\theta_i = 10$ <sup>°</sup>, f = 2.2GHz.

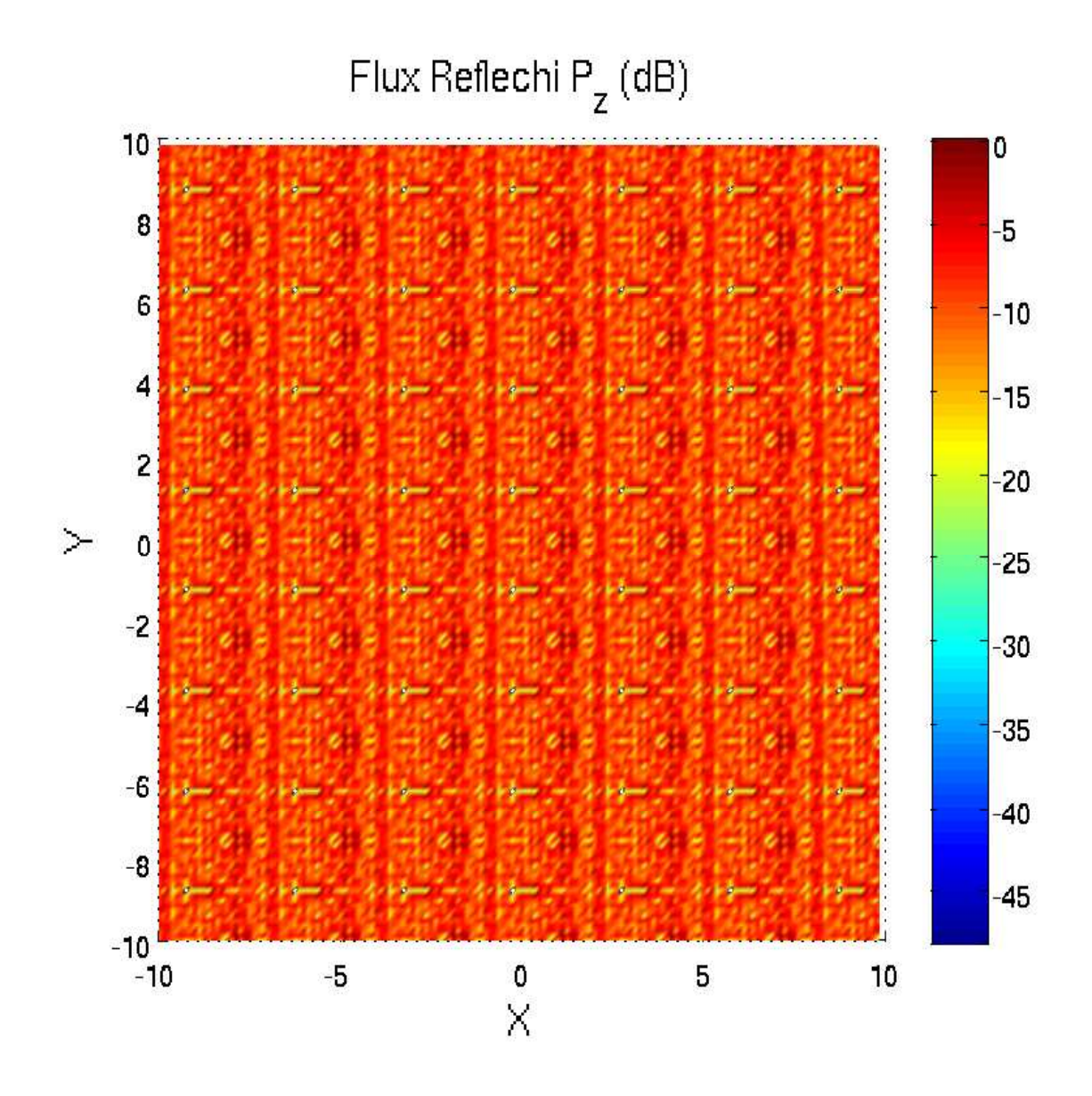

FIG. 38. Mêmes caractéristiques que la figure (37) précédente, vue normale au plan  $(x, y)$ .

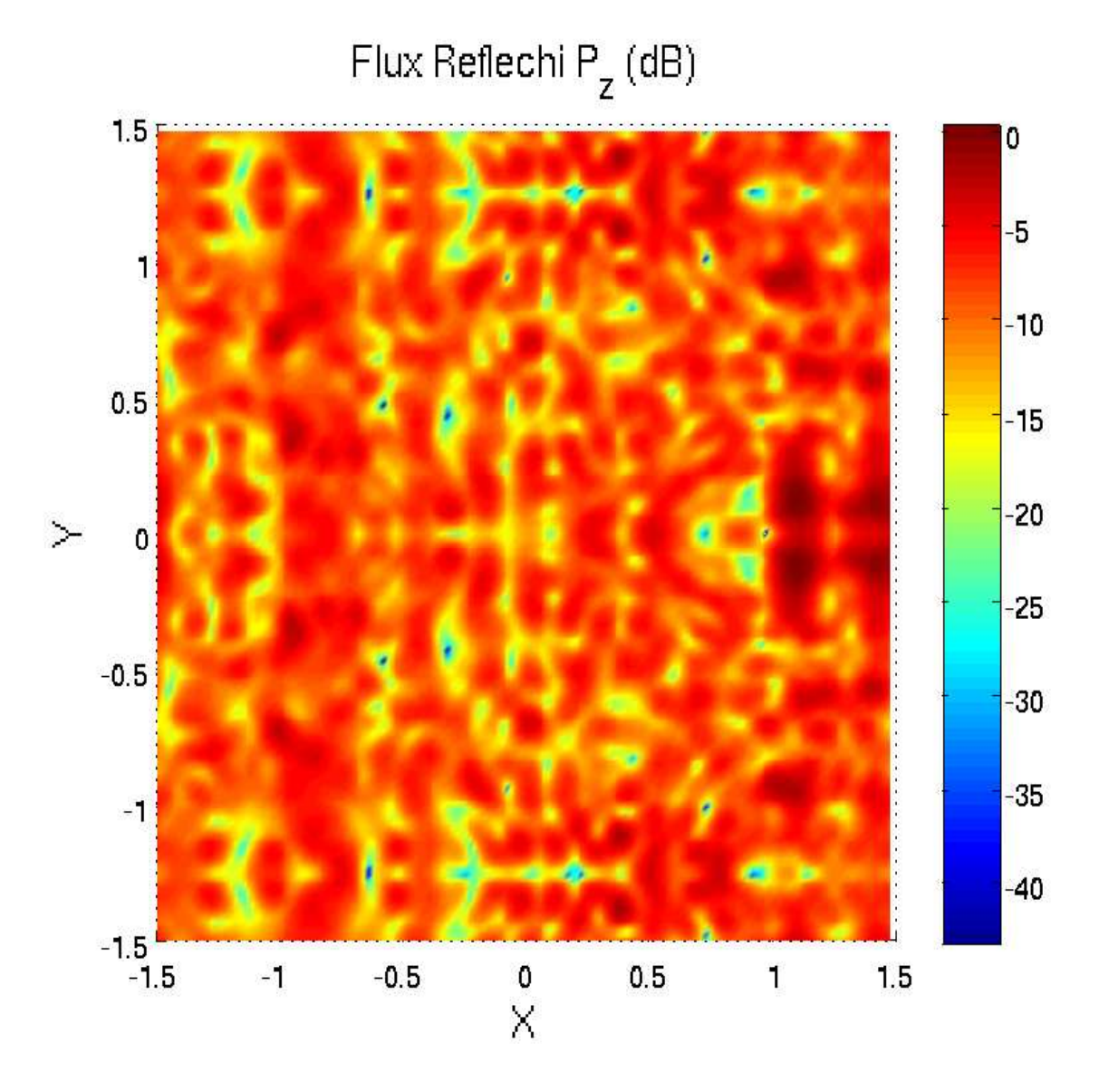

FIG. 39. Variation de  $|P_z|$  réfléchi en fonction de  $(x, y)$  dans une fenêtre  $[-1.5, 1.5]$  pour la polarisation TE,  $\theta_i = 10^\circ$ ,  $f = 2.2 \text{GHz}$  vue normale au plan  $(x, y)$ .

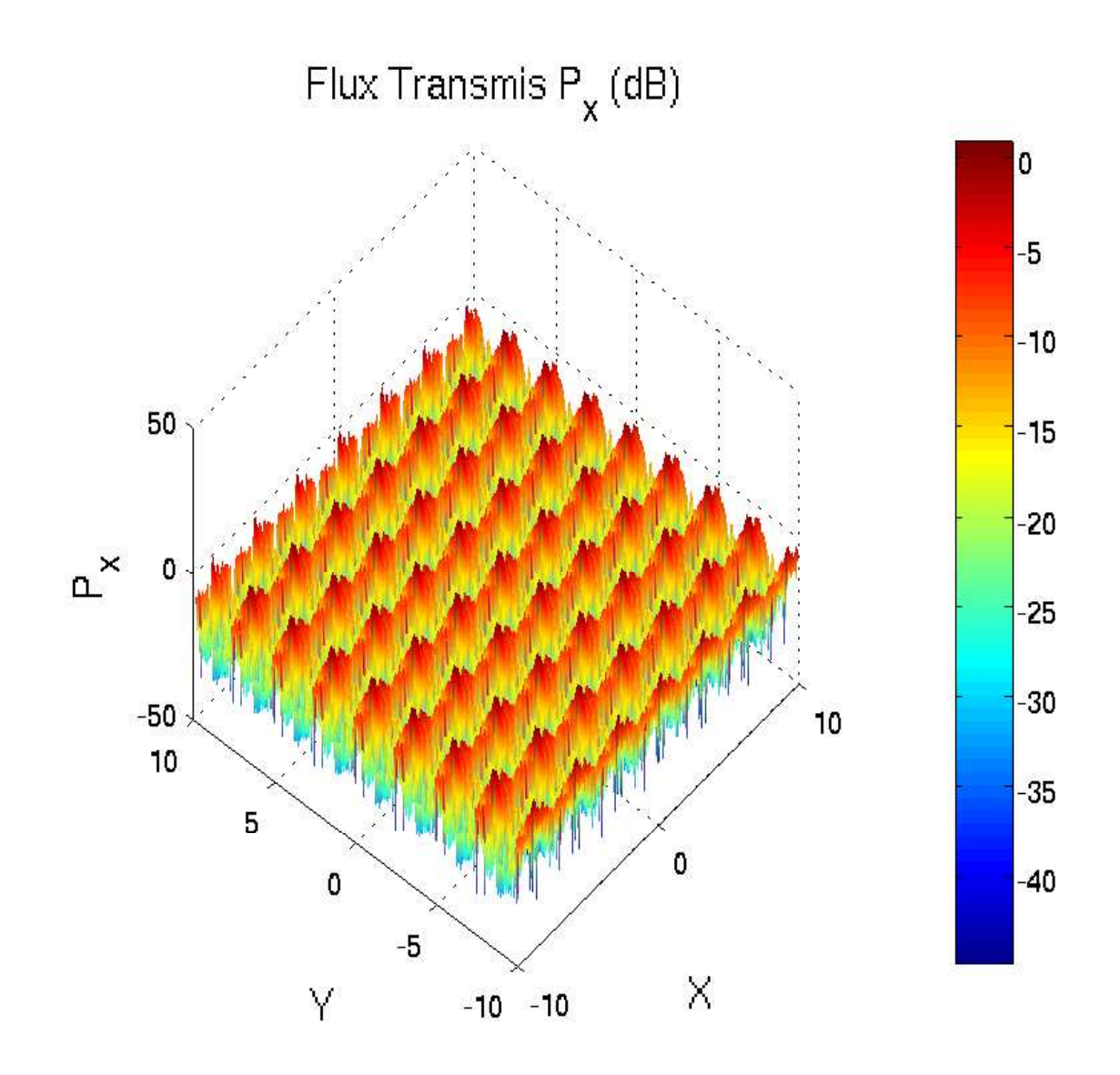

FIG. 40. Vue en perspective de la variation de  $|P_x|$  transmis en fonction de  $(x, y)$  dans une fenêtre [−10,10] pour la polarisation TE,  $\theta_i = 10$ <sup>°</sup>, f = 2.2GHz.

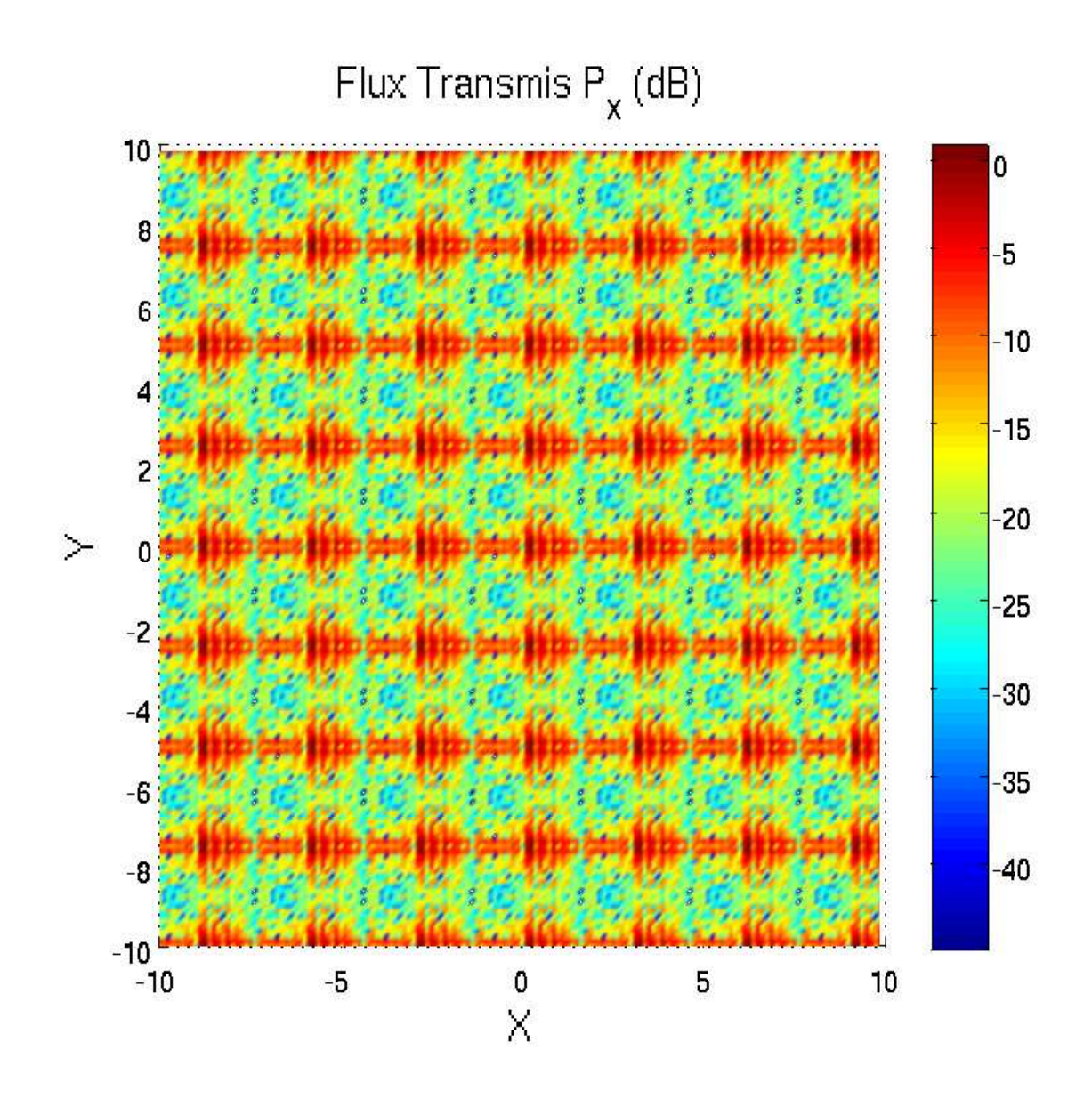

FIG. 41. Mêmes caractéristiques que la figure (40) précédente, vue normale au plan  $(x, y)$ .

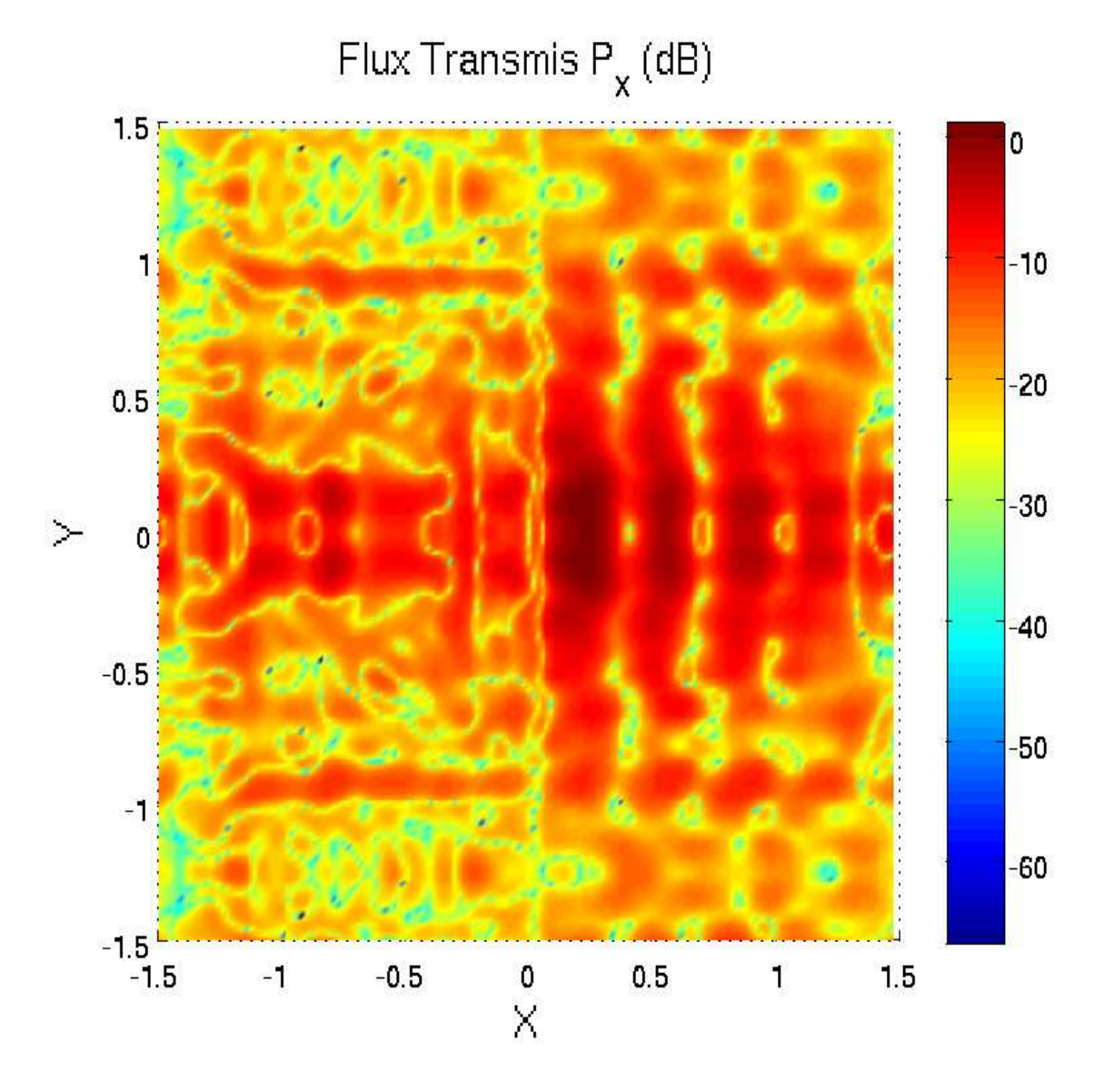

FIG. 42. Variation de  $|P_x|$  transmis en fonction de  $(x, y)$  dans une fenêtre  $[-1.5, 1.5]$  pour la polarisation TE,  $\theta_i = 10$ <sup>o</sup>,  $f = 2.2 \text{GHz}$  vue normale au plan  $(x, y)$ .

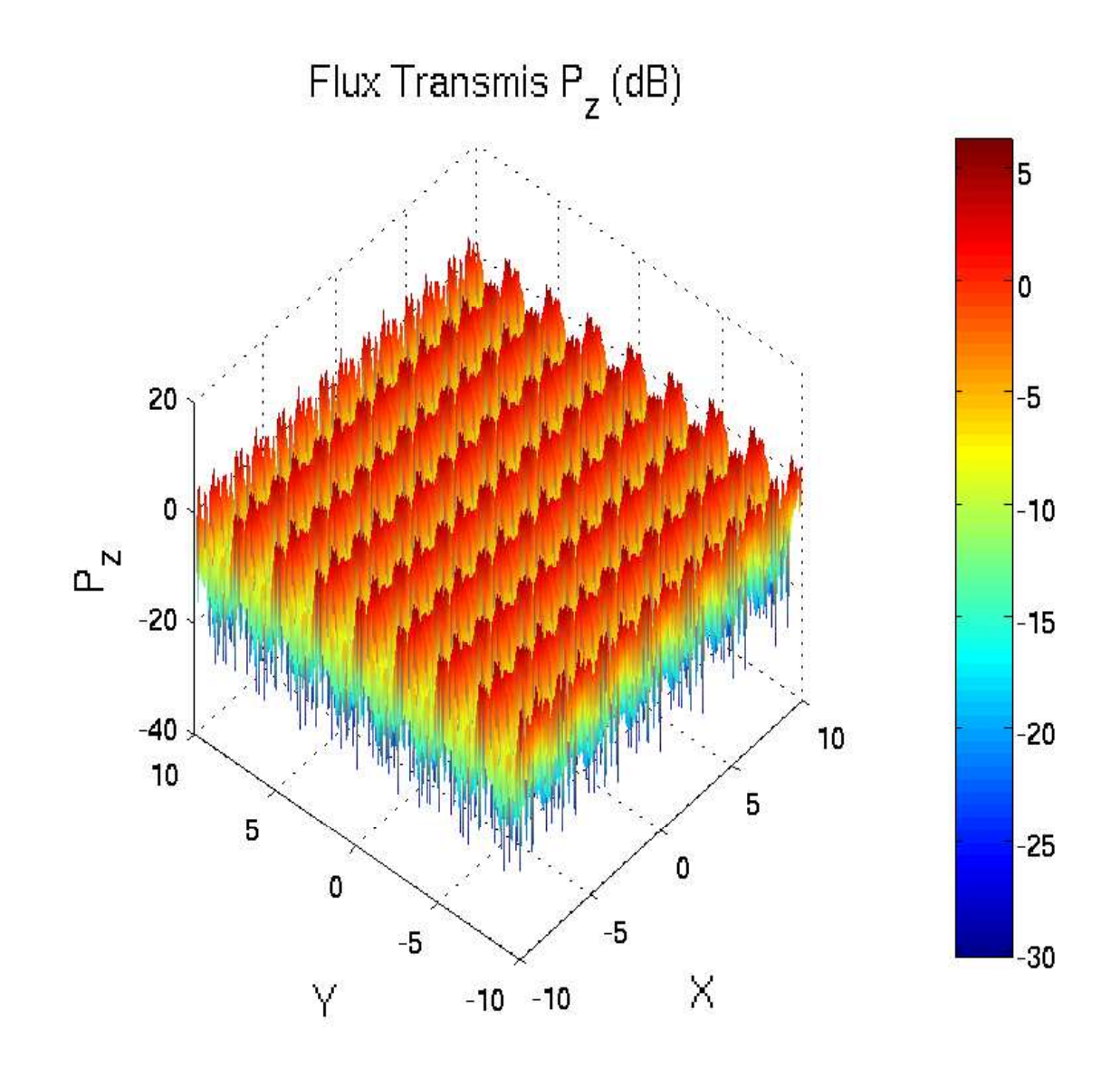

FIG. 43. Vue en perspective de la variation de  $|P_z|$  transmis en fonction de  $(x, y)$  dans une fenêtre [−10,10] pour la polarisation TE,  $\theta_i = 10$ <sup>°</sup>, f = 2.2GHz.

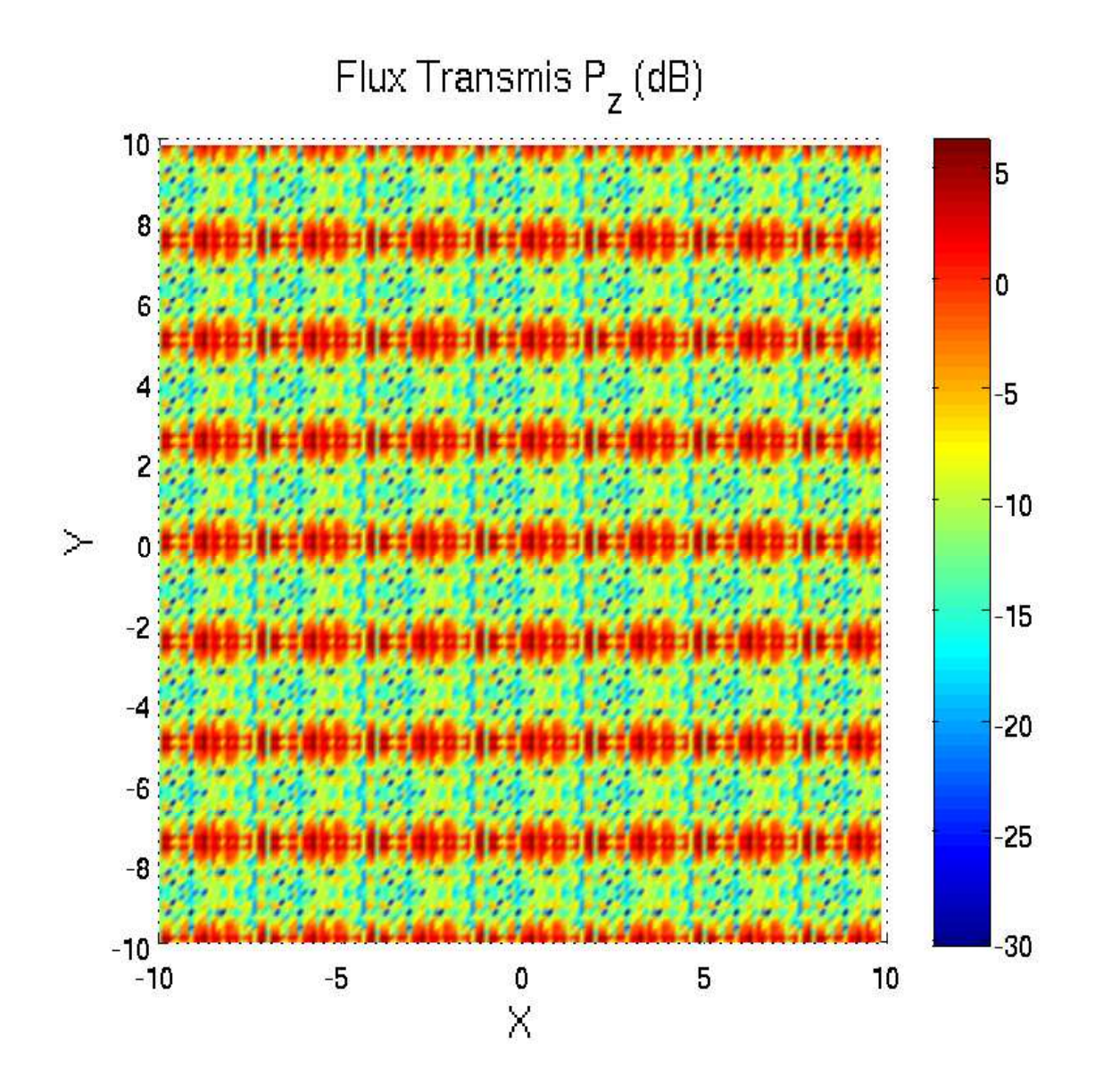

FIG. 44. Mêmes caractéristiques que la figure (43) précédente, vue normale au plan  $(x, y)$ .

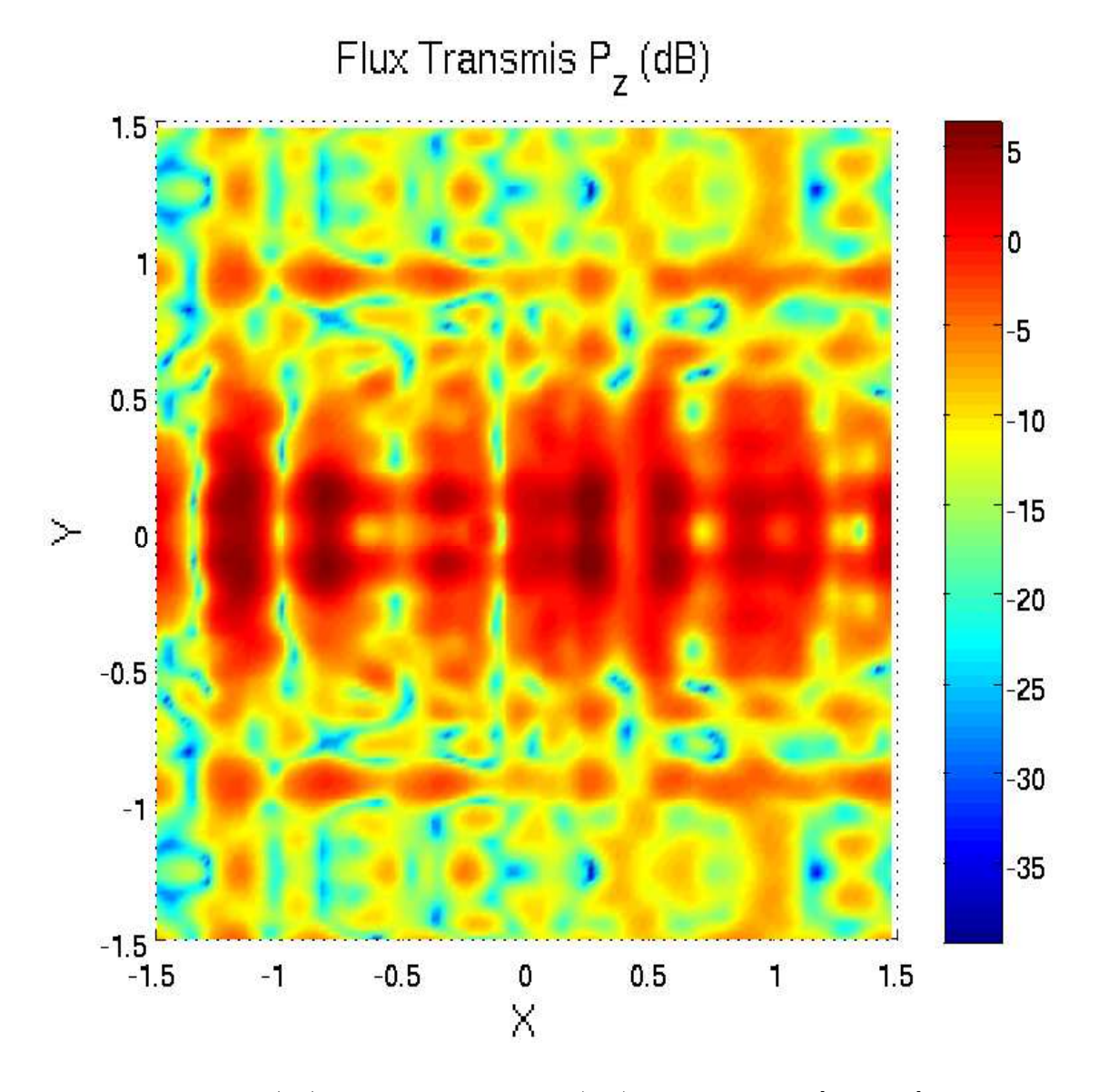

FIG. 45. Variation de  $|P_z|$  transmis en fonction de  $(x, y)$  dans une fenêtre  $[-1.5, 1.5]$  pour la polarisation TE,  $\theta_i = 10$ <sup>o</sup>,  $f = 2.2 \text{GHz}$  vue normale au plan  $(x, y)$ .

## 34 Conclusion

Les résultats montrent pour ce type particulier de batiment que l'intensité du champ réfléchi est inférieure à celle du champ transmis, ce qui peut s'expliquer par le volume occupé par le béton (17%) comparé à celui de l'air, donc le batiment est relativement transparent au champ électromagnétique. Pour un champ incident de fréquence 2.2GHz et dont le vecteur d'onde est normal à la façade, la composante  $P<sub>z</sub>$  du vecteur de Poynting est dominante, la différence avec les composantes  $P_x$ ,  $P_y$  est de l'ordre de -20dB. On observe des spots d'intensité qui correspondent aux cellules du réseau bipériodique représentant les bureaux. Toutefois, une interprétation de la structure fine des pics d'intensité reste difficile compte tenu des effets de diffusion multiples qui se produisent (rappelons que chaque figure contient  $25600$  valeurs pour chacune des composantes du vecteur P). Le fait d'augmenter la fréquence à 6 GHz affine les détails de la structure du batiment. Si l'on fait varier l'angle d'incidence  $\theta_i = 10 \text{ deg}$ , le vecteur d'onde n'étant plus normal à la façade, il se produit une déformation des figures dans le sens d'un étirement des cellules qui est provoqué par l'interaction du champ avec les parois des murs et des planchers qui s'ajoute à celle due à l'épaisseur. La structure du batiment comprend de nombreux paramètres qui peuvent varier de manière indépendante, dans cette première étude nous nous sommes limités à des valeurs proches de la réalité sans toutefois examiner les diverses possibilités.

La méthode développée est valable pour des longueurs d'onde inférieure à la plus petite dimension de la structure, soit l'épaisseur des murs dans notre cas. Le développement des champs en modes de Floquet montre que l'on obtient pour les composantes des champs  $E_{mn}$  une stabilité des résultats pour des valeurs  $-12 \le m, n \le +12$ , ce qui donne 625 coefficients de Floquet dans le développement des champs. Pour un nombre de modes plus grand la dimension des matrices qui croit comme  $4(N)^4$  conduit à une accumulation des erreurs d'arrrondi qui rendent les resultats moins stables, de plus, la taille mémoire et le temps de calcul deviennent prohibitifs sur un PC standard.

Pour terminer, signalons une autre repésentation des résultats que nous avons calculés mais pas reproduite dans ce rapport. Au lieu de prendre dans le plan d'observation une fenêtre rectangulaire et de représenter de vecteur de Poynting en fonction de  $x$  et  $y$ , nous avons considéré une demi sphère de rayon fixé s'appuyant sur le plan d'observation, nous avons alors calculé le vecteur de Poynting en chaque point sur la sphère en fonction des angles de diffusion  $\theta_d$  et  $\phi_d$  ce qui permet de balayer un large domaine angulaire. Pour les courbes d'intensit´e nous n'obtenons plus un quadrillage rectangulaire mais des courbes en forme de U, en incidence normale on observe des symmétries par translation de  $\pi/2$ .

## Table des figures

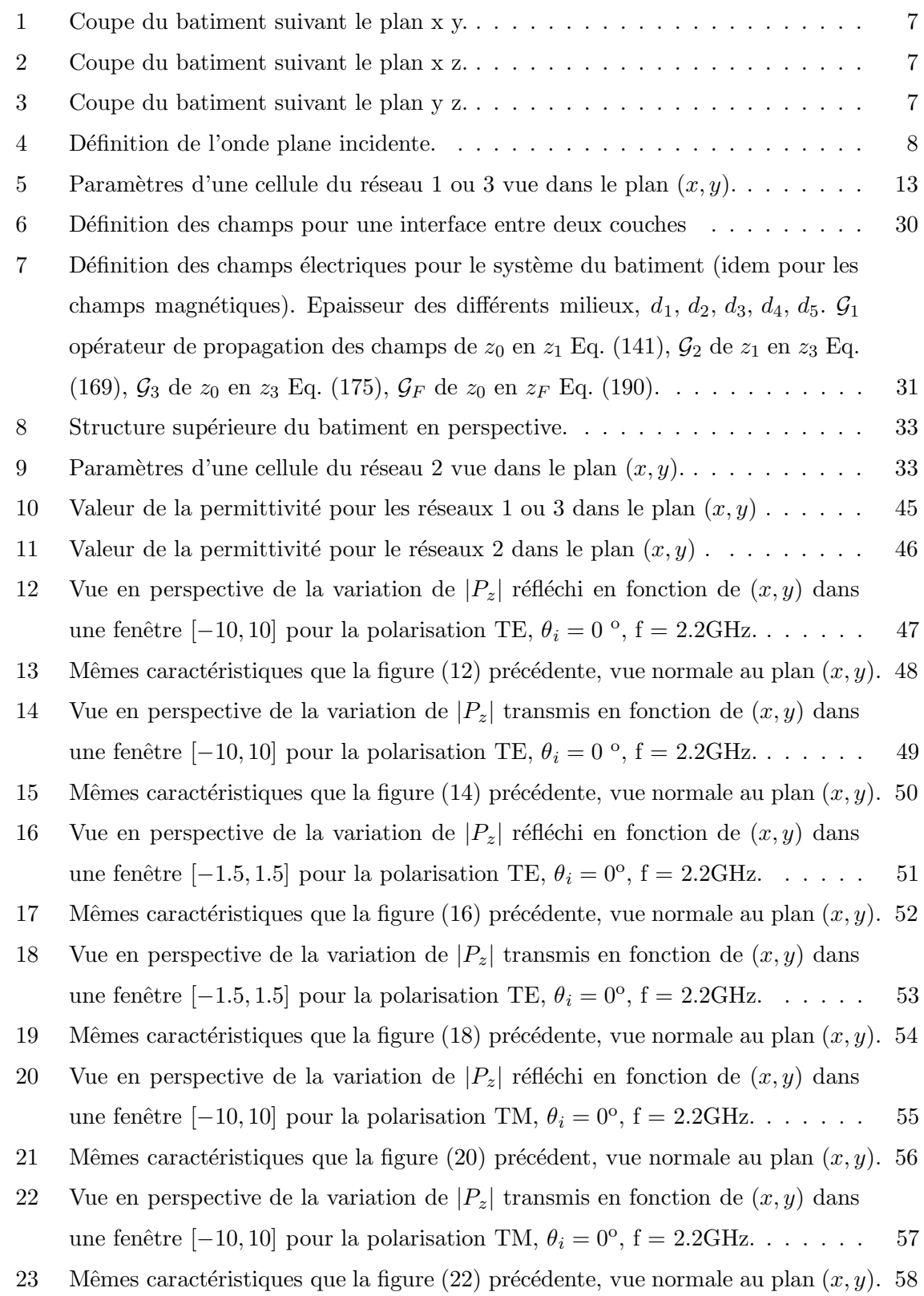

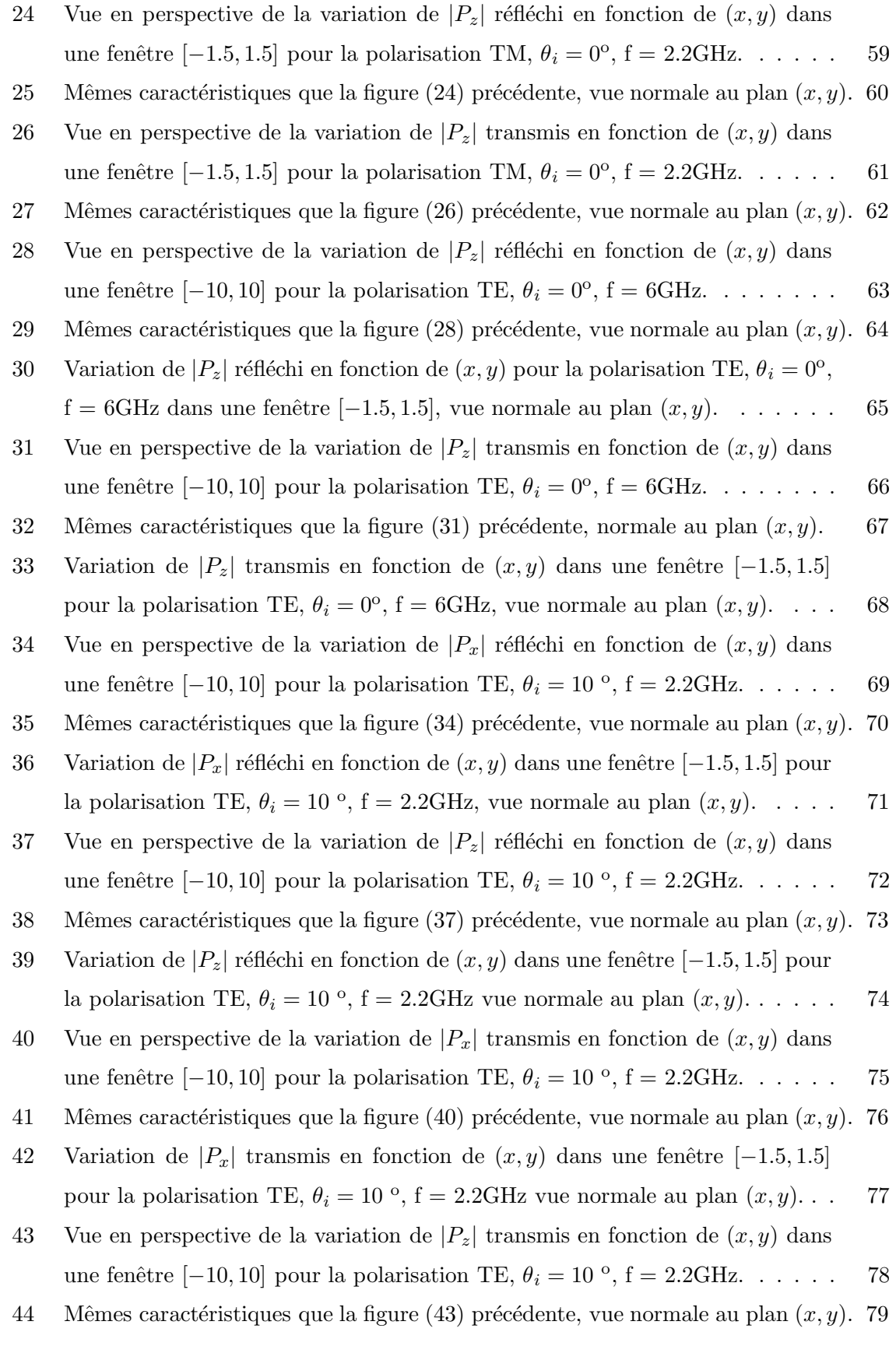

45 Variation de  $|P_z|$  transmis en fonction de  $(x, y)$  dans une fenêtre [−1.5, 1.5] pour la polarisation TE,  $\theta_i = 10$ <sup>o</sup>, f = 2.2GHz vue normale au plan  $(x, y)$ ... 80

## Remerciements

Je remercie F. Bentosela pour nos discussions et ses suggestions au cours de la réalisation de ce travail. Je tiens également à remercier G. Berginc de Thalès Optronique pour ses commentaires pertinents.

## Bibliographie

- [1] L. Li, "Multilayer modal method for diffraction gratings of arbitrary profile, depth, and permittivity," J. Opt. Soc. Am. A 10, 2581-2591 (1993).
- [2] E. Noponen, J. Turunen, "Eigenmode methode for electromagnetic synthesis of diffractive elements with three-dimensional profiles," J. Opt. Soc. Am. A 9, 2494-2502 (1994).
- [3] N. Chateau, J.-P. Hugonin, "Algorithm for the rigourus coupled-wave analysis of grating diffraction," J. Opt. Soc. Am. A 11, 1321-1331 (1994).
- [4] F. Montiel, M. Nevière, "Differential theory of gratings : extension to deep gratings of arbitrary profile and permittivity through the R-matrix propagation algorithm," J. Opt. Soc. Am. A 11, 3241-3250 (1994).
- [5] S. Peng, G.M. Morris " Efficient implementation of rigorous coupled-wave analysys for surface-relief gratings," J. Opt. Soc. Am. A 12, 1087-1096 (1995).
- [6] M.G. Moharam, D.A. Pommet, E.B. Grann, T.K. Gaylord, "Formulation for stable and efficient implementation of the rigorous couple-wave analysis of binary gratings," J. Opt. Soc. Am. A 12, 1068-1076 (1995).
- [7] M.G. Moharam, D.A. Pommet, E.B. Grann, T.K. Gaylord, " Stable implementation of the rigorous couple-wave analysis for surface-relief gratings : enhanced transmittance matrix approach," J. Opt. Soc. Am. A 12, 1077-1086 (1995).
- [8] P. Lalanne, "Improved formulation of the coupled-wave method for two dimensional gratings," J. Opt. Soc. Am. A 14 1592-1598 (1997).
- [9] M. Yang, S. Stavrou, " Rigorous coupled-wave analysis of radio wave propagation through periodic building structures," IEEE Antennas Wireless Propagation Lett. 3, 204-2077 (2004).